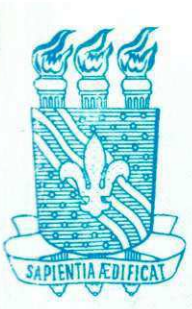

**UNIVERSIDADE FEDERAL DA PARAIBA CENTRO DE CIENCIAS E TECNOLOGIA - CAMPUS II PPGEM - PROGRAMA DE PÓS-GRADUAÇÃO EM ENG. MECÂNICA** 

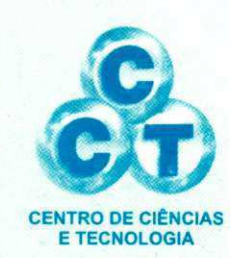

# PÓS-GRADUAÇÃO EM<br>ENGENHARIA MECÂNICA

**CARACTERIZAQAO DE UM MECANISMO DE ACIONAMENTO DE UMA MAQUINA DESCASCADORA DE AMENDOIM.** 

**HERETIANO GURJAO FILHO** 

**CAMPINA GRANDE - PB ABRIL-2002** 

# **UNIVERSIDADE FEDERAL DA PARAIBA CENTRO DE CIENCIAS E TECNOLOGIA POS-GRADUACAO EM ENGENHARIA MECANICA**

# Caracterização de um Mecanismo de **Acionamento de uma Maquina**  Descascadora de Amendoim.

Autor: **Heretiano Gurjao Filho**  Orientadores: **Natanael Victor de Oliveira Odilon Reny Ribeiro Ferreira da Sih/a** 

Campina Grande, 12 Abril de 2002

# **UNIVERSIDADE FEDERAL DA PARAIBA CENTRO DE CIENCIAS E TECNOLOGIA POS-GRADUACAO EM ENGENHARIA MECANICA**

# Caracterização de um Mecanismo de **Acionamento de uma Maquina Descascadora de Amendoim.**  $\frac{1}{k}$

Autor: **Heretiano Gurjao Filho**  Orientadores: **Natanael Victor de Oliveira Odilon Reny Ribeiro Ferreira da Silva** 

Curso: Engenharia Mecanica Área de Concentração: Projetos Mecânicos

Dissertação de mestrado apresentada ao programa de Pós-Graduação em Engenharia Mecânica, como requisito para a obtenção do título de Mestre em Engenharia Mecânica.

> Campina Grande, Abril de 2002 PB - Brasil

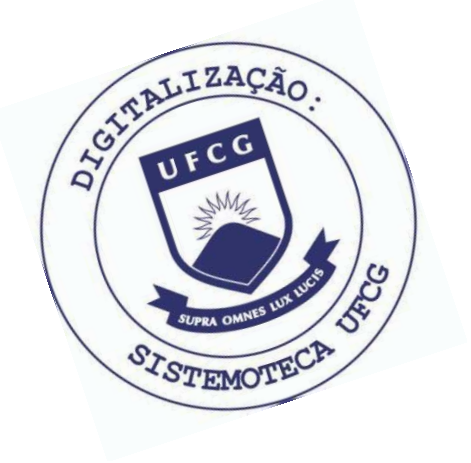

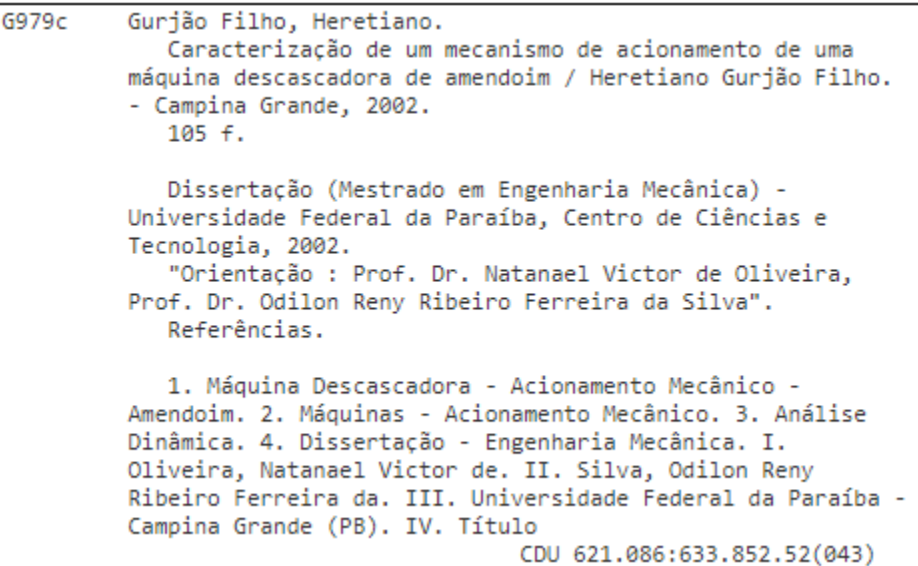

# **UNIVERSIDADE FEDERAL DA PARAIBA CENTRO DE CIENCIAS E TECNOLOGI A PÓS-GRADUAÇÃO EM ENGENHARIA MECÂNICA**

**DISSERTACAO DE MESTRADO** 

# Caracterização de um Mecanismo de **Acionamento de uma Maquina Descascadora de Amendoim**

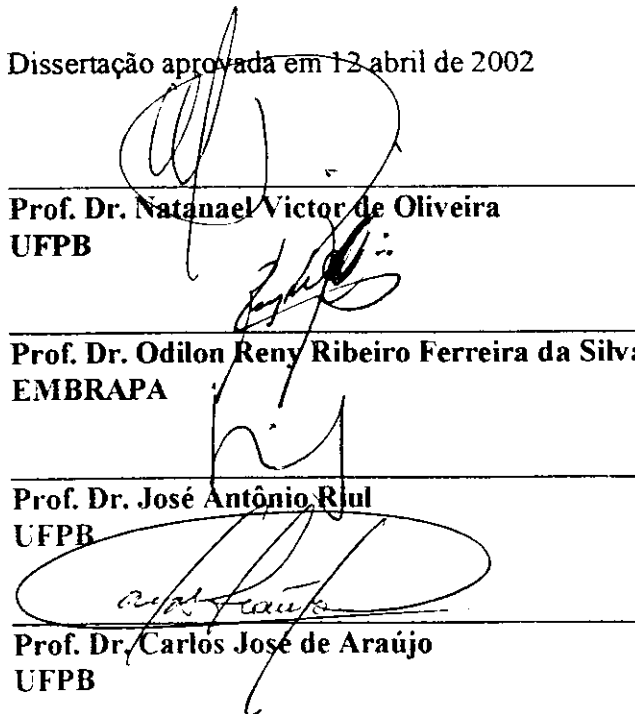

**Campina Grande 12 de abril de 2002 PB - Brasil** 

## **DEDICATÓRIA**

A meus pais Heretiano de Farias Gurjao (In memorian) e Ivanilda Candeia Gurjao, (Dona Nega) OFEREÇO. Com muito amor à minha esposa e filhos, DEDICO.

#### AGRADECIMENTOS.

A Deus, causa primeira de tudo.

A minha esposa e filhos pelo apoio e paciencia.

A meus pais e irmãos, pelo incentivo durante a realização deste trabalho.

Ao Prof. Dr. Natanael Victor de Oliveira, pela orientação ponderada, ensinamentos e estimulo prestado no decorrer do curso.

Ao Dr. Odilon Reny Ribeiro Ferreira da Silva, pela orientação, dedicação e incentivo as atividades profissional.

A Edimar Candeia Gurjão, pelas correções e sugestões no decorrer deste trabalho. Aos colegas e amigos Cicero vieira da Rocha, Marcos Antonio da Silva Irmao e Francisco segundo neto pela colaboração e ajuda no decorrer deste trabalho.

Ao curso de Pós-graduação em Engenharia Mecânica, na pessoa do coordenador e demais professores do Departamento e à secretária Márcia Donato Quirino, pela paciência e dedicação com que nos atendeu.

A-todos que, de alguma forma, contribuíram para elaboração deste trabalho de pesquisa

v

# SUMÁRIO

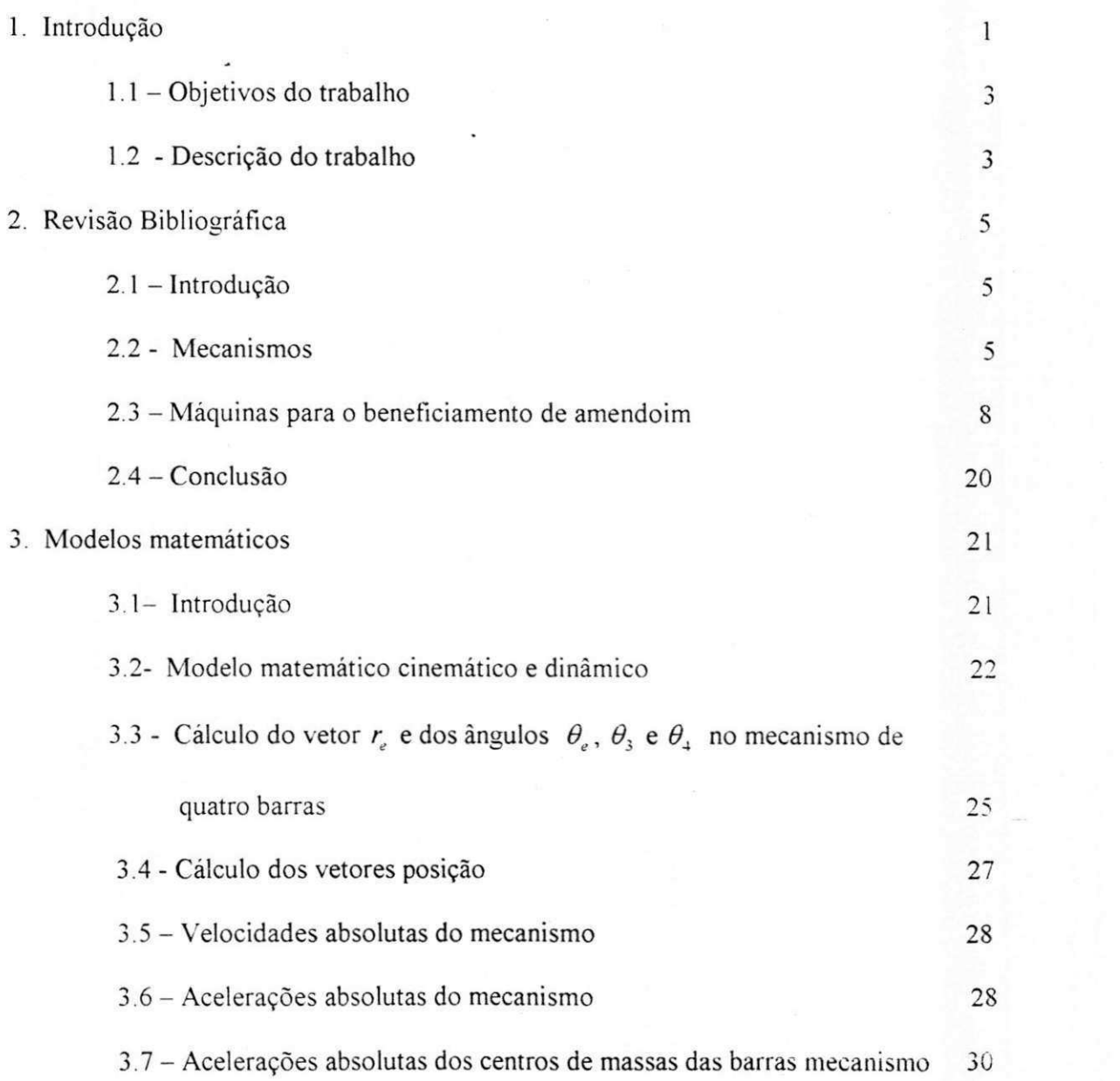

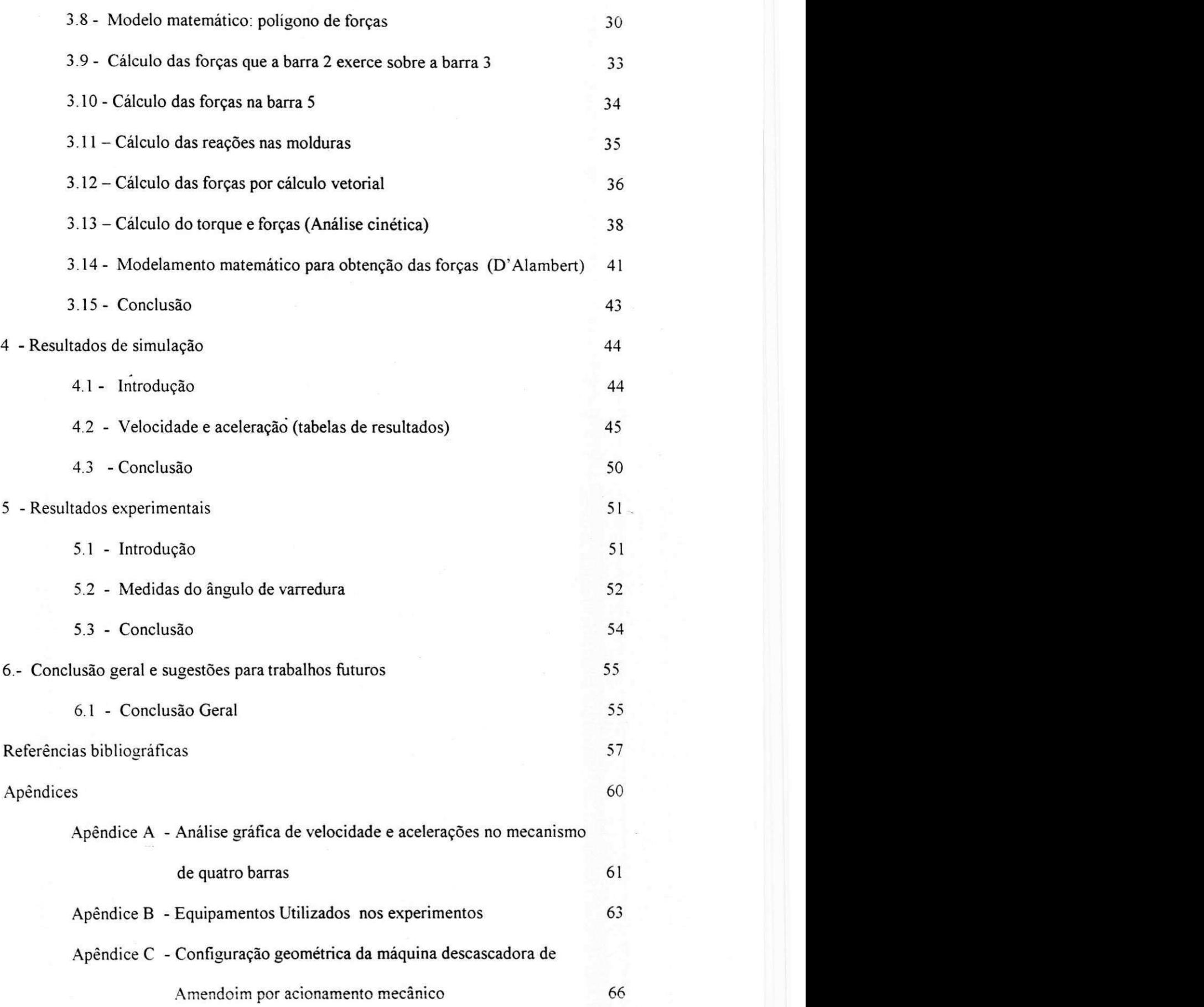

Apêndice D - Programas os cálculos das velocidades, acelerações, forças

e animação do mecanismo no ambiente MATLAB 71

## **RESUMO**

FILHO, Heretiano Gurjao, Caracterizacao de um Mecanismo para Avaliar o Sistema de Acionamento de uma Máquina Descascadora de Amendoim, Campina Grande: Pós-Graduação em Engenharia Mecânica, Universidade Federal da Paraíba, 2002 105 p. Dissertação (Mestrado).

Aliado ao problema - objeto de oferecer aos pequenos e medios produtores de amendoim uma alternativa mais eficiente e relativamente de baixo custo para a operação de descascamento da vagem de amendoim, uma das práticas que mais consomem mão de obra em algumas regiões do Nordeste, e especialmente no estado da Paraíba, procurou-se neste trabalho, caracterizar um mecanismo para ser utilizado no sistema de acionamento de um semicilindro que favoreca a quebra da vagem de amendoim Como suporte teórico, foi feita uma revisão bibliográfica procurando resgatar com riqueza de detalhes os mais diversos tipos de maquinas descascadoras de amendoim A caracterização do mecanismo é a parte de projeto de máquinas relacionadas com o projeto cinemático e dinâmico de sistemas articulados Na análise e composição do sistema mecânico-máquina de amendoim desenvolvido, considera - se um mecanismo de oito - barras, isto é, oito elementos de ligação para o acionamento final e o movimento do semicilindro que favoreca a quebra da vagem do amendoim, sem no entanto, danificar as sementes. Uma avaliação do sistema físico, a partir do modelo matemático - cinemático e dinâmico, dos elementos de ligação no modo contínuo de movimento do mecanismo, sera considerado com objetivo de se verificar eventuais pontos mortos ( travamento) do sistema de acionamento. Resultados da eficiência da caracterização da máquina por acionamento mecânico serão apresentados, através dos métodos gráfico, vetoriais, analíticos, decomposição de forças e do princípio de D'Alambert, como também o ângulo de varredura e os resultados experimentais. Sugestões foram apresentas para futuros trabalhos nesta área.

Palavras Chave:

Maquinas descascadora. Amendoim, mecanismos de quatro barras, analise dinamica.

### **ABSTRAC T** zyxwvutsrqponmlkjihgfedcbaZYXWVUTSRQPONMLKJIHGFEDCBA

FILHO, Heretiano Gurjao, Characterization of a motion mechanism used in a peeling machine for peanuts, Campina Grande: Masters Degree in Mechanical Engineering, Federal University of Paraiba, 2002. 105 p. Dissertation (Masters)

Associated to the problem-objective of offter to small and average producers of peanuts a more efficient alternative and relatively lowcosts for the operation of peeling of peanuts, one activity that uses great manual labor in the northeast region, especially the state of Paraiba, this work aim, to characterize a mechanism used in a motion system of a semicyiinder responsible by the breaking of peanut pods. As a theorical support, there has been done a bibliographic revision concerning details of the most diverse types of peeling machines for peanuts. The characterization of the mechanism is the step of the machine design related to the cinematic and dynamic project of articulated systems, In the analysis and composition of the mechanical-machine system developed for peeling of peanuts, a mechanism of eigth bars is considered, that is, eight elements connected for the setting into final motion and the moviment of the semi-cylinder leads to the break of the peanuts, without damaging the seeds. In the evaluation of the physical system, starting from the cinematic and dynamic mathematical model, for the connected elements in the continuos mode of the mechanism, will be considered to verify eventual dead points (locking) in the system. Results of the machine characterization by the mechanical putting into motion will be presented, through the graphical vectorial, analytical, decomposition of forces, methods and D'Alambert principle, as wellas the angle of sweeping and some experimental results. Suggestion are presented for future work in this area.

#### Key-Words

Peeling machine, peanuts, four-bars mechanism, dynamic analysis

## **LISTA DE FIGURAS**

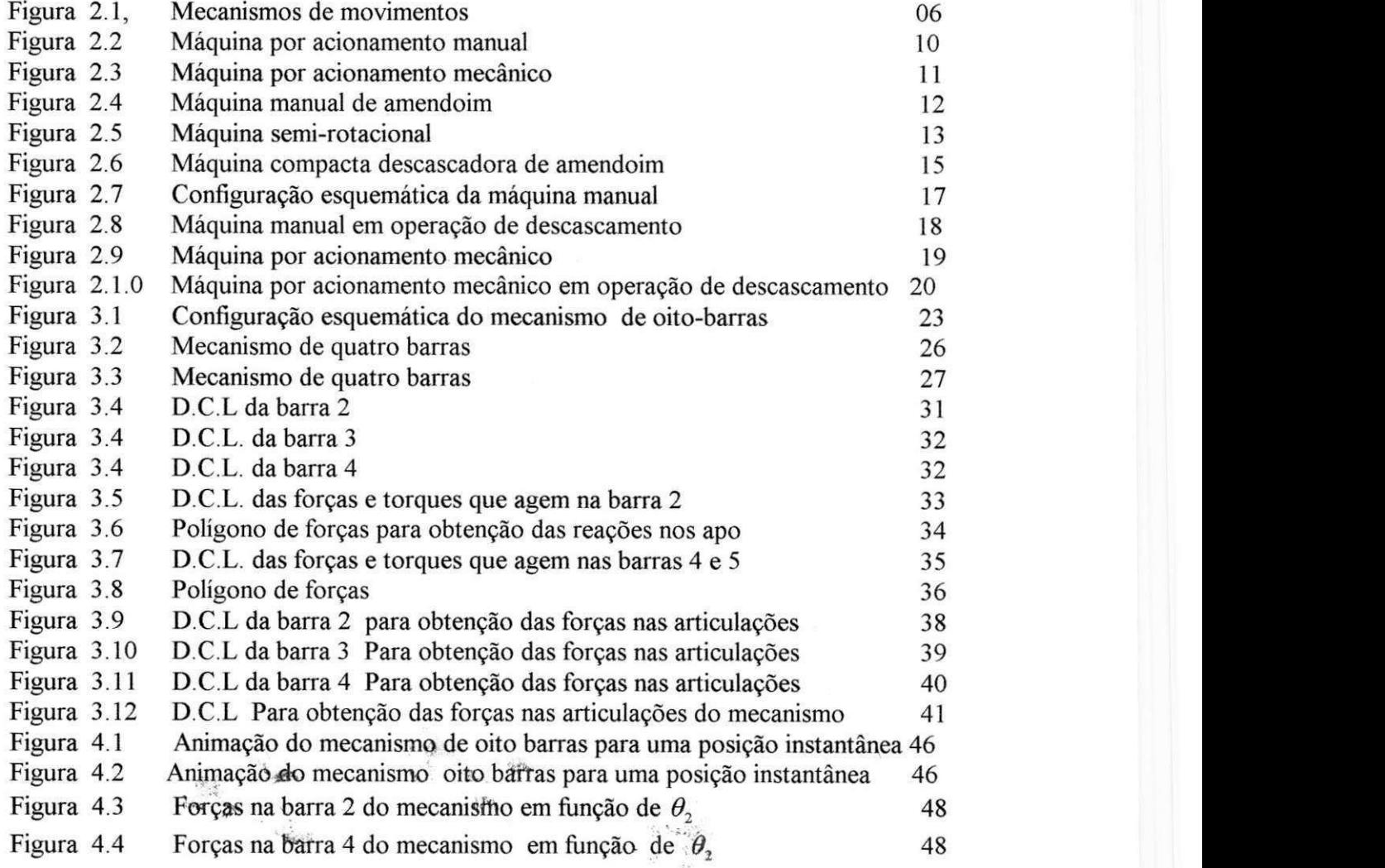

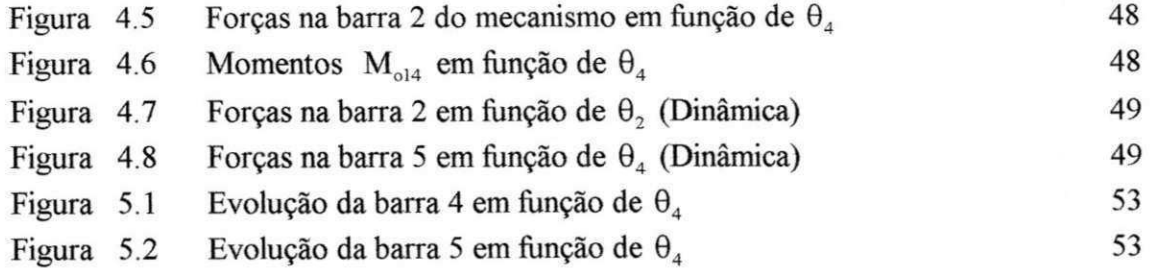

 $\epsilon$ 

## **LISTA DE TABELAS**

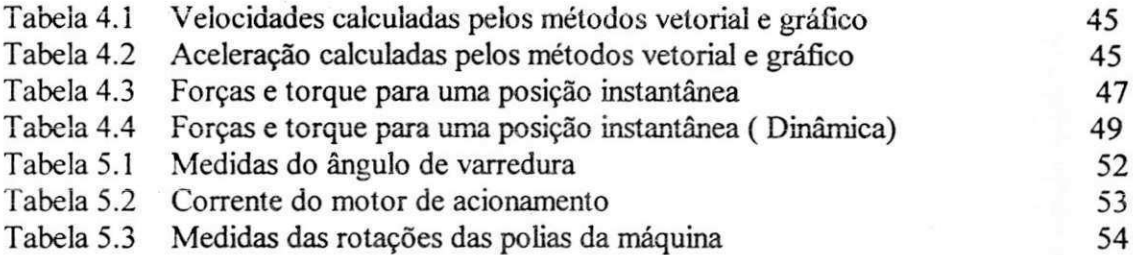

# **LISTA DE ABREVIATURAS E SÍMBOLOS**

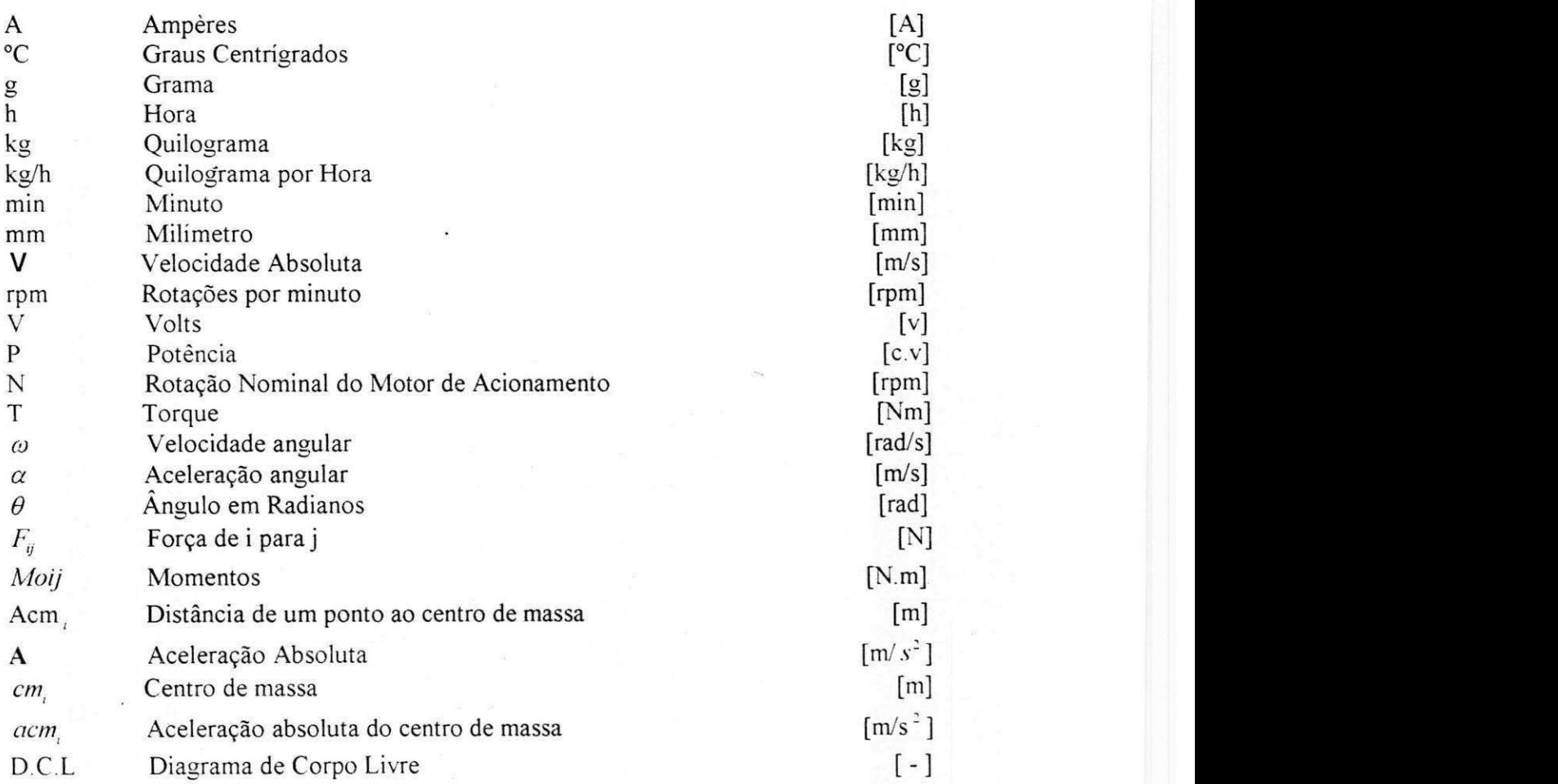

## **CAPITULO I**

### **INTRODUÇÃO**

A região Nordeste ocupa uma área equivalente a 18,2% do território Nacional e abriga um terço da população brasileira. Verifica-se nesta área maior porcentagem de desnutrição da população causada pela carência de alimentos ricos em complexos biológicos tais com proteinas, vitaminas e hidratos de carbono. Para esta regiao, o cultivo de amendoim assume um papel importante por ser uma cultura que apresenta alto valor energetico, que pode ser utilizado na fabricação de óleo, farinha e seus derivados, serve de suplementação alimentar, sendo portanto capaz de suprir as carências nutricionais da população.

A responsabilidade da agricultura em produzir alimentos, energia, matérias - primas industriais e excedentes, é incontestável (Silva, 1986). A cultura do amendoim na região Nordeste vem demonstrando boa potencialidade produtiva, podendo tornar-se uma alternativa economicamente viável para a agricultura, tendo em vista o curto ciclo,

facilidade de cultivo e preço de comercialização. Em decorrência disto, sua área cultivada vem progressivamente sendo expandida, o que tern demandado, por parte dos clientes envolvidos na cadeia produtiva desta oleaginosa, respostas tecnológicas mais rápidas e que possam ser perfeitamente absorvidas com o crescimento do negocio agricola do amendoim em nivel regional.

Mialhe (1974) afirma que a comercialização agrícola é uma das áreas destinadas a solucionar problemas que afetam o desenvolvimento no meio rural, pois os conhecimentos nela adquiridos permitem adequar a engenharia a agriculture.

Em diagnóstico realizado a nível de Nordeste por Araújo et al. (1992) e Barros et al (1994), foram constatadas como principals dificuldades tecnicas no cultivo do amendoim, a falta de sementes melhoradas e a ausência de equipamentos e máquinas agrícolas para auxiliar no plantio e nas operações de colheita e pós-colheita, uma vez que são as que mais encarecem o custo de produção, devido ao excesso de mão-de-obra, principalmente para o beneficiamento de sementes.

O processo de descascamento das vagens é uma das operações mais caras, morosa e fatigante, uma vez que nas pequenas propriedades rurais, o descascamanto é realizado de forma manual através de pressão dos dedos sobre as vagens, para sua quebra. Um homem é capaz de descascar, em media, apenas 1 kg de vagem/hora. Para simplificar esta operacao nas regioes produtoras de amendoim da India, da Asia e da Africa, foram desenvolvidas maquinas no mesmo principio das trilhadeiras de cereais (Hopfen, 1970; Central Institute of Agricultural Engeneering, 1981; Carruthers, 1985, Singh, 1983). Estas máquinas consistem de um cilindro ou semicilindro dotado de pequenos dentes, que ao ser movimentado, atrita

a vagem que se encontra contraposta a uma peneira côncava proporcionando sua quebra e, como consequência, a obtenção dos grãos.

A caracterização do mecanismo é a parte do projeto de máquinas relacionada com o Projeto cinemático e dinâmico de sistemas articulados, cames, engrenagens, trem de engrenagens, volantes. Na análise e composição do sistema mecânico máquina descascador de amendoim desenvolvida considera-se um mecanismo de oito-barras, isto é oito elmentos de ligação do acionamento final e movimento do semicilindro que favoreça a quebra da vagem do amendoim. Uma avaliação do sistema físico, a partir do modelo matemático cinematico e dinamico dos elementos de ligacao no modo continuo de movimento do mecanismo será considerado com o objetivo de se verificar eventuais pontos mortos e/ou travamento do de acionamento. Dai a necessidade da analise do comportamento cinematico e dinamico do mecanismo.

#### **1.1 - Objetivos do trabalho.**

Neste trabalho, pretende-se caracterizar um mecanismo para avaliar o sistema de acionamento de uma máquina descascadora de amendoim, para reavaliá-la através de uma modelagem que propõe uma análise cinemática e dinâmica do sistema, dentro de um contexto que tern como referencial a maquina por acionamento mecanico para que sua eficiencia e rendimento sejam melhorados significativamente.

#### **1.2 - Descricao do trabalho.**

O primeiro capitulo apresenta a introducao geral e os objetivos do trabalho, no qual descrevem-se a importância do amendoim e a necessidade da caracterização do mecanismo.

No capítulo dois, é feita a revisão bibliográfica, procurando-se resgatar com riqueza de detalhes, os mais diversos tipos de máquinas descascadora de amendoim através de ilustrações.

No capítulo três, serão abordados os aspectos dos modelamentos matemáticos relativos a caracterização do mecanismo da máquina descascadora de amendoim.

No capítulo quatro, apresentam-se os resultados de simulação do mecanismo de oito barras.

Por ouro lado, no capítulo cinco, verificam-se os resultados experimentais e gráficos da simulação do mecanismo de oito-barras.

No capítulo seis, têm-se as conclusões gerais do trabalho e sugestões para futuros trabalhos.

Por fim, têm-se os apêndices constituídos de programas no ambiente MATLAB, figuras da máquina por acionamento mecânico e dos aparelhos usados nos experimentos.

## **CAPITULO 2**

## **REVISA O BIBLIOGRAFIC A**

#### 2.1 - Introdução.

Para a caracterização de uma máquina se faz necessário o conhecimento de mecanismos, dos mais simples aos mais elaborados que a compõem. A análise desses mecanismos, através de um estudo dos métodos de análises de velocidades, acelerações e forcas, e o objetivo principal desse trabalho.

#### **2.2-Mecanismos.**

No procedimento da análise de mecanismos existem diferenças fundamentais entre os mecanismos com articulações e os com corrediças e entre os mecanismos de camo e os mecanismos compostos. Considerando a grande gama destas variações e idealizando os membros pelos planos móveis, destacam-se quatro grupos básicos de movimento; a Figuras 5 2.1(a-d).mostram a disposição destes mecanismos para cada grupo, seu representante típico.

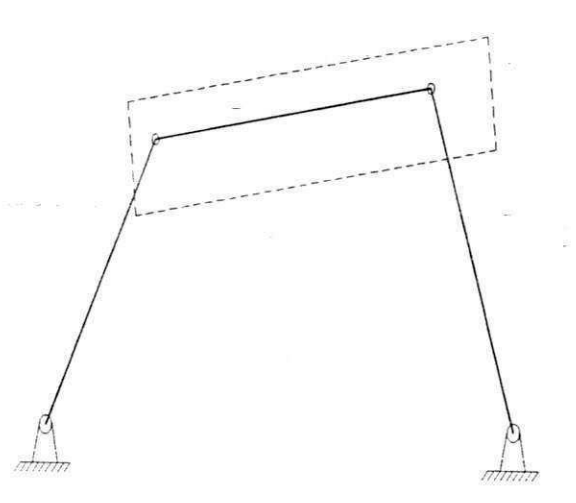

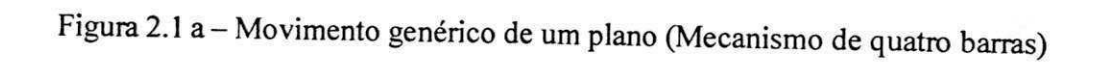

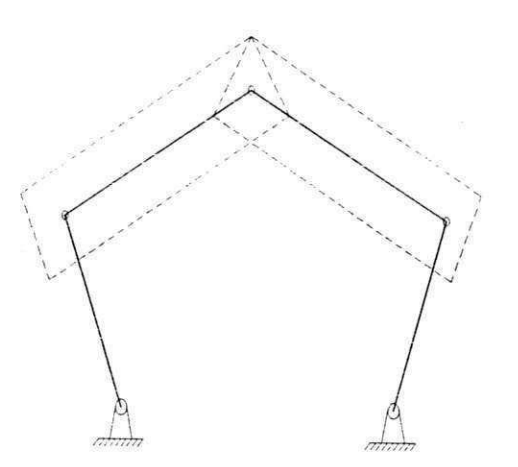

Figura 2.1 b - Movimento genérico de dois planos unidos através de articulações (Mecanismo de cinco barras)

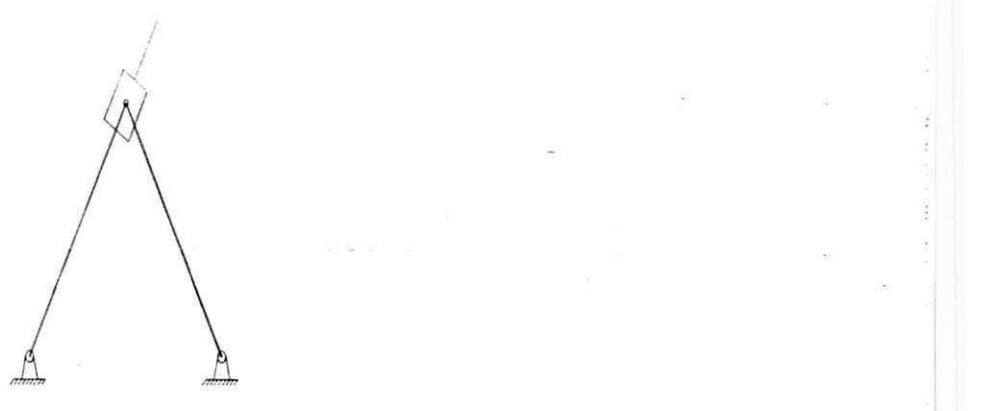

Figura 2.1 c-Movimento relativo de dois planos unidos através de corrediça (Inversão do mecanismo biela-manivela).

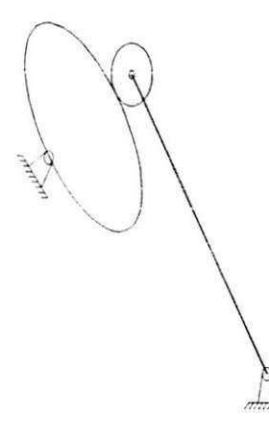

Figura 2.1 d - Movimento de dois planos em contato periférico (mecanismo de camo com seguidor oscilante)

Para um mecanismo projetado torna-se indispensável o controle da extensão de movimento dos membros, para evitar sua colisao durante o ciclo completo de movimento e, ao mesmo tempo, para verificar a compatibilidade dimensional com o espaco disponfvel. Cada mecanismo não é apenas um transformador de movimento, mas, também, transformador de potencia, definida como produto da fon;a pela velocidade, ou para o movimento de rotação como o produto de momento das forças (externas) pela velocidade angular. Da velocidade conhecida e da potencia desenvolvida, pode-se determinar as forcas 7 atuantes, necessarias para o dimensionamento dos membros de um mecanismo.

O dimensionamento dos mecanismos depende tambem das forcas de inercia, (Boleslaw Skarski, 1980), as quais, de acordo com a segunda lei de Newton sao expressas em termos de aceleração das partes móveis. Numa simples rotação uniforme, a força centrífuga de natureza inercial, em consequência da aceleração normal, gera uma reação centrípeta (no mancais).Para uma rotação periódica, a componente tangencial de aceleração causa do mesmo modo, forças de inércia, presentes também no movimento de translação com velocidade variavel. As forcas de inercia surgem, portanto, sempre como consequencia de uma aceleração, linear ou angular. A sua determinação na análise cinemática fornece a base para anaiise cinetica dos mecanismos.

E importante ressaltar que as forcas de inercia sao frequentemente maiores do que as forças de tração, ou forças estáticas. Elas determinam em última análise, a máxima rotação e o rendimento de um mecanismo e, portanto, de uma maquina.

#### 2.3 - Máquinas para o beneficiamento de amendoim.

O beneficiamento é uma das fases mais importantes no processo produtivo do amendoim, uma vez que melhora a aparencia do produto, conferindo-lhe maior valor no mercado. Para tanto,tem-se pesquisas dos diversos tipos de maquinas, seja por acionamento a motor (semi-automática, automáticas, com peneiras, etc.) e até por tração animal (Gore etal, 1990).

Essas maquinas possuem como principio de descascamento, um semicilindro dotado de dentes que ao ser movimentado, atrita a vagem que se encontra contraposta a uma

peneira de forma "côncava", proporcionando a sua quebra e, consequentemente, a obtenção dos grãos. As máquinas de descascamento por acionamento mecânico possuem também um sistema de ventilação que promove a pré-limpeza da semente (Singh e Thongsa Nawatwng

Hipfen (1970) ressalta ser a máquina descascadora de amendoim por acionamento manual a mais simples, contendo essencialmente uma peneira semicilindrica e um eixo que comporta a estrutura de barras descascadoras acionadas por uma alavanca movel que rompem a vagem do amendoim contra a peneira semicilíndrica.

Gupta et al. (1988) construiram uma maquina de acionamento por pedal, operada por duas pessoas, alcancando uma producao dc vagem dc 160 a 180 kg/h com eficiencia de descascamento de 98 a 99%, sendo menor que 3% a produção de sementes danificadas.

Chung et al (1985) estudando o prototipo dc uma maquina descascadora de amendoim constituída de um tambor giratório, batedores e uma malha côncava de arame conseguiram avaliar batedores de madeira e de borracha e concluiram, também, que estes são 10% mais eficientes no descascamento, porém provocam maiores danos às sementes e a limpeza é pouco eficiente, obtendo-se capacidade de descascamento de 307 kg/h. vagem de semente.

Singh e Thogawatwong (1983) estudaram alternativas de mudancas do acionamento acionamento manual para o mecânico para, assim, dotarem essas máquinas de dispositivos de limpeza e separação dos grãos. A máquina por acionamento manual, Figura 2.2, possuia capacidade de 32 kg/h de sementes com quebra de 4,8 % e eficiencia de 96%, enquanto a máquina por acionamento mecânico, Figura 2.3, teve capacidade de 175 kg/h de semente a 145 rpm, com 97% de eficiência.

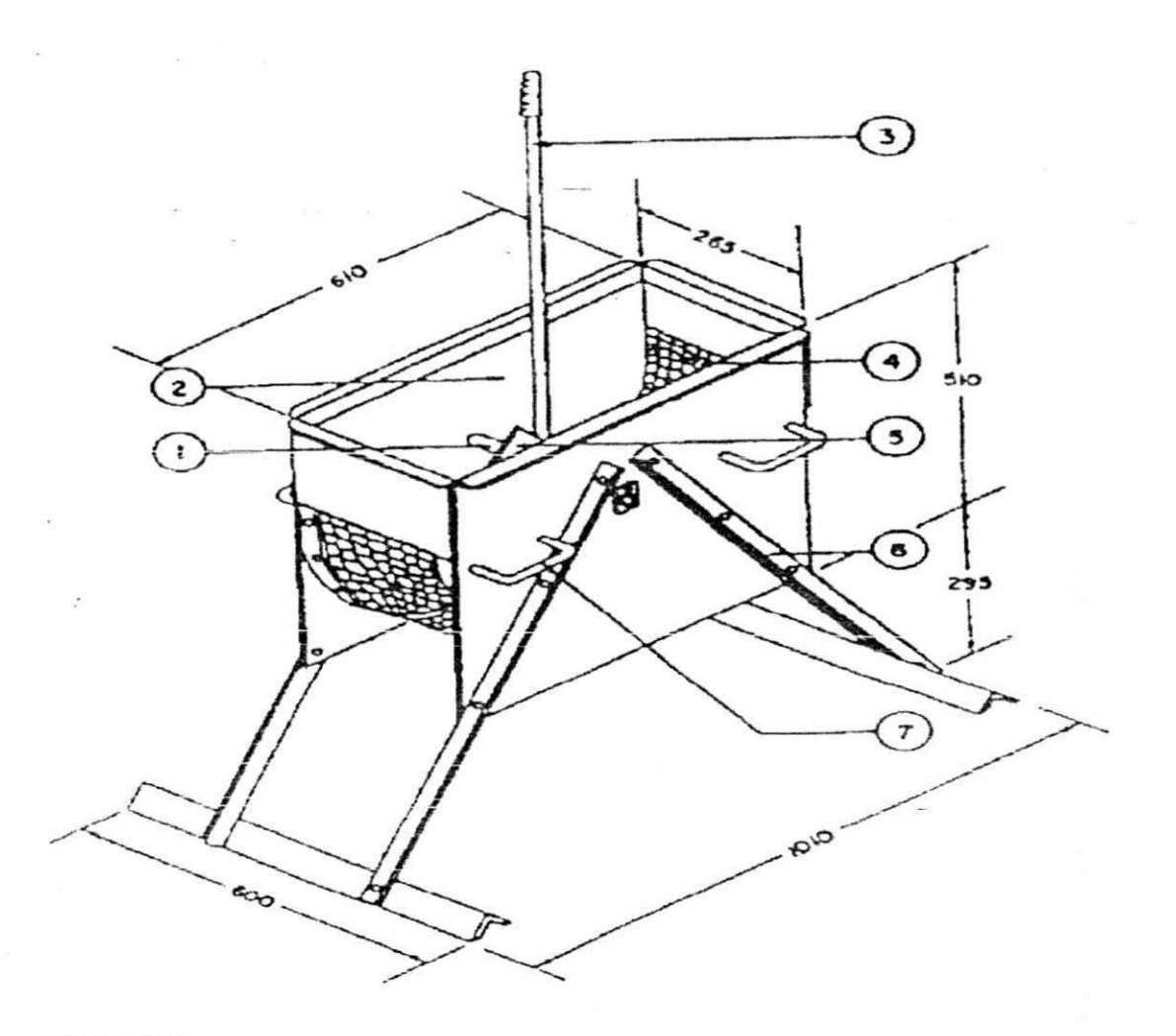

#### LEGENDA

- 1 Eixo da barra de descascamento
- 2 Câmara de descascamento
- 3 Braco de acionamento
- $4 -$ Malha de arame côncavo
- 5 Armação da barra de descascamento
- $6$  Chassi
- 7 Alça de transporte

Figura 2.2 Máquina por acionamento manual

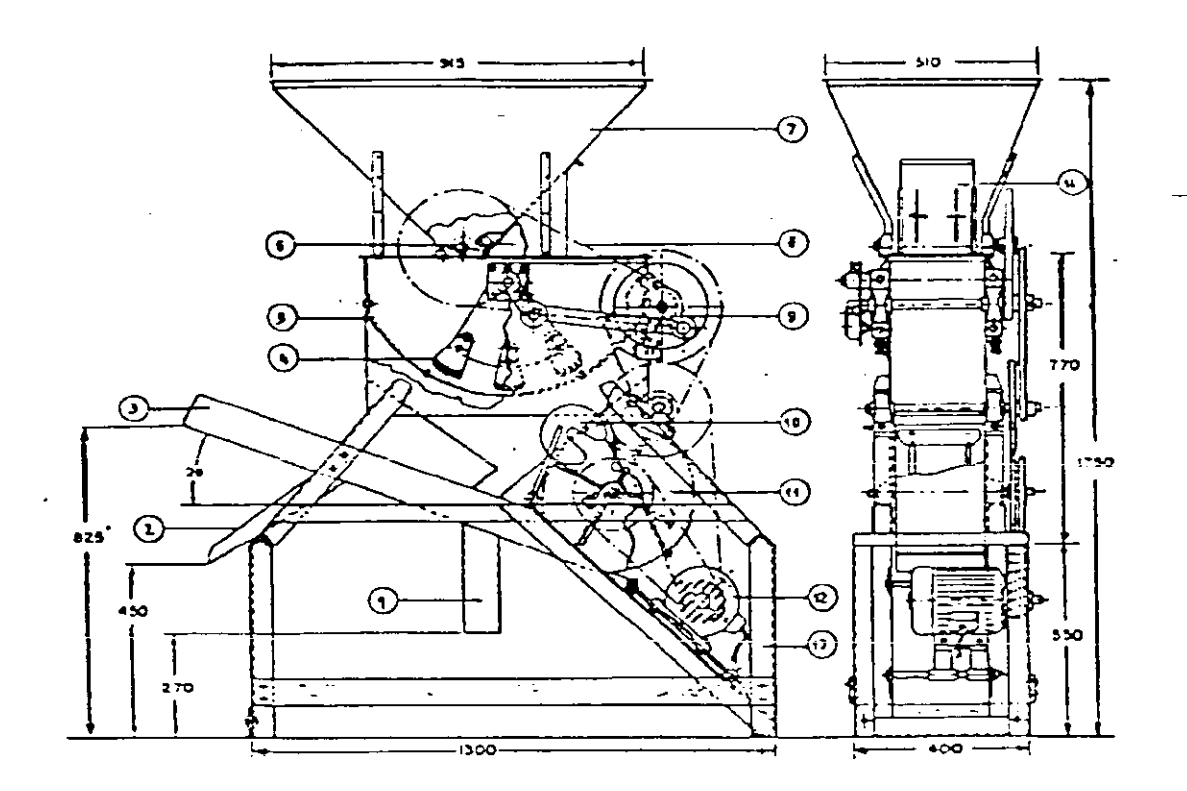

#### LEGENDA

- 1 Calha de coleta de sementes
- Calha dianteira
- 3 Calha do ventilador
- 4 Semicilindro descascador<br>5 Arame de 3,4mm de diâme
- 5 Arame de 3,4mm de diametro, malha 10x1 Omm
- 6 Cilindro de quatro palhetas
- 7 Moega alimentadora
- 8 correia<br>9 Alavano
- 9 Alavanca de acionamento
- 10 Palheta do ventilador
- 11 Ventilador centrifugo, 300mm de diametro
- 12 Motor monofásico  $2,2$  Kv $-220$
- 13 -Chassi
- 14 Ponta de madeira

Figura 2.3 Máquina por acionamento mecânico

Silva et al. (1989) desenvolveram um equipamento de acionamento manual para o pequeno produtor, Figura 2.4, cujo principio de funcionamento se baseia no uso de um cilindro de madeira contendo, na sua periferia concava, pinos de ferro equidistantes atuando junto a um gradeado côncavo que envolve o cilíndro. Com o movimento do cilíndro, ocorre a fricção das vagens sobre o gradeado, provocando a quebra e, consequentemente, o descascamento. Na avaliação, o protótipo apresentou capacidade de descascamento equivalente ao trabalho de 22,7 homem/dia. Em relação ao percentual de danos às sementes constatou-se que o mesmo foi de 15,07%.

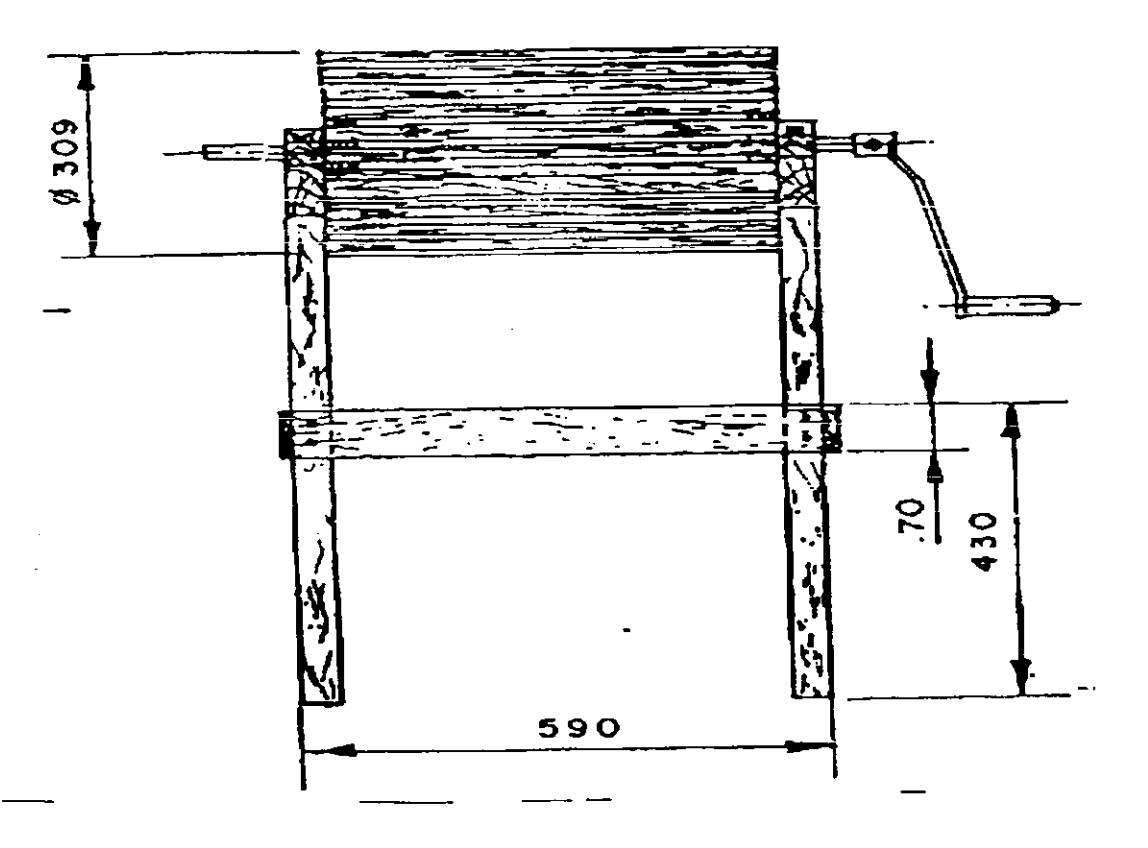

Figura 2.4 Maquina manual descascadora de amendoim

Uma máquina descascadora tipo oscilatória, Figura 2.5, foi construída pela Tropical Products Institute, a qual consiste de uma alavanca ligadaao semicilindro que, uma vez acionada manualmente, promove o descascamento das vagens através do movimento oscilatória, não fazendo separação entre casca e semente.

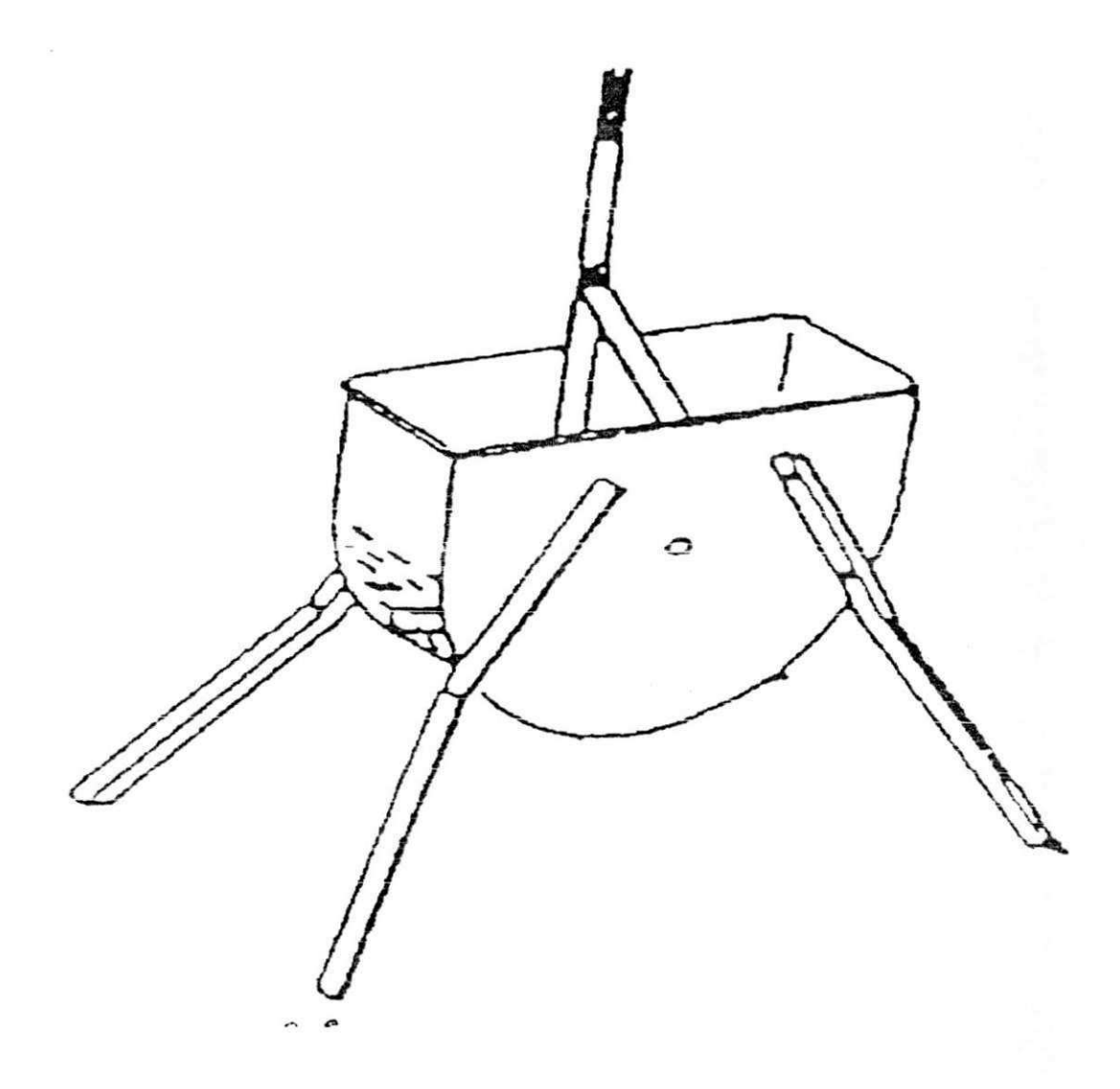

Figura 2.5 Máquina oscilatória

Kittichai(1984) avaliou uma máquina descascadora por acionamento a motor chamada AIT, em Bangkok, e encontrou os melhores resultados a uma velocidade de 180 rpm, com abertura de 20mm, do dispositivo descascador à tela côncava. O rendimento, a eficiência de descascamento e percentagem de quebra foram de 210,5 kg/h, 98% e 53%, respectivamente Por sua vez, Gore et al (1990) avaliaram a máquina na mesma velocidade mas com uma abertura de 18 mm e capacidade de abastecimento de 400kg/h, estando o amendoim com teor de umidade de 13% (base seca). Como resultado das alterações, obtiveram 280 kg/h de capacidade operacionai, 98% de eficiencia de descascamento e 4,53% dc quebra, concluindo a necessidade do uso racional da maquina, como fundamento para melhor rendimento econômico.

Singh (1983) realizou avaliações com cilindros dotados de diferentes tipos de dentes para determinar os danos ocorridos nas sementes. Detectou-se que a distancia entre a tela côncava e o cilindro descascador é um parâmetro bastante significativo, influi diretamente nos possiveis danos causados aos graos advindos da operacao de descascamento. O prototipo avaiiado, Figura 2.6,tinha capacidade de 70a 80 kg/h de sementes e o percentual de sementes quebradas era de 3,70 a 5,13%. A distribuicao de tamanho medio para as vagens de amendoim foi de 30,41, 13,27 e 11,97 mm para o comprimento, largura e espessura, respectivamente. As sementes apresentaram comprimento medio de 16,73 mm e diametro de 8,74mm.

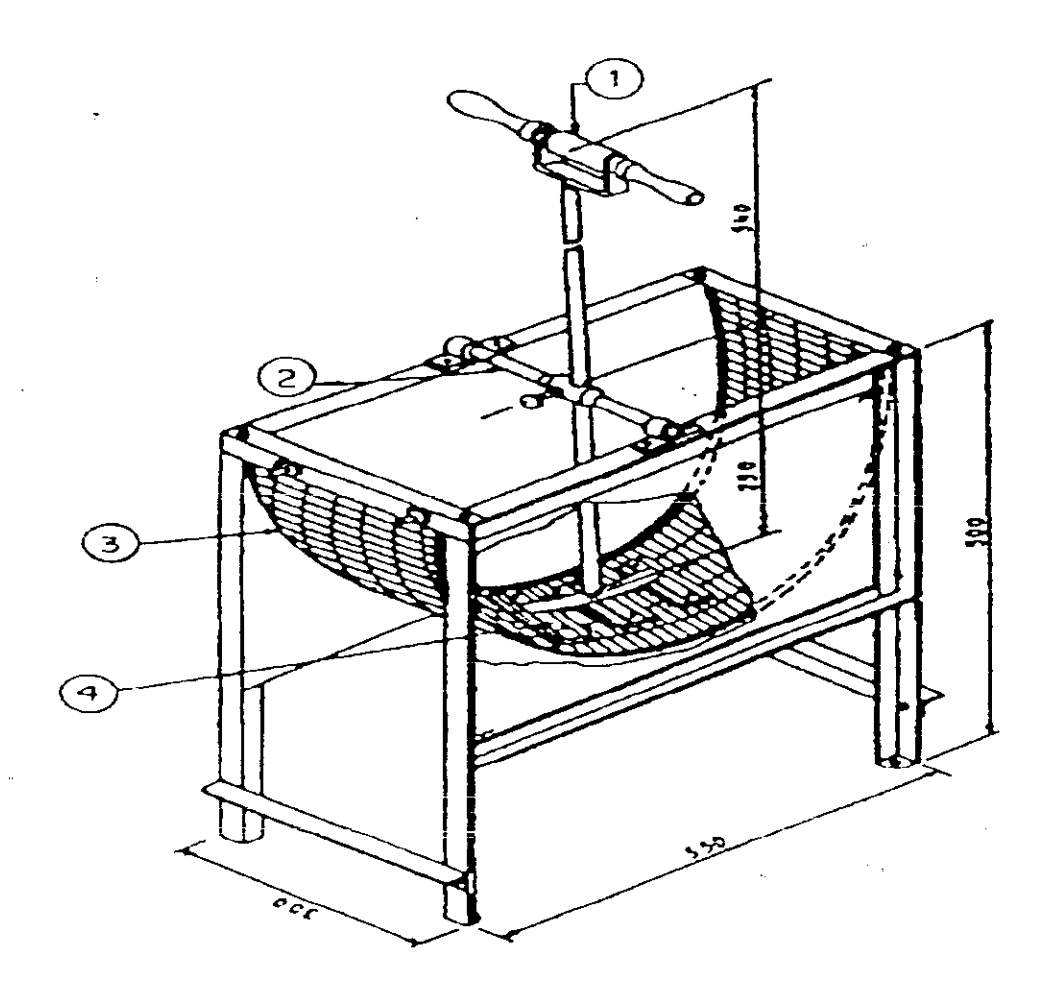

## Legenda

- 1 Alavanca
- 2 Eixo do pivô
- $3 -$  Tela de arame  $9.5 \times 25$  mm
- 4 Sapata dentada descascadora

Figura 2.6 Maquina compacta descascadora de amendoim

Eswarappa et al (1995) avaliando o desempenho de diferentes metodos de descascamento de amendoim, concluíram que as garras descascadoras são a que promovem melhor rendimento.

Eswarappa et al (1996) após avaliarem o descascamento de amendoim com umidade entre 15,5 a 52,3%, chegaram à conclusão de que a umidade e velocidade do dispositivo descascador influem diretamente na eficiência e na capacidade da máquina, no dano mecanico as sementes e na saida de cascas da maquina. Pelos resultados, o melhor desempenho foi atingido com 15,5% de umidade e 360rpm no tambor rotative

No Brasil, as máquinas que promovem o descascamento de amendoim são Equipamentos de grande porte, com alta capacidade operacional e de elevado custo aquisitivo. Considerando-se que as areas de cultivo com esta oleginosa, no Nordeste, se compõem de pequenas propriedades, com escassos recursos econômicos, as aquisições tecnológicas mais produtivas tornam-se extremamente dificieis (Silva et al, 1977).

O processo de descascamento de vagens de amendoim nas pequenas propriedades rurais, ainda e realizado de forma manual, atraves da pressao dos dedos sobre as vagens, ate a sua quebra, tornando essa operação cara, lenta e fatigante, uma vez que a produção por homem seria em média de 1kg de vagem por hora. Para simplificar esta operação, a Embrapa Algodao desenvolveu uma maquina de acionamento manual para descascamento de amendoim com os seguintes componentes: Chassi de sustentação, semicilindro descascador, dotado de pequenos dentes, uma tela côncava e uma alavanca acionadora. Os dentes descascadores ficam mais próximos ou mais afastados da tela côncava de acordo com a variedade de amendoim a ser beneficiado. A eficiencia de descascamento ficou entre

16

÷.

83 el 13 kg/h, com um percentual de quebra de sementes de 4,3 a 6,7%, para uma abertura do dispositivo descascador à tela côncava de 12 a 6 mm respectivamente ( Silva et al ,1977). Nas Figuras 2.7 e 2.8 mostram a configuração esquemática da máquina manual e a operação de descascamento, realizada na sede da Embrapa Algodão

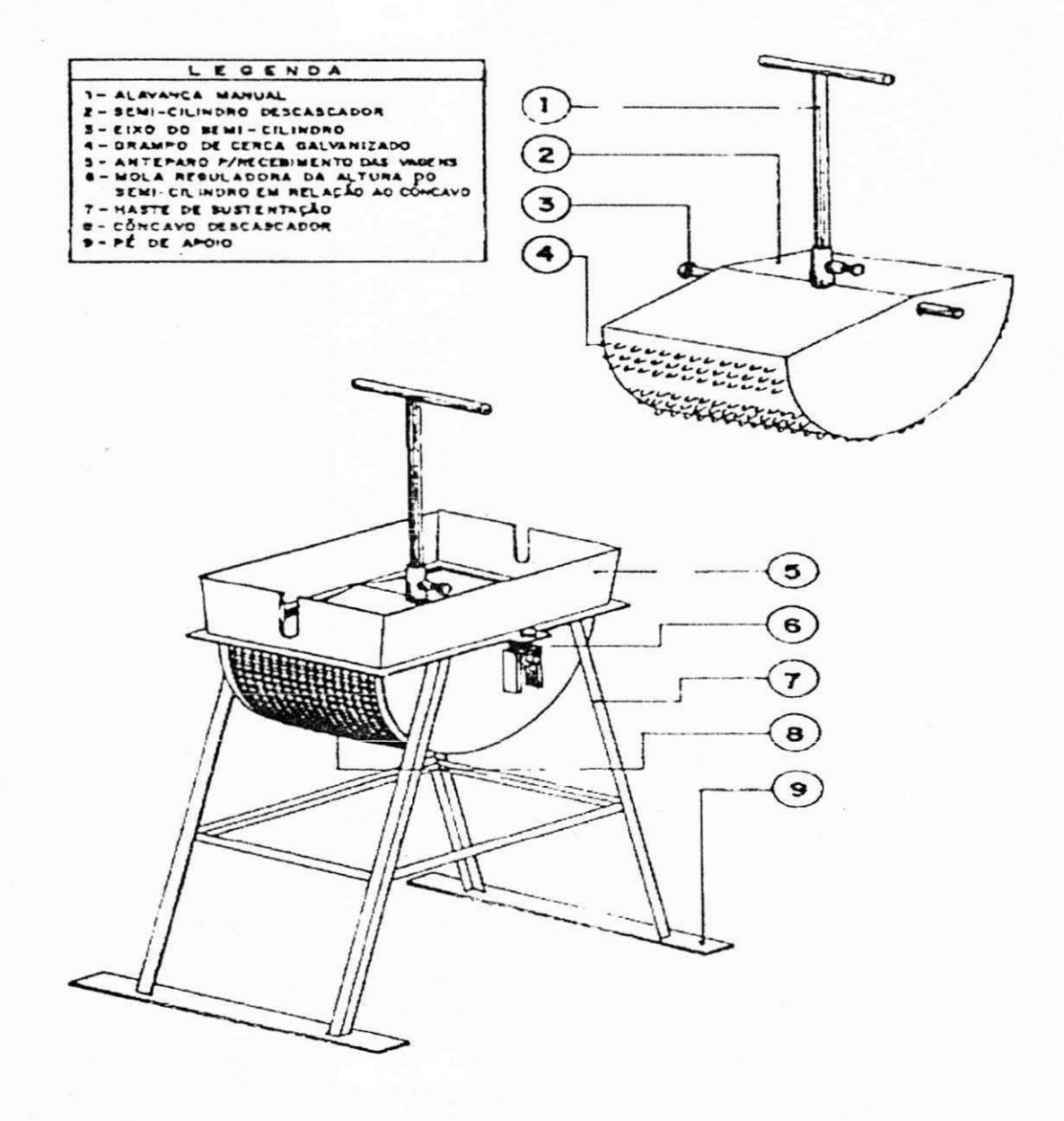

Figura 2.7 Configuração esquemática da máquina manual

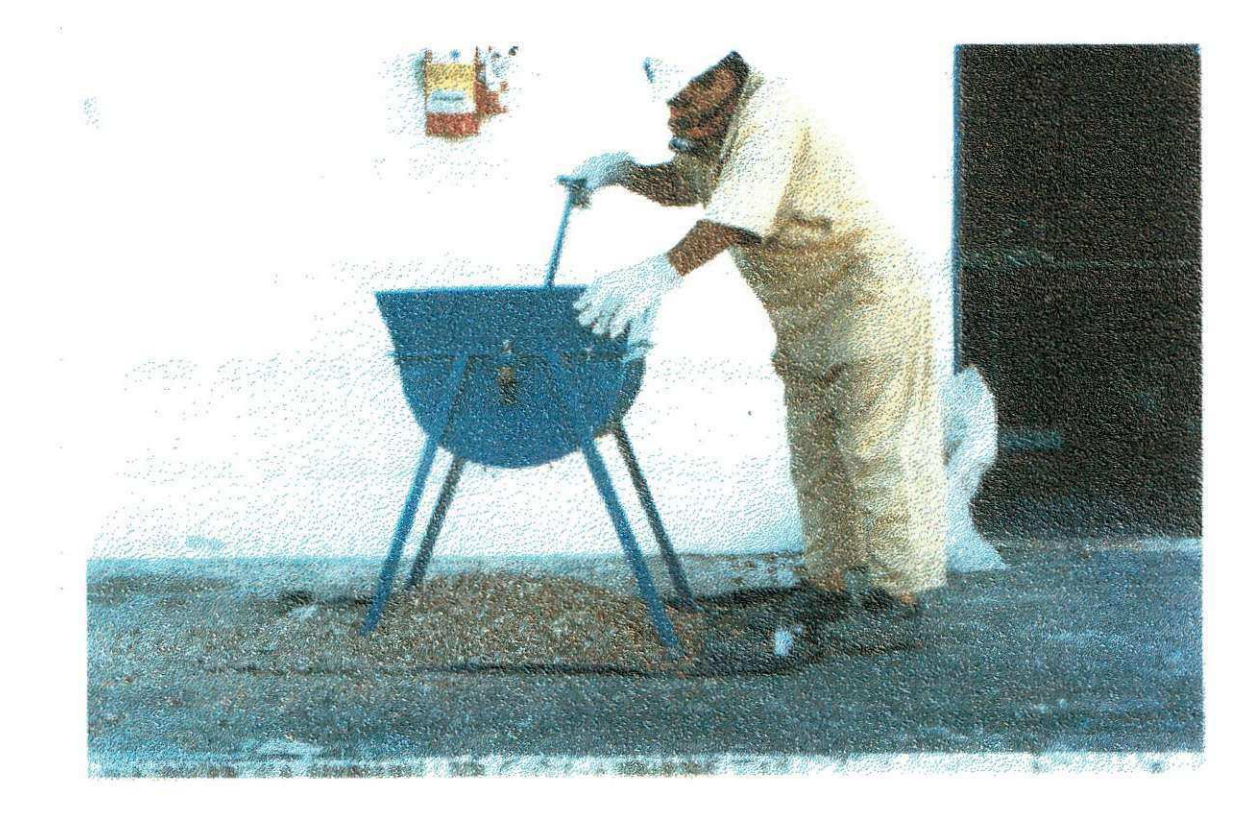

Figura 2.8 Máquina manual em operação de descascamento

0 mecanismo de acionamento da maquina manual, desenvolvida na Embrapa se dá através de uma alavanca, num movimento de "vai e vem", ou de uma manivela, em movimento rotacional, ambos promovendo no operador, grande desgaste fisico, necessitando de paradas constantes para descanso e, conseqiientemente, ocorrendo queda na capacidade operacional (Max, 1999).

A Industria de maquinas Arius Ltda., no distrito industrial do municipio de Campina Grande-Pb, desenvolveu uma máquina por acionamento mecânico com o abastecimento da maquina feito de forma manual, colocando-se vagens de amendoim a ser beneficiada na moega, em seguida, acionando-se o motor para o movimento de todo os dispositivos da máquina. O acionamento é realizado através do movimento de vai e do semicilindrico

descascador que atrita a vagem sobre a tela côncava provocando sua quebra, obtendo-se assim a semente ea casca em pedaços. As sementes, juntamente com as frações das cascas, fluem na abertura da tela côncava e caem por gravidade, passando pelo conduto de ar, que por sua vez, carreia para fora da maquina o material mais leve, ou seja, a casca fragmentada A semente, por ser mais pesada atravessa o fluxo de ar e cai na calha receptora que conduz conduz para descarga. As Figuras 2.9 e 2.10 mostram a máquina por acionamento mecânico e a operação de descascamento de amendoim, realizada na sede da Ambrapa Algodão (Max, 19 99).

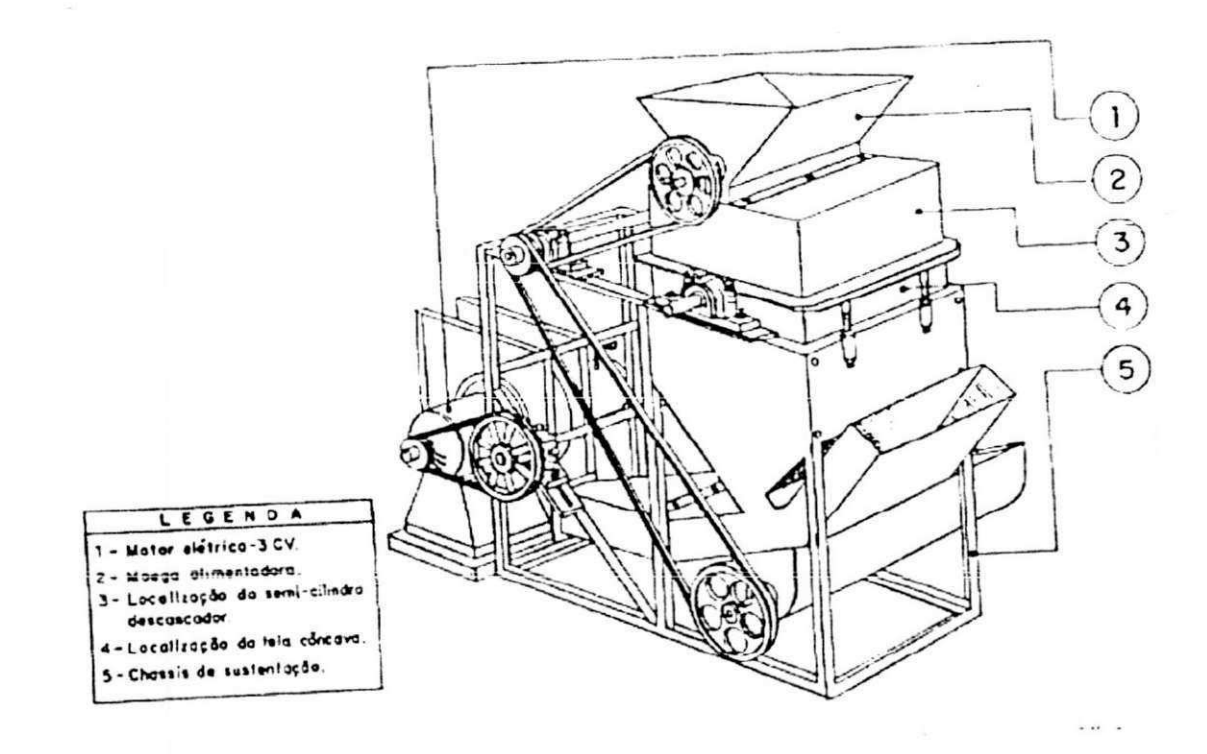

Figura 2.9 Máquina por acionamento mecânico

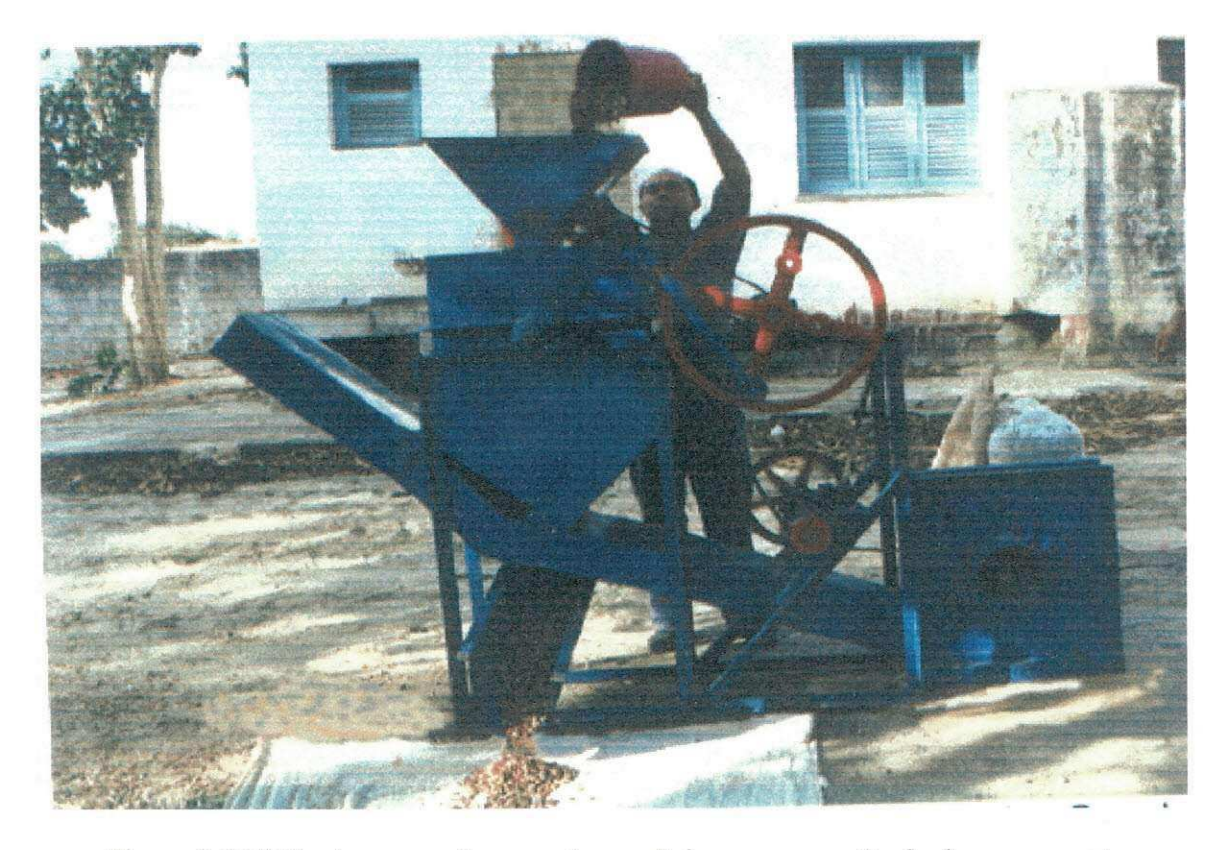

Figura 2.10 Máquina por acionamento mecânico e a operação de descascamento

#### 2.4**zyxwvutsrqponmlkjihgfedcbaZYXWVUTSRQPONMLKJIHGFEDCBA - Conclusao.**

Neste capítulo, foi realizada uma revisão bibliográfica dos diversos tipos de máquinas descascadoras de amendoim existentes na literatura, através de ilustrações e configurações esquemáticas, descrevendo para cada tipo a sua eficiência de descascamento e o percentual de perda, chegando-se a máquina por acionamento mecânico em estudo, escolhida para se fazer a caracterização do mecanismo por ser esta a que apresentou resultados satisfatórios e uma capacidade de descascamento muito boa, promovendo a separação da casca e semente obtendo-se assim, um produto limpo e basicamente sem danos à semente.
# **CAPÍTULO 3**

## **MODELO S MATEMATICO S**

#### 3.1 - Introdução.

Neste capítulo, serão apresentados e desenvolvidos os modelos matemáticos, cinematicos e dinamicos do mecanismo de oito-barras, onde procura-se abordar todas as relações de posições, velocidades e acelerações, bem como, as interações que existem entre as forças estáticas e dinâmicas no mecanismo.

Em linhas gerais, Mabie e Civirk (1980) relatam que, entre os diversos metodos de determinação de velocidades e acelerações em mecanismos, três encontram grande aplicacao. No primeiro metodo de analise, usa-se o calculo veto rial para determinar **a**  velocidade e aceleração de um ponto em relação a um sistema móvel e a um sistema fixo de coordenadas. O segundo método é a análise usando equações de movimento relativo, as quais são resolvidas graficamente através de polígonos de velocidades e acelerações. O terceiro diz respeito a análise em que usam equações vetoriais, escritas na forma complexa. Os mesmos autores discutem que os dois primeiros métodos são os

que mantêm o conceito físico do problema, o que não acontece com o terceiro. Quando se quer conduzir soluções por via computacional, o primeiro e o terceiro métodos assumem vantagem quando se analisa o mecanismo em um ciclo completo.

Aplica-se o terceiro método para se determinar a velocidade e a aceleração do sistema do qual, em conjunto com a potência do motor, obtêm-se os momentos torsores, fletores e forcas tangenciais que atuam no mecanismo, levando-se ao dimensionamento dos eixos.

O mecanismo de quatro barras ou quadrilátero articulado é um dos mecanismos mais simples e mais úteis e que, se a peça acionadora girar, não haverá perigo de pontos mortos, mas se ela oscilar, dever-se-á, então, ter cuidado com o dimensionamento do comprimento das pecas para que o mecanismo não pare em suas posições extremas. Em geral, o ângulo de transmissão num mecanismo de quatro barras não deve exceder 140° nem ser menor que 40°, quando for empregado para transmitir grandes forças.

#### **3.2zyxwvutsrqponmlkjihgfedcbaZYXWVUTSRQPONMLKJIHGFEDCBA — Modeio matematico cinematico - dinamico.**

O modelo matemático para o cálculo das velocidades e acelerações absolutas, bem como a determinação do ângulo de trabalho de varredura do semicilindro, para favorecer a quebra do a mendoim, são obtidos a partir da configuração esquemática do modeio fisico, apresentado na Figura 3.1.

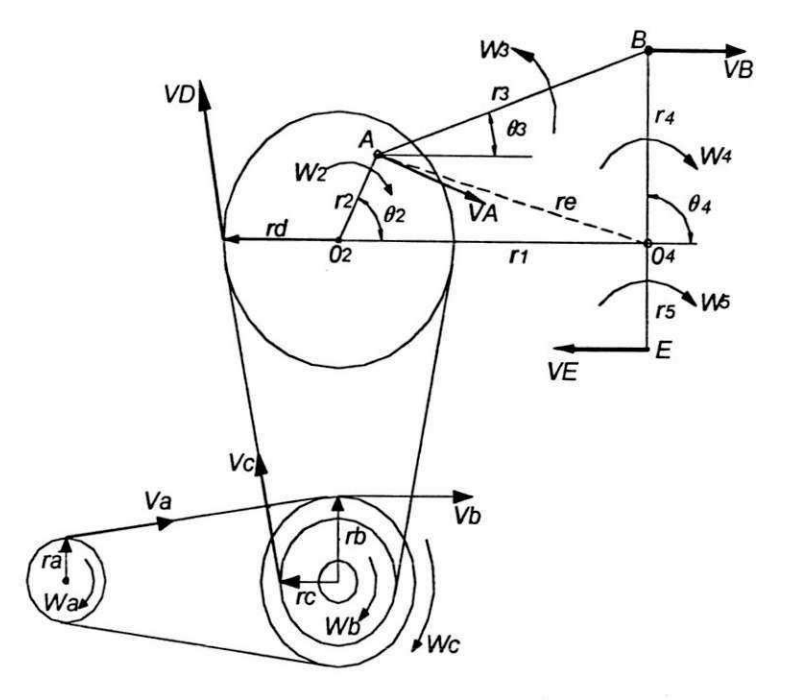

Figura 3.1 Configuração esquemática do mecanismo de oito barras

Relações de transmissão nas polias.

a) Relações de transmissão das polias (a) e (b).

 $V_a = \omega_a r_a$  e  $V_b = \omega_b r_b$  mas  $V_a = V_b$  então,  $\omega_a r_a = \omega_b r_b$  desta forma:

$$
\omega_b = (r_a/r_b) \omega_a
$$

#### b) Relações de transmissão das polias © e (d).

Na polia  $\odot$  a velocidade  $V_c$  é dada por:  $V_c = \omega_b r_c$ , uma vez que as polias (b) e (c) possuem a mesma velocidade angular de rotação, tem-se que:

Na polia (d) a velocidade absoluta é:  $V_d = \omega_d r_d$ , mas  $V_c = V_d$ , então:  $\omega_d r_d = \omega_c r_c$ , desta forma:  $w_d = ((r_a/r_b)(r_c/r_d))\omega_a$ 

Como a polia (d) ou volante possui a mesma velocidade angular, a velocidade absoluta no ponto A é dada por:

3.

$$
V_A = w_d r_2, \text{ ou } V_A = ((r_a/r_b)(r_c/r_d))r_2 \omega_a
$$

A partir da potência e da rotação nominal das polias pode-se obter o torque do motor de acionamento até chegar ao torque que age na conexão motora 2. Figura 3.1, e a partir daí calcular as forças máxima e mínima no semi-cilindro que permitam a quebra da vagem de amendoim para uma posição instantânea. O torque de acionamento T<sub>2</sub> é dado por:

 $T_2 = (P^*746)/N$ . A partir do torque máximo na peça 2, determina-se a força  $F_{32}$ para uma posição instântanea, conforme abaixo:

$$
F_{32} = (T_2)/(r_2 \operatorname{sen}(\theta_2 - \theta_3) \tag{3.2.1}
$$

com: **F <sup>3</sup> <sup>2</sup> = -F <sup>2</sup> <sup>3</sup> =** *F<sup>u</sup> =* **- = F <sup>1</sup> <sup>4</sup> = F<sup>1</sup> <sup>2</sup>** e o torque na barra 4 sera dada por:

$$
T_4 = \mathbf{F}_{34} r_4 \sin(\beta - \theta_3) \tag{3.2.2}
$$

A partir do torque *T<sup>4</sup>* , determina-se a forca no semi-cilindro, dada por:

$$
\mathbf{F}_5 = (T_4) / (r_5) \tag{3.2.3}
$$

Um programa no ambiente MATLAB para um ciclo completo de rotação no caso continuo, foi implementado para se determinar a forca maxima e minima no semicilindro (Apendice D).

Para testar a validade do modelo matemático, e a obtenção do ângulo de varredura Do semicilindro, dois procedimentos são adotados, primeiro, obtêm-se as velocidades e acelerações absolutas de todos os elos de ligações das barras do mecanismo para uma posição instantânea de movimento, utilizando o método gráfico para análise de velocidades e de acelerações, em seguida obtêm-se as velocidades absolutas a partir do modelo vetorial para uma rotação de 360°.

SERVICUS CONTRACTOR

The contract of the contract of the contract of the contract of the contract of the contract of the contract of the contract of the contract of the contract of the contract of the contract of the contract of the contract o

A obtenção do ângulo de varredura do semicilindro, é então estabelecida, para o angulo de entrada da barra 2 de 360°, com intervalos variando de 1°. Estabelecido o angulo de varredura do semicindro a partir do modeio matematico. procura-se medir experimental mente no sistema físico(máquina descascadora de amendoim). Se estes resultados estiverem próximos, então a caracterização cinemática do mecanismo estará estabelecida e o modelo matemático desenvolvido no modo contínuo, estará validado. A sequência de procedimento para a obtenção do modelo matemático cinemático, a obtenção do ângulo de varredura do do semicilindro, são processados de tal forma a favorecer uma melhor compreensão.

### $3.3 -$  Cálculo do vetor auxiliar  $r_e$  e dos ângulos:  $\theta_e$ ,  $\theta_3$  e  $\theta_4$  do mecanismo.

A maior parte dos mecanismos elementares realizam movimento piano. Os mecanismos nos quais todos os seus pontos se movem em planos paralelos são considerados em movimento piano. Em geral, qualquer mecanismo pode redundar como origem e composicao final, a partir de um mecanismo de quatro barras, razao pela qual e adotado para analise das relacoes matematicas. Uma alternativa para a solucao dos ângulos é determinar o vetor posição auxiliar  $\mathbf{r}_e$  e o ângulo imaginário  $\mathbf{\theta}_e$  como funções de entrada  $\theta_2$ , Figura 3.2.

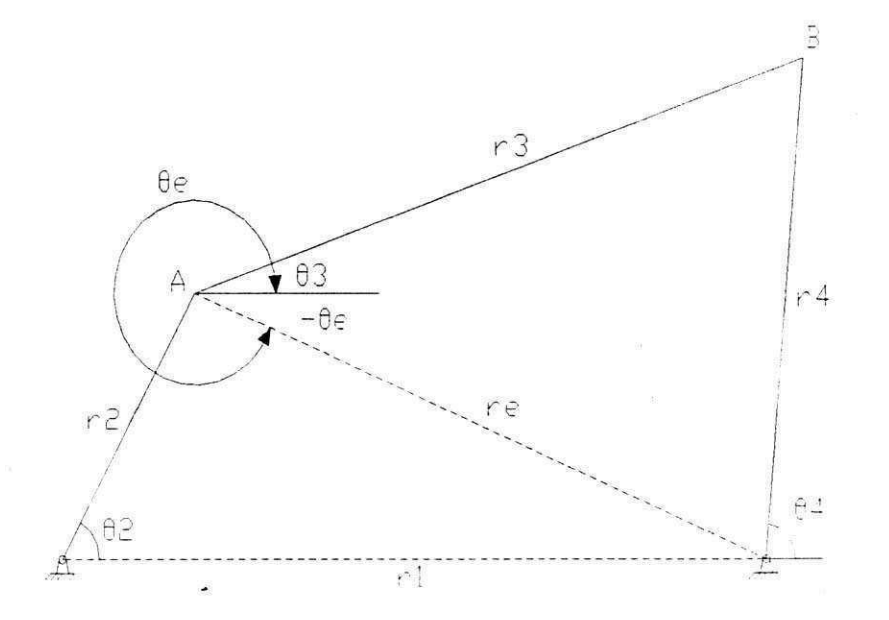

Figura 3.2 Mecanismo de quatro barras

A partir da configuração geométrica do mecanismo obtém-se:

$$
\mathbf{r}_{\mathbf{e}} \cos \theta_{e} = r_{1} - r_{2} \cos \theta_{2}
$$
\n
$$
r_{2} \sin \theta_{e} = -r_{2} \sin \theta_{2}
$$
\n
$$
\mathbf{r}_{e} \cos \theta_{e} = -r_{2} \sin \theta_{2}
$$
\n
$$
\tag{3.3.1}
$$
\n
$$
\mathbf{r}_{e} \cos \theta_{e} = r_{1} - r_{2} \cos \theta_{2}
$$

Elevando ao quadrado as Equações (3.3.1) e (3.3.2), e somando membro a membro, obtém-se:

$$
r_e^2 = r_1^2 + r_2^2 - 2 r_1 r_2 \cos \theta_2 \tag{3.3.3}
$$

Através da Equação (3.3.2) determina-se uma equação para  $\theta_e$ , dada por:

$$
\theta_{e} = \arcsen(-r, /r_{e})(\operatorname{sen}\theta_{2})
$$
\n(3.3.4)

Usando as Equações (3.3.1) e (3.3.2) obtém-se uma equação para $\theta_3$  e  $\theta_4$ , dadas a seguir:

$$
\theta_3 = \theta_1 + \arccos((r_3^2 + r_e^2 - r_4^2)/(2r_3 r_e))
$$
\n(3.3.5)

$$
\theta_4 = \theta e - \arccos((r_3^2 - r_e^2 - r_4^2)/(2r_4 r_e)) \tag{3.3.6}
$$

As equações (3.3.4) e (3.3.5) conduzem a Equação matricial.

$$
\begin{bmatrix}\nr_3 \operatorname{sen}\theta_3 & r_4 \operatorname{sen}\theta_4 \\
r_3 \operatorname{cos}\theta_3 & r_4 \operatorname{cos}\theta_4\n\end{bmatrix}\n\begin{bmatrix}\n\omega_3 \\
\omega_4\n\end{bmatrix}\n\begin{bmatrix}\nr_2 \omega_2 \operatorname{sen}\theta_2 \\
r_2 \omega_2 \operatorname{cos}\theta_2\n\end{bmatrix}
$$
\n(3.3.7)

Com a Equação (3.3.3), determina-se o vetor imaginário  $\mathbf{r}_e$ , as Equações (3.3.4) a (3.3.6), conduzem aos valores de:  $\theta_e$ ,  $\theta_3$  e $\theta_4$ , e (3.3.7) aos valores de  $\omega_3$  e  $\omega_4$ *.* **zyxwvutsrqponmlkjihgfedcbaZYXWVUTSRQPONMLKJIHGFEDCBA**

#### **3.4 - Calculo dos vetores posicoes.**

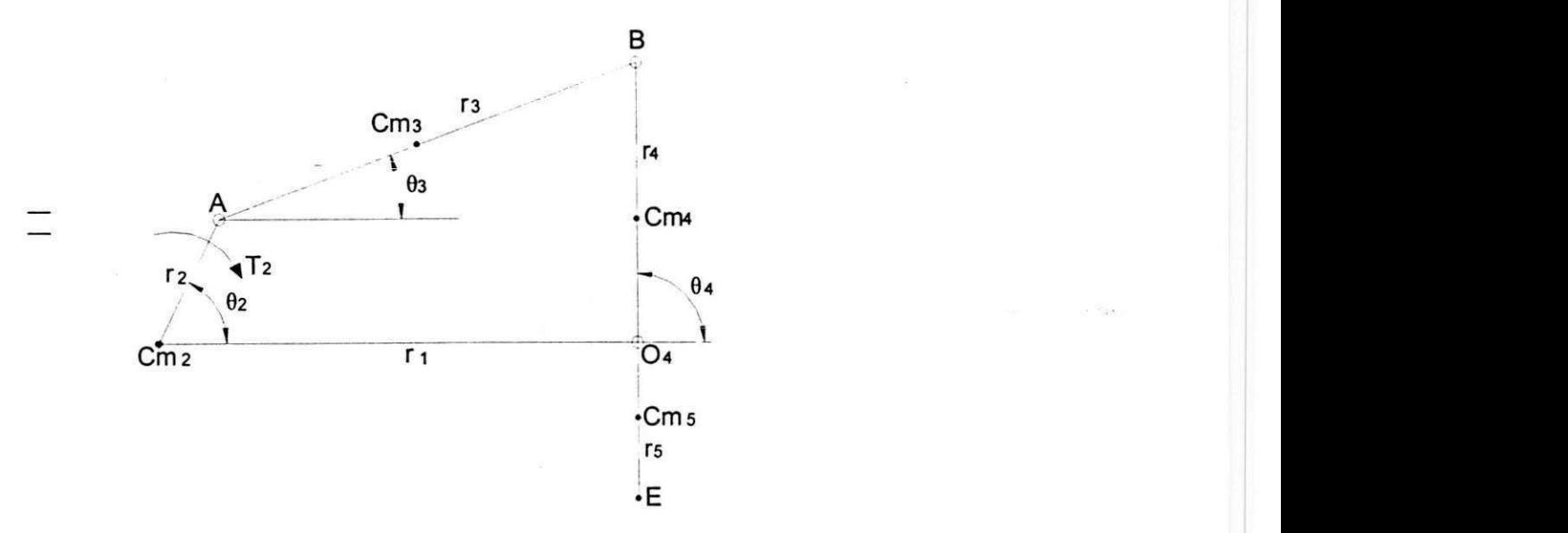

Figura 3.3 Mecanismo de quatro barras

Os vetores posição para algumas configurações do mecanismo, podem ser representados pelas seguintes terminologias, genéricas;

 $\mathbf{r} = r\sqrt{\theta}$  ou  $\mathbf{r} = r\cos\theta \mathbf{i} + r\sin\theta \mathbf{j}$ , daí, para as barras 2, 3, 4 e 5, ficamos com os vetores posições.

 $\mathbf{r}_2 = r_2 \cos \theta_2 \mathbf{i} + r_2 \sin \theta_2 \mathbf{j}$ ,  $\mathbf{r}_3 = r_3 \cos \theta_3 \mathbf{i} + r_3 \sin \theta_3 \mathbf{j}$ ,  $\mathbf{r}_4 = r_4 \cos \theta_4 \mathbf{i} + r_4 \sin \theta_4 \mathbf{j}$  $\mathbf{r}_5 = r_s \cos \theta_s \mathbf{i} + r_s \sin \theta_s \mathbf{j}$ .

A partir das posições geométricas estabelecidas vetorialmente e as relações geométricas entre os ângulos, obtêm-se as velocidades e acelerações absolutas, bem como as relações entre as forças e torque no mecanismo.

#### **3.5 - Velocidades absolutas do mecanismo.**

De acordo com a configuração esquemática do mecanismo de quatro barras mostrado na figura 3.3, têm-se a seguinte equação vetorial de velocidades:

$$
\mathbf{V}_{\mathbf{B}} = \mathbf{V}_{\mathbf{A}} + \mathbf{V}_{\mathbf{BA}} \tag{3.5.1}
$$

onde:

$$
\mathbf{V_A} = r_2 \omega_2 \operatorname{sen} \theta_2 i - r_2 \omega_2 \operatorname{cos} \theta_2 j \tag{3.5.2}
$$

$$
\mathbf{V}_{\mathbf{B}} = r_4 \omega_4 \operatorname{sen}\theta_4 i - r_4 \omega_4 \cos\theta_4 j \tag{3.5.3}
$$

$$
\mathbf{V}_{\mathsf{B/A}} = -r_3 \omega_3 \operatorname{sen}\theta_3 i + r_3 \omega_3 \operatorname{cos}\theta_3 j \tag{3.5.4}
$$

A velocidade absoluta da particula E do semicilindro do mecanismo de oitobarras é dada por:

$$
\mathbf{V}_{\mathsf{E}} = \left(r_{\mathsf{S}} V_{B}\right) / r_{4} \tag{3.5.5}
$$

#### 3.6. - Acelerações absolutas do mecanismo

A equação vetorial das acelerações do mecanismo de quatro barras é:

$$
\mathbf{A}_{B} = \mathbf{A}_{A} + \mathbf{A}_{BA} \Rightarrow \mathbf{A}_{b}^{N} + \mathbf{A}_{b}^{T} = \mathbf{A}_{a}^{N} + \mathbf{A}_{a}^{T} + \mathbf{A}_{ba}^{N} + \mathbf{A}_{ba}^{T}
$$
 (3.6.1)

onde:

$$
\mathbf{A}_{\mathbf{a}}^{\mathbf{N}} = \mathbf{A}_{\mathbf{a}} = -r_2 \omega_2^{2} \cos \theta_2 i - r_2 \omega_2^{2} \sin \theta_2 l \tag{3.6.2}
$$

$$
\mathbf{A}_a^T = 0; \quad \alpha_2 = 0 \tag{3.6.3}
$$

$$
\mathbf{A}_{\mathsf{b/a}}^{\mathsf{N}} = r_3 \omega_3^{2} \cos \theta_3 i - r_3 \omega_3^{2} \sin \theta_3 j \tag{3.6.4}
$$

$$
\mathbf{A}_{\mathsf{b/a}}^{\mathsf{T}} = -r_3 \ \alpha_3 \ \mathrm{sen} \ \theta_3 \ i + r_3 \ \alpha_3 \ \mathrm{cos} \ \theta_3 \ j \tag{3.6.5}
$$

$$
\mathbf{A_b^N} = r_4 \omega_4^2 \cos \theta_4 i - r_4 \omega_4^2 \sin \theta_4 j \tag{3.6.6}
$$

$$
\mathbf{A}_{\mathbf{b}}^{\mathsf{T}} = r_4 \alpha_4 \operatorname{sen} \theta_4 i - r_4 \alpha_4 \operatorname{cos} \theta_4 j \tag{3.6.7}
$$

Usando o polígono de aceleração mostrado na Figura  $A_2$  do apêndice A, ou substituindo as Equações (3.6.2) à (3.6.7) em (3.6.1) obtêm-se as acelerações angulares  $\alpha$ <sub>3</sub> e  $\alpha$ <sub>4</sub>. Através da Equação (3.6.1) tem-se a equação (3.6.8).

$$
\begin{bmatrix} r_3 \sin \theta_3 & r_4 \sin \theta_4 \\ r_3 \cos \theta_3 & r_4 \cos \theta_4 \end{bmatrix} \begin{bmatrix} \alpha_3 \\ \alpha_4 \end{bmatrix} = \begin{bmatrix} r_2 W_2^2 \cos \theta_2 - r_3 W_3^2 \cos \theta_3 + r_4 W_4^2 \cos \theta_4 \\ r_2 W_2^2 \sin \theta_2 + r_3 W_3^2 \sin \theta_3 - r_4 W_4^2 \sin \theta_4 \end{bmatrix}
$$
(3.6.8)

Resolvendo o sistema dado por (3.6.8) têm-se  $\alpha_3$  e  $\alpha_4$ . Substituindo  $\alpha_3$  na Equação (3.6.5) e somando o resultado obtido com a (3.6.4), tem-se:

$$
\mathbf{A_{b/a}} = \left[ (-r_3 W_3^2 \cos \theta_3 - r_3 \alpha_3 \sin \theta_3) i + (-r_3 W_3^2 \sin \theta_3 + r_3 \alpha_3 \cos \theta_3) j \right] \tag{3.6.9}
$$

Substituindo (3.6.2) e (3.6.3) em (3.6.1), tem-se:

$$
\mathbf{A}_{\mathbf{b}} = (-r_2 W_2^2 \cos \theta_2 - r_3 W_3^2 \cos \theta_3 - r_3 \alpha_3 \sin \theta_3)i + (-r_2 W_2^2 \sin \theta_2 + r_3 \alpha_3 \cos \theta_3 - r_3 W_3^2 \sin \theta_3)j
$$
\n(3.6.10)

Pode-se determinar a aceleração de B substituindo  $\alpha_4$  em (3.6.7) e somando o resultado obtido com (3.6.6).

A aceleração absoluta, normal e tangencial do semicilindro são dadas por:

$$
\mathbf{A}_{\mathbf{e}}^{\mathbf{N}} = (V_E)^2 / r_5 \tag{3.6.11}
$$

$$
\mathbf{A}_{\mathbf{e}}^{\mathsf{T}} = \alpha_4 \, r_5 \tag{3.6.12}
$$

$$
\mathbf{A}_{\mathbf{e}}^2 = \left[ (A_{e}^N)^2 + (A_{e}^T)^2 \right] \tag{3.6.13}
$$

#### **3.7 - Aceleracao absoluta do centro de massa das barras do mecanismo.**

Supondo num primeiro momento, que o efeito da massa da barra 3 sobre a barra 2 seja desprezado e que o volante csta balanceado entao:

$$
Acm_2 = 0,\tag{3.7.1}
$$

A aceleração do centro de massa da barra 3 é determinada por:

$$
acm_3 = (-r_2 \omega_2^2 \cos\theta_2 - Acg_3 \omega_3^2 \cos\theta_3 - Acg_3 \alpha_3 \sin\theta_3) j + (-r_2 \omega_2^2 \sin\theta_2 - Acg_3 \omega_3^2 \sin\theta_3)
$$
  
 
$$
Acg_3 \alpha_3 \cos\theta_3) i
$$
 (3.7.2)

Aceleração do centro de massa da barra 4 é determinada por:

$$
acm_4 = (-r_2 \omega_2^2 \cos\theta_2 - r_3 \omega_3^2 \cos\theta_3 - r_3 \alpha_3 \sin\theta_3 - \text{Bcg}_4 \omega_4^2 \cos\psi - \text{Bcg}_4 \alpha_4 \cos\psi)j +
$$
  
(-r<sub>2</sub>  $\omega_2^2 \sin\theta_2 - r_3 \omega_3^2 \sin\theta_3 + r_3 \alpha_3 \cos\theta_3 - \text{Bcg}_4 \omega_4^2 \sin\psi - \text{Bcg}_4 \alpha_4 \sin\psi)j$  (3.7.3)

Aceleração do centro de massa da barra 5 é determinada por:  $acm_5 = (-Ecg_5 \omega_5^2 \cos\theta_4 - Ecg_5 \alpha_5 \sin\theta_4)j + (-Ecg_5 \omega_5^2 \sin\theta_4 + Ecg_5 \alpha_5 \cos\theta_4)j$  (3.7.4)

#### **3.8 - Modelamento matematico: Poligono de forcas.**

O calculo das forcas e torques nas barras nas molduras, utilizando-se esse metodo, processa-se a partir de uma posição instantânea de movimento. A configuração genérica para o mecanismo de quatro barras é mostrada na Figura 3.3

Neste caso, é necessário subdividir e/ou separar cada barra do mecanismo em elementos e/ou corpo livre separadamente ( Diagrama de Corpo Livre), em seguida, procura-se analisar a cada força e torque e suas relações de interação. Na composição do polígono de forças, algumas relações matemáticas são estabelecidas, para que se possa compor o poligono e determinar as forcas e torques.

Nas Figuras (3.6. a,b,c),apresentam-se os diagramas de corpo livre, onde podemse visualisar todas as forças e torques que agem no mecanismo. A simbologia adotada para estabelecer a relação entre as forças que agem em cada barra, é:

**P,j** e **Fjj**, onde:

 $F_{ij}$  = Força que a barra i exerce na barra j e

**Fj|** = Forca que a barra j exerce na barra i

Fisicamente,  $F_{ij}$  e  $F_{ji}$ , considerando sua análise estática, se constitui num par de forças de mesmo módulo, direção e sentidos opostos agindo em corpos diferentes e esta interação de forças encontra-se associada a terceira lei de Newton.

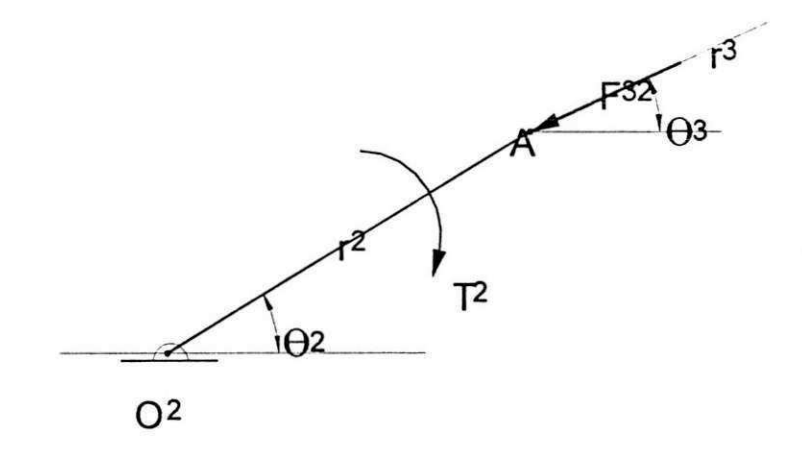

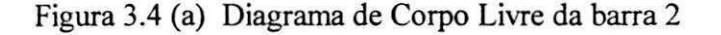

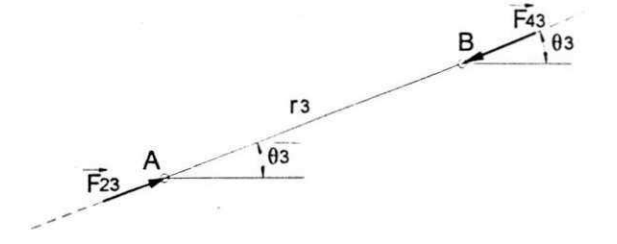

Figura 3.4 (b) Diagrama de Corpo Livre da barra 3

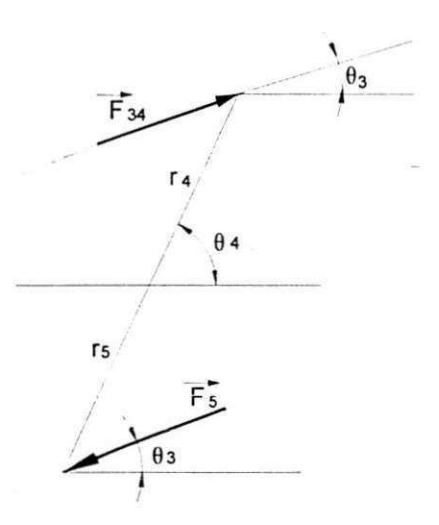

Figura 3.4 (c) Diagrama de Corpo Livre da barra 4

Nos diagramas das Figuras 3.4 (a,b), com  $i = 2$  e  $j = 3$ , compõe-se a força de interação  $\mathbf{F}_{23}$ , daí obtém-se a força que a barra 2 exerce sobre a barra 3, para uma *Posição instantânea do ângulo de entrada θ<sub>2</sub>, assim sucessivamente.* 

#### 3.9 - Cálculo da força que a barra 2 exerce sobre a barra 3.

A partir do conhecimento do torque do motor de acionamento  $T<sub>2</sub>$ , determina-se a força que a barra 2 exerce sobre a barra 3. A configuração do diagrama é mostrada na Figura 3.5.

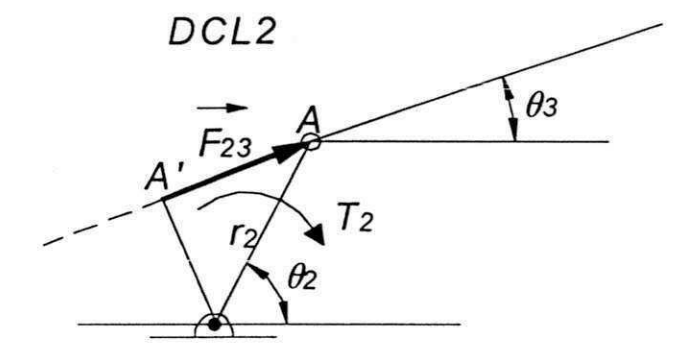

Figura 3.5 Diagrama de corpo livre das forcas e torques que agem na barra 2

Como a barra 2 encontra-se em equilíbrio estático, o somatório dos momentos das forças e torques que atuam nesta barra, é igual a zero, isto é:

$$
\sum M_{012} = 0 \tag{3.10.1}
$$

A partir da Equação (3.10.1) obtém-se a força que a barra 3 exerce sobre a barra 2 na forma da Equação (3.10.2), com  $\mathbf{F}_{23} = -\mathbf{F}_{32}$ , em módulo, tem-se:

$$
\mathbf{F}_{23} = T_1 / o_1, A^{\dagger} \tag{3.10.2}
$$

Do diagrama da Figura 3.5, as reações na moldura  $O<sub>12</sub>$ , são obtidas do polígono de forcas contituido a partir da Figura 3.6.

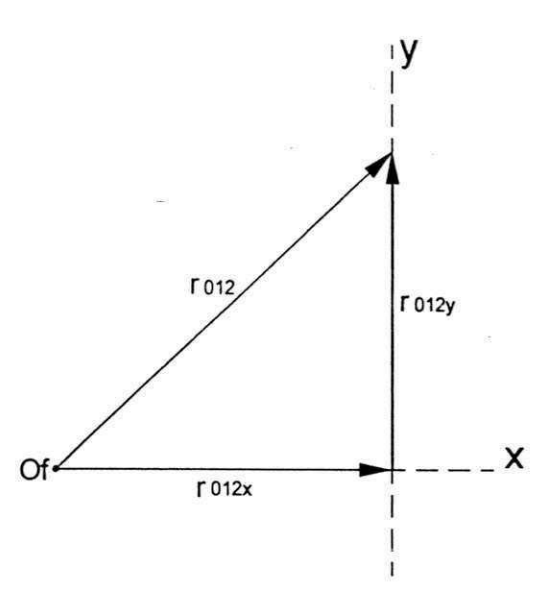

Figura 3.6 Polígono de forças para obtenção das reações no apoio  $0_{12}$ 

Fechando-se o polígono de força a partir do conhecimento da força  $F_{32}$  em módulo, direção e sentido com escala conveniente, mede-se neste polígono as reações na moldura  $0<sub>12</sub>$ , isto é,  $r_{012}^x$  e  $r_{012}^y$ .

As forças que agem na barra 3, são obtidas das relações:

$$
F_{23} = -F_{43} \tag{3.10.3}
$$

#### **3.10 - Calculo da forca na barra 5.**

Para o cálculo da força  $F_5$ , no ponto E da barra 5, considera-se a disposição do diagrama de corpo livre da Figura 3.7.

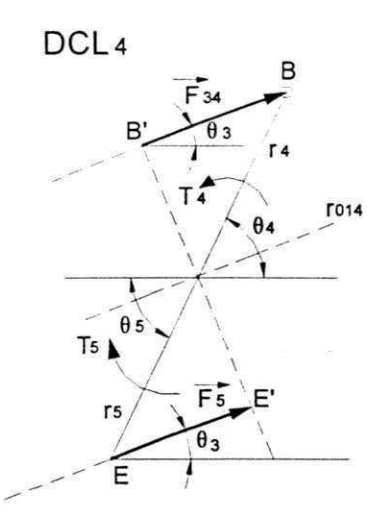

Figura 3.7 Diagrama de corpo livre das forcas torque e que agem nas barras 4 e 5.

Nesta Figura 3.7, a força que a barra 3 exerce sobre a barra 4 é conhecida, isto é **F**<sub>34</sub> = **F**<sub>23</sub>. Deste modo, a força **F**<sub>5</sub> para manter o sistema em equilíbrio é dada na forma genérica da Equação (3.11.1).

$$
F_5 = (0_{14} B' / 0_{14} E'). F_{34}
$$
 (3.11.1)

Logo a Equação (3.11.1) caracteriza de forma genérica, a força de arrasto que deve ser exercida nas vagens de amendoim para favorecer a sua quebra.

### **3.11 - cálculo das reações na moldura**  $0_{14}$ **.**

Para o cálculo das reações na moldura  $O_{14}$ , isto é,  $\mathbf{r}_{014}^{\mathbf{x}}$  e  $\mathbf{r}_{014}^{\mathbf{y}}$ , é necessário calculara a força resultante que age na moldura. A configuração da Figura 3.3, e o fato de que o sistema se constitui num sistema de forças coplanares, obtém-se em módulo,

$$
R = F_{34} - F_5 \quad \text{ou} \quad r_{014} = R \tag{3.12.1}
$$

A configuração do polígono de força para a determinação das reações,  $\mathbf{r}_{014}^{\mathbf{x}}$  e e zystw $\mathbf{e}$ **r**<sup>y</sup><sub>014</sub> é mostrado na Figura 3.8.

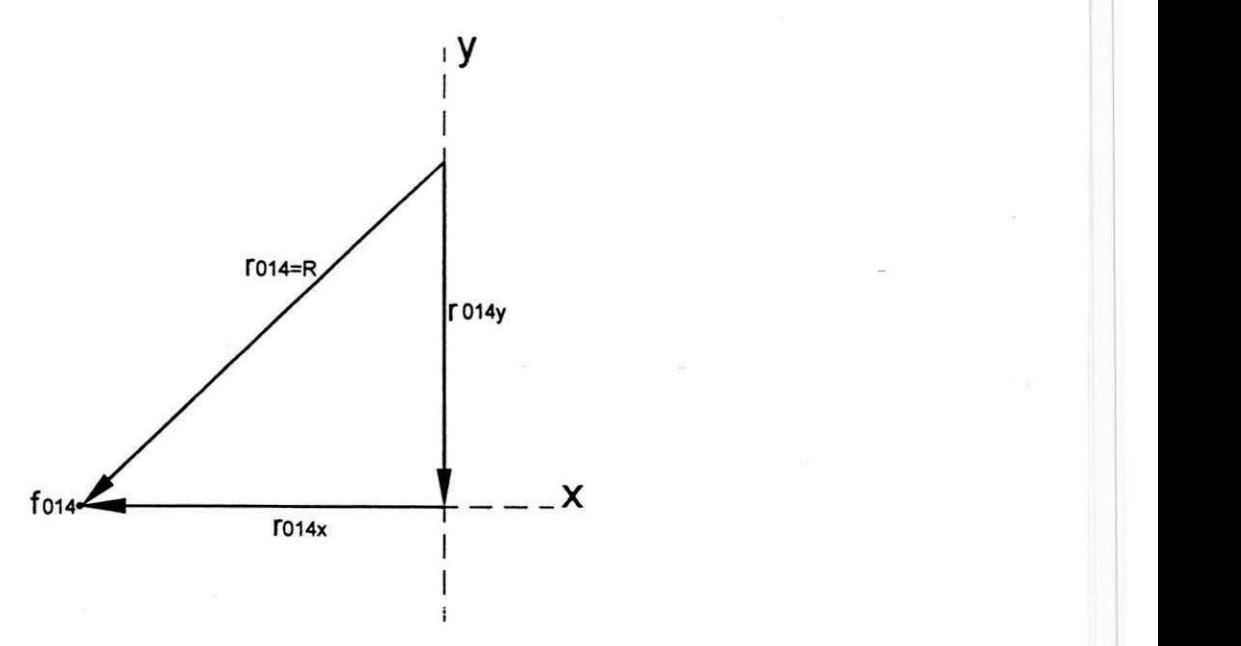

Figura 3.8 Polígono de forças

Desta forma, conhecida a resultante das forças que agem nas barras 4 e 5, é só medir no poligono de forças as reações na moldura  $0_{14}$ , isto é,  $r_{old}^x$  e  $r_{old}^y$ .

Determinar ou estimar as reações nas molduras de um dado mecanismo permite fazer uma estimativa do tipo de rolamento que devera ser utilizado como elemento de apoio para suportar os carregamentos oriundos das forças de inércia, torques, forças de trepidações devida a folgas (vibrações).

#### **3.12 - Calculo das forcas por calculo vetorial:**

1) Vetores posições.

 $\mathbf{r}_2 = r_2 \cos\theta_2 i + r_2 \sin\theta_2 j$ ,  $\mathbf{r}_4 = r_4 \cos\theta_4 i + r_4 \sin\theta_4 j$ ,  $\mathbf{r}_5 = r_5 \cos(180^\circ - \theta_4) i +$  $r_5 \text{sen}(180^\circ - \theta_4)$ j (3.13.1, a-c)

2) Forças nas articulações.

Pelo diagrama do corpo livre da barra 2, determina-se a força  $F_{32}$  pelas equações:

$$
\mathbf{F}_{32}^{\mathbf{x}} r_2 \operatorname{sen}\theta_2 - \mathbf{F}_{32}^{\mathbf{y}} r_2 \operatorname{cos}\theta_2 = T_2 \tag{3.13.2}
$$

$$
\mathsf{F}_{32}^{\mathbf{x}} \operatorname{sen}\theta_3 - \mathsf{F}_{32}^{\mathbf{y}} \operatorname{cos}\theta_3 = 0 \tag{3.13.3}
$$

Com  $T_2$ ,  $\theta_2$  e  $\theta_3$  conhecidos resolve-se o sistema de equações lineares e encontram-se os valores das componentes  $F_{32}^{\prime}$  e  $F_{32}^{\prime}$  e, consequentemente, a força  $F_{32}$ que será dada por:

$$
F_{32} = [(F_{32}^x)^2 + (F_{32}^y)^2]^{1/2}
$$
\n(3.13.4)

Pelo diagrama do corpo livre da barra 3, tem-se que:

$$
F_{23} = -F_{32} , F_{34} = -F_{43} e F_{23} = -F_{43} .
$$

De acordo com o diagrama do corpo livre da barra 4, determina-se a força  $F_5$ pelas Equações:

$$
\mathbf{F}_5^{\mathbf{x}} \operatorname{sen}\theta_3 - \mathbf{F}_5^{\mathbf{y}} \operatorname{cos}\theta_3 = 0 \tag{3.13.5}
$$

$$
\mathsf{F}_5^{\mathsf{y}} \ r_5 \cos(180^\circ - \theta_4) - \mathsf{F}_5^{\mathsf{x}} \ r_5 \operatorname{sen}(180^\circ - \theta_4) = \mathsf{F}_{34}^{\mathsf{x}} \ r_4 \operatorname{sen}\theta_4 - \mathsf{F}_{34}^{\mathsf{y}} \ r_4 \cos\theta_4 \ (3.13.6)
$$

Resolvendo o sistema a força,  $F_5$  será dada por: *zynymum* 

$$
F_5 = \left[ \left( F_5^x \right)^2 + \left( F_5^y \right)^2 \right]^{1/2} \tag{3.13.7}
$$

Temos que  $\sum M_{o14} = 0$  e  $\sum r_{o14} = 0$ , tem-se:

$$
\mathbf{r}_4 \times \mathbf{F}_{34} + \mathbf{r}_3 \times \mathbf{F}_5 = 0 \qquad \qquad e \tag{3.13.8}
$$

$$
\mathbf{r}_{014} + \mathbf{F}_{34} + \mathbf{F}_5 = 0 \tag{3.13.9}
$$

Resolvendo a Equações (3.13.8) e (3.13.9)., determina-se:

$$
\mathbf{r}_{014} = \mathbf{F}_{34} - \mathbf{F}_{5} \tag{3.13.10}
$$

Assim ficam determinadas todas as forças que agem nas barras do mecanismo, reações nos mancais e o torque necessário para manter o sistema em equilíbrio estático. 3.13 - cálculo das forças e torques: (análise cinética)

Inicialmente adotou-se o processo de decomposição de forças na barra 2. As forças nas direções x e y, são obtidas do diagrama do corpo livre, Figura (3.9), que são:

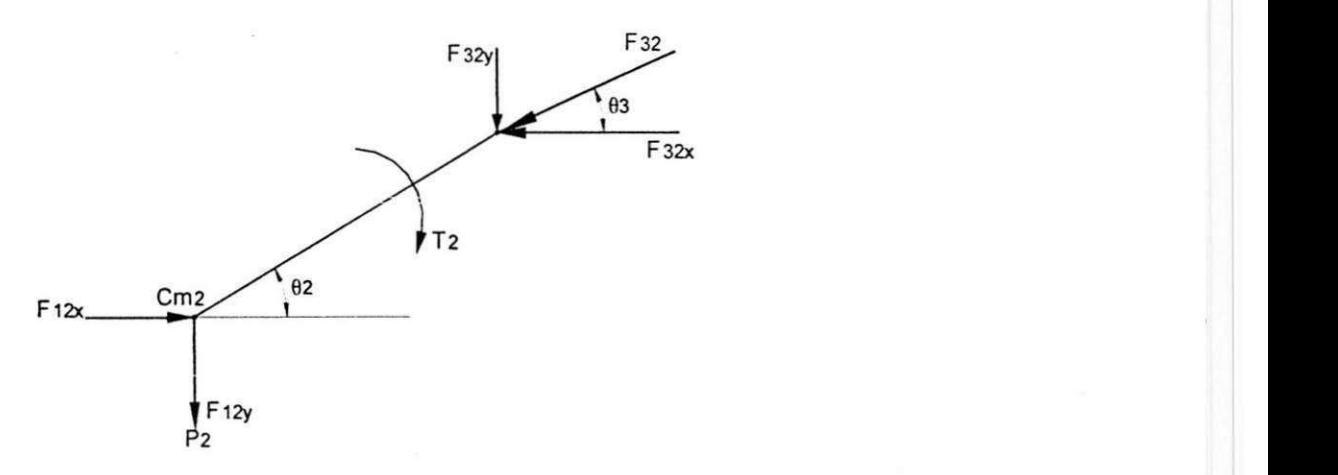

Figura 3.9 Diagrama de corpo livre da barra 2 para determinação das forças nas Articulações.

$$
F_{12x} - F_{32x} = 0 \tag{3.14.1}
$$

$$
F_{12y} - F_{32y} = m_2 g \tag{3.14.2}
$$

Como:  $\sum M_{0}$  =  $\cdot$ **I**<sub>2</sub>  $\alpha$ <sub>2</sub> e  $\alpha$ <sub>2</sub> = 0 então  $\sum M_{0}$ <sup>2</sup> = 0, logo o torque na barra 2 é dado

por:

$$
T_{12} = -\mathbf{F}_{32v} \ Q_2 \text{Asen}(90 - \theta_2) + \mathbf{F}_{32x} \ Q_2 \text{Asen}\theta_2 \tag{3.14.3}
$$

Na barra 3 tem-se as forças na direção x e y dadas por:

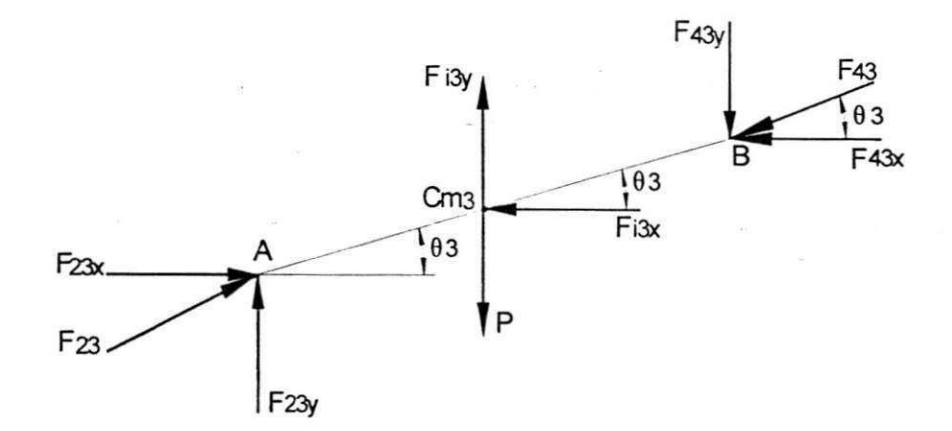

Figura 3.10 Diagrama de corpo livre da barra 3 para a obtencao das forcas nas

$$
F_{23x} - F_{43x} = m_3 \text{acm}_3 \tag{3.14.4}
$$

$$
\mathbf{F}_{23y} - \mathbf{F}_{43y} = m_3(g - \text{acm}_{3y}) \tag{3.14.5}
$$

O somatório dos momentos  $\sum M_{A3} = I_3 \alpha_3$ , Então, as forças na barra 3 são dadas por:

$$
P_3 \operatorname{Ag}_3 \cos \theta_3 - \mathbf{F}_{13y} \operatorname{Ag}_3 \cos \theta_3 + \mathbf{F}_{13x} \operatorname{Ag}_3 \sin \theta_3 - \mathbf{F}_{43x} \operatorname{AB} \sin \theta_3 + \mathbf{F}_{43y} \operatorname{AB} \cos \theta_3 = -1
$$
  

$$
I_3 \alpha_3 \tag{3.14.6}
$$

Fazendo a analise das forças na barra 4, nas direções x e y, tem-se:

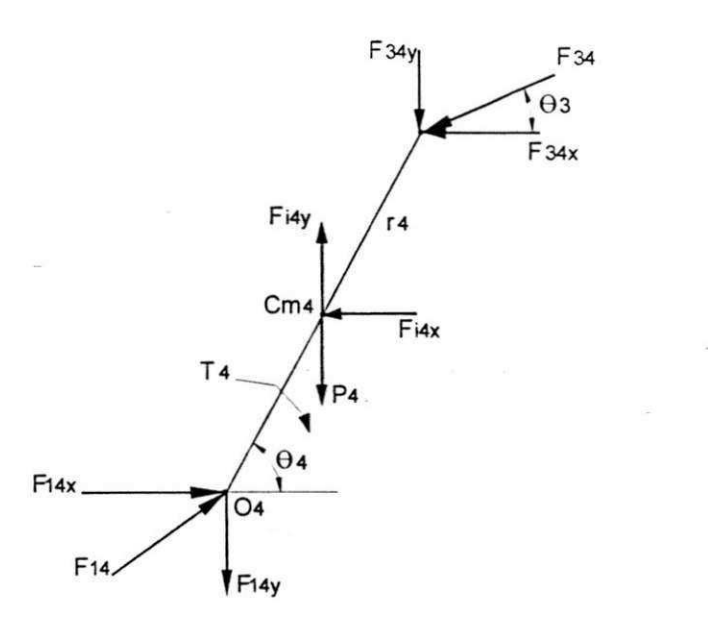

Figura 3.11 Diagrama de corpo livre da barra 4 para obtenção das forças nas articulações

$$
F_{14x} + F_{34x} = -m_4 \text{ acm}_{4x} \tag{3.14.7}
$$

$$
F_{14y} + F_{34y} = m_4 (g \text{-acm}_{4y}) \tag{3.14.8}
$$

O somatório dos momentos  $\sum M_{ac} = -I_a \alpha_a$ . Então as forças na barra 4 são dadas por:

$$
T_4 + P_4 \text{Ccg}_4 \cos\theta_4 - \mathbf{F}_{\mathbf{i4y}} \text{Ccg}_4 \cos\theta_4 + \mathbf{F}_{\mathbf{i4x}} \text{Ccg}_4 \sin\theta_4 + \mathbf{F}_{\mathbf{34x}} \text{CBsen}\theta_4 - \mathbf{F}_{\mathbf{34y}} \text{CBcos}\theta_4 = I_4 \alpha_4
$$
\n(3.14.9)

Determinadas as forças das barras 2, 3 e 4. é possível determinar as forças e torque no semicilindro nas direções x e y, dadas por:

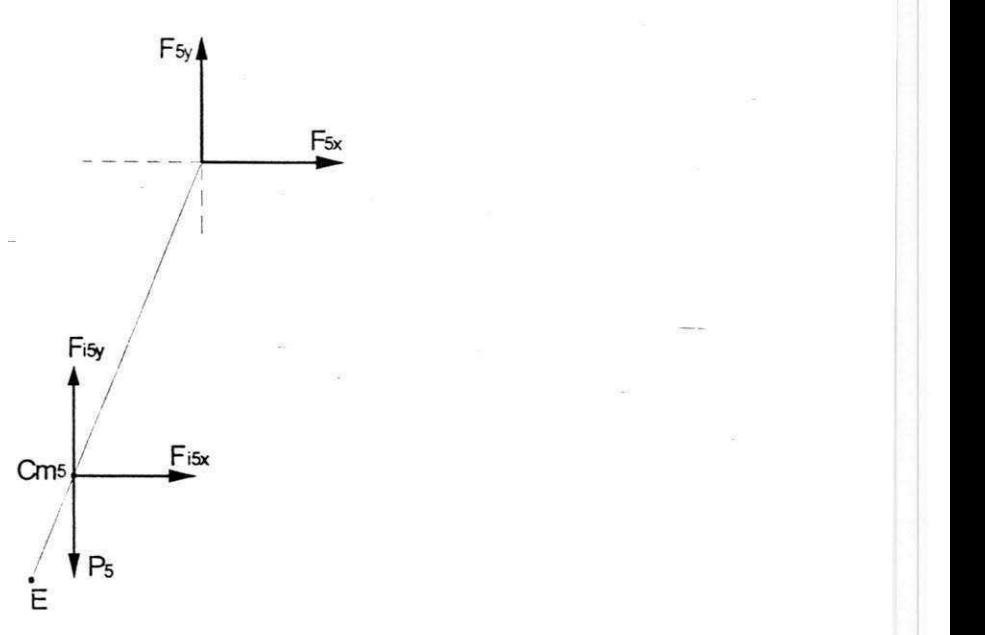

Figura 3.12 - Diagrama do corpo livre para a obtenção das forças no mecanismo

$$
\Sigma \mathbf{F}_{\mathsf{rs}} = -\mathbf{F}_{\mathsf{isx}} \implies \mathbf{F}_{\mathsf{15x}} = -m_{\mathsf{s}} \operatorname{acm}_{\mathsf{sx}} \tag{3.14.10}
$$

$$
\Sigma F_{\mathsf{y5}} = -F_{\mathsf{isy}} \implies F_{\mathsf{15y}} = -m_{\mathsf{5}}(g - \mathrm{acm}_{\mathsf{5y}}) \tag{3.14.11}
$$

Para determinar o torque no semi-cilindro, tem-se que:  $\sum M_{a45} = -I_5 \alpha_5$ , então o torque de corte será dado por:

$$
T_c = T_{15} + I_5 \alpha_5 \tag{3.14.12}
$$

#### **3.14 - Modelamento matematico para obtencao das forcas e torques: Principio de D'AIambert.**

Vários procedimentos ou métodos existentes na literatura podem ser analisados para obter o modelo matematico e proceder a analise dinamica de um mecanismo,dentre eles podemos citar: O modelamento através da Segunda lei de Newton, onde se utiliza o método da decomposição de forças; o método dos trabalhos virtuais, método de energia, o metodo de modelamento atraves do principio de D'Alambert, etc.

Em geral, na análise dinâmica, para a caracterização completa de um dado mecanismo utilizam-se dois metodos para modelamento: Neste trabalho utilizamos a decomposição de forças e vamos apresentar o segundo que é o princípio de D'Alambert.

Os cálculos à priori e os procedimentos são listados na seguinte sequência.

a) Velocidades angulares das peças 3 e 4 do mecanismo.

$$
\omega_3 = -\left(\frac{r_2}{r_3}\right)\omega_2\left[\text{sen}(\theta_4 - \theta_2)/\text{sen}(\theta_4 - \theta_3)\right] \qquad \text{e} \tag{3.15.1}
$$

$$
\omega_4 = (r_2/r_4) \omega_2 [\text{sen}(\theta_3 - \theta_2)/\text{sen}(\theta_3 - \theta_4)] \tag{3.15.2}
$$

e a aceleração angular da peça 3 é:

$$
\alpha_3 = \left[ -r_2 \alpha_2 \operatorname{sen}(\theta_4 - \theta_2) + r_2 \omega_2^2 \cos(\theta_4 - \theta_2) + r_3 \omega_3^2 \cos(\theta_4 - \theta_3) - r_4 \omega_4^2 \right] / \left[ r_3 \operatorname{sen}(\theta_4 - \theta_3) \right]
$$
\n(3.15.3)

e a aceleração do centro de massa da peça 3, ( $acm_3$ ) será:

$$
acm_3 = (-r_2 \omega_2^2 \cos\theta_2 - rcm_3 \alpha_3 \sin\theta_3 - rcm_3 \omega_3^2 \cos\theta_3) + (-r_2 \omega_2^2 \sin\theta_2 - rcm_3 \alpha_3 \cos\theta_3 - rcm_3 \omega_3^2 \sin\theta_3)
$$
\n(3.15.4)

A intensidade de  $acm$ <sub>3</sub> e sua posição angular  $\beta$ <sub>3</sub> será dada por:

$$
acm_3 = \sqrt{(Racm_3)^2 + (lacm_3)^2}
$$
 e tag  $\beta_3 = (\text{Im } acm_3)/(\text{Re } acm_3)$ 

a) Cálculo da força de inércia. ( $\mathbf{F}_{\mathbf{0},\mathbf{3}}$ ).

 $\mathbf{F}_{\alpha} = (m, \, acm, \,)e^{i(\beta 3 + \pi)},$  que indica a intensidade do vetor  $\mathbf{F}_{\alpha 3}$ , e sua posição angular  $\beta_3$ . a posição da linha de ação da força de inércia será:

$$
h_3 = rcm_3 + (1_3 \alpha_3)/(\mathbf{F}_{03} \operatorname{sen}(\theta_4 - \theta_3). \tag{3.15.5}
$$

b) A intensidade da força no mancal  $(F_{43})$  é dada pela equação (3.15.6).

$$
\mathbf{F}_{43} = \mathbf{F}_{63} h_3 \operatorname{sen}(\beta_3 - \theta_3) / (r_3 \operatorname{sen}(\theta_4 - \theta_3))
$$
\n(3.15.6)

Substituindo esses valores nas equações  $(3.15.7)$  e  $(3.15.8)$ , determina – se as componentes reais e imaginárias de  $F_{23}$ .

$$
Re\ \mathbf{F}_{23} = -\mathbf{F}_{43}\cos\theta_4 - \mathbf{F}_{03}\cos(\beta_3 + \pi) \tag{3.15.7}
$$

 $\text{Im}$ F<sub>23</sub> = - F<sub>43</sub> sen $\theta$ <sub>4</sub> - F<sub>o3</sub> sen( $\beta$ + *n)* (3.15.8)

A força resultante e sua direção, podem ser dados pela Equação

$$
F_{23} = \sqrt{(RF_{23})^2 + (IMF_{23})^2}
$$
\n(3.15.9)

$$
\text{tag } \gamma_3 = RF_{23}/IMF_{23}, \tag{3.15.10}
$$

Assim pode-se calcular as intensidades e as direções das forças nos mancais em A e B. O passo final é a determinação do torque T da equação de equilíbrio dinâmico dos conjugados atuantes na conexão 2.

 $T = -F_{12} r_2 \text{sen}(\theta_2 - \gamma_3)$  (3.15.11)

#### **3.15 — Conclusao.**

Este capítulo descreveu as análises que conduzem à determinação das equações das velocidades, acelerações e forças, abordando a importância dessa analíse, através do modelamento matematico e poligono de forcas. Procurou-se determinar as velocidades, acelerações, forças e torques através de modelamentos matemáticos, utilizando-se o método vetorial para as velocidades e acelerações, método de decomposição de forças e o princípio de D'Alambert, para as forças e torques, como também polígonos de velocidades e forças. Os resultados desses métodos aplicados, sinalizarão a eficiência por eles demonstrada.

# CAPÍTULO 4

# RESULTADOS DE SIMULAÇÃO.

#### 4.1 **—** Introducao.

Neste capítulo apresentam-se resultados de simulação computacional, que mostram a validade do trabalho, comparando com os resultados dos polfgonos de velocidades. acelerações e forças como também do ângulo de varredura do semicilindro.

Os cálculos para determinar o ângulo de trabalho do semicilindro no modo contínuo, foram realizados no ambiente MATLAB (apêndice D).

As tabelas 4.1 e 4.2, apresentam resultados de velocidades e acelerações obtidos através dos métodos gráfico e vetorial.

#### **4.2 - Velocidades e acelerações: Método vetorial e polígono de velocidade.**

| para unia posição instantanca (m/s) |      |      |       |      |  |
|-------------------------------------|------|------|-------|------|--|
| $\theta_2 = 65^\circ$               |      |      | BA    |      |  |
| Mét. Gráfico                        | 2,30 | 1,80 | 0,90  | 1,20 |  |
| Método vetorial                     | 2.24 | .76  | 0, 90 |      |  |

Tabela 4.1 Velocidades calculadas pelo método vetorial e gráfico para uma posicão instantanea (m/s)

Tabela 4.2 Acelerações calculadas pelo método vetorial e gráfico para uma posição instantanea  $(m/s^2)$ 

| $\theta_2 = 65^\circ$     | $\Delta$ | $\Lambda$ <sup>N</sup><br>$A_{ba}$ |              |      |      |      |      |      |
|---------------------------|----------|------------------------------------|--------------|------|------|------|------|------|
| Met. gráfic   24,1   17,8 |          | 1,50                               | 13,9         | 8,62 | 14,8 | 13,3 | 5,20 | 10.3 |
| M. vetorial $ 22,8 17,2$  |          | 1, 52                              | $13,97$ 8.63 |      |      | 14,0 |      |      |

Das tabelas 4.1e 4.2, observam-se pequenas diferenças nos valores calculados para as velocidade e acelerações, através do método vetorial e do método gráfico. Estes desvios são devidos ao manuseio do material de desenho utilizado, aproximações feitas em calculadoras e principalmente da habilidade do projetista. Foi escrito um programa no ambiente MATLAB para se calcular as velocidades acelerações para um ciclo completo de rotação.

As Figuras 4.1 e 4.2 mostram animação do mecanismo para duas posições instantânea De movimento, onde se podem observar com riqueza de detalhes em ambas as figuras, o angulo de varredura que gira em torno de 76.5°

 $\mathbb{S}^n$  .

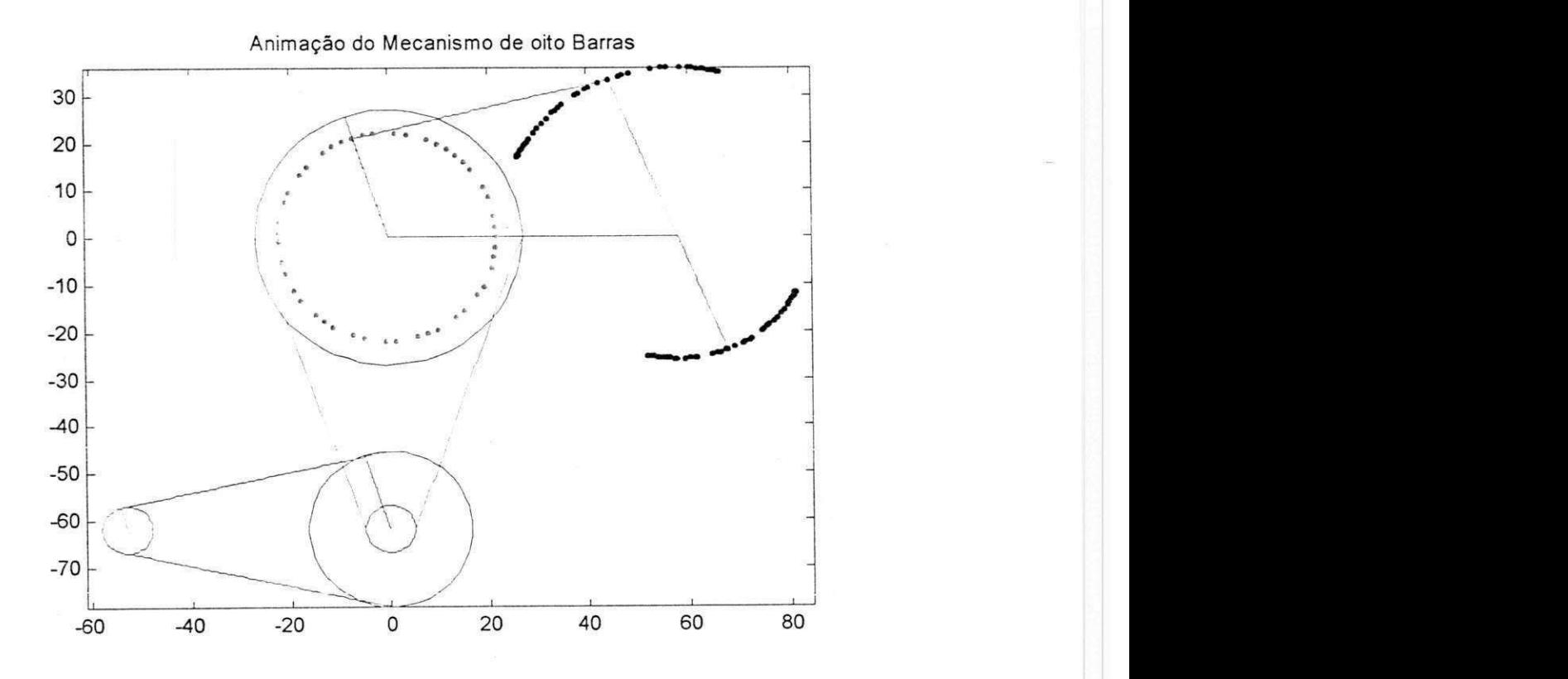

Figura 4.1. Animação do mecanismo de oito barras para uma posição instantânea

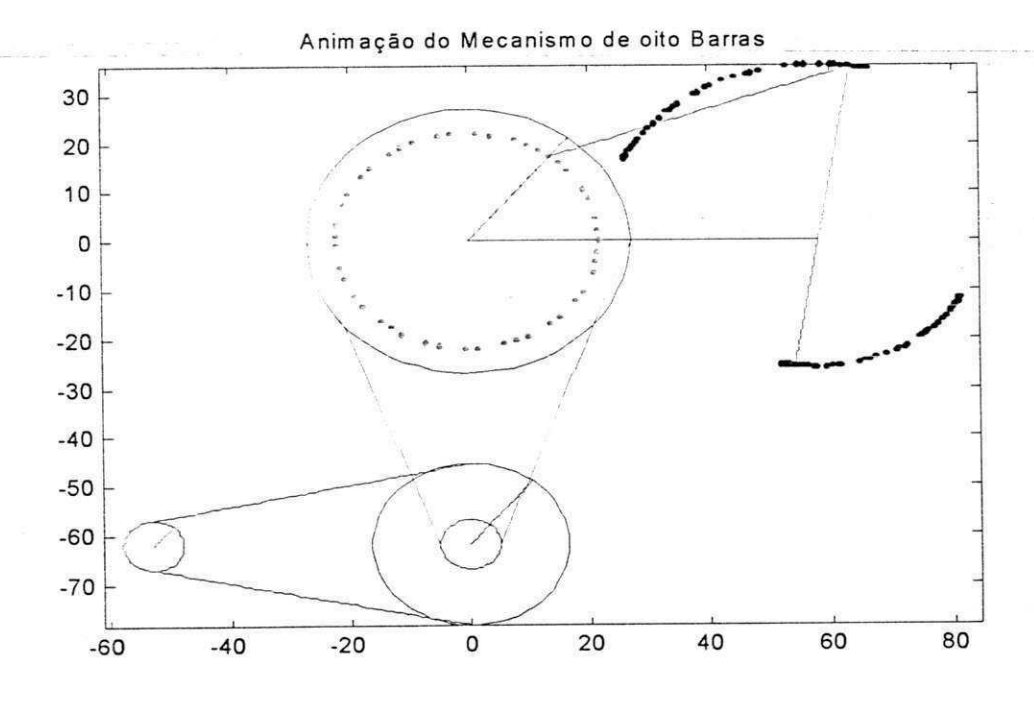

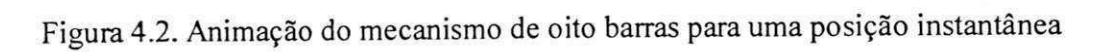

*& •* 

Determinadas as velocidades, acelerações, ângulo de trabalho do semicilindro, realizada a animação do mecanismo, e gerado um programa no ambiente matlab para se calcular os valores para uma posicao instantanea qualquer de movimento e constatado a validade dos metodos utilizados, o mesmo procedimento sera usado para as forcas e torques do mecanismo.

A tabela 4.3, apresenta o torque de entrada e de saída como também as forças que favorecem de forma adequada e em fluxo continuo a quebra das vagens de amendoim para uma posicao instantanea (analise estatica).

Tabela 4.3 . Medidas das forças e torques para uma posição instantânea

| $\theta_2 = 65^\circ$      | $T_{2}$ (N.m) | $F_{32}$ (N) | $T_4$ (N.m)                                                                                                    | $F_{15}$ (N) | $M_{o14}$ (N.m) |
|----------------------------|---------------|--------------|----------------------------------------------------------------------------------------------------|--------------|-----------------|
| M. vetorial $\vert$ 217.74 |               |              | $1.3444 \times 10^{3}$ 2.5026 $\times$ 10 <sup>3</sup> 2.2510 $\times$ 10 <sup>3</sup> 3.5954 $\times$ 10 <sup>3</sup> |              |                 |
| M. gráfico 217.40          |               | 1344.4       | 2500.5                                                                                                    | 2209.9       | 3554.3          |

Nas Figuras 4.3 e 4.4 tem-se as forças  $F_{32}$  e $F_{15}$  em função do ângulo de entrada $\theta_2$ , com picos que atingem a forças mínima em  $\theta_2 = 28^\circ$  e máxima em  $\theta_2 = 213^\circ$ . As Figuras 4.5 e 4.6 mostram a força e  $\mathbf{F}_5$  e o momento  $\mathbf{M}_{\text{o}14}$  em função de ângulo $\theta_4$ , atingindo o mínimo em  $\theta_a = 75.6^\circ$  e o máximo em  $\theta_a = 152.3$ , para um ciclo completo de rotação

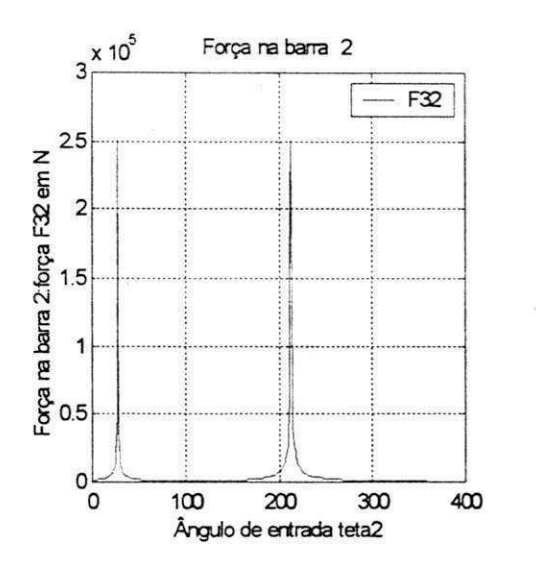

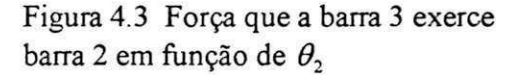

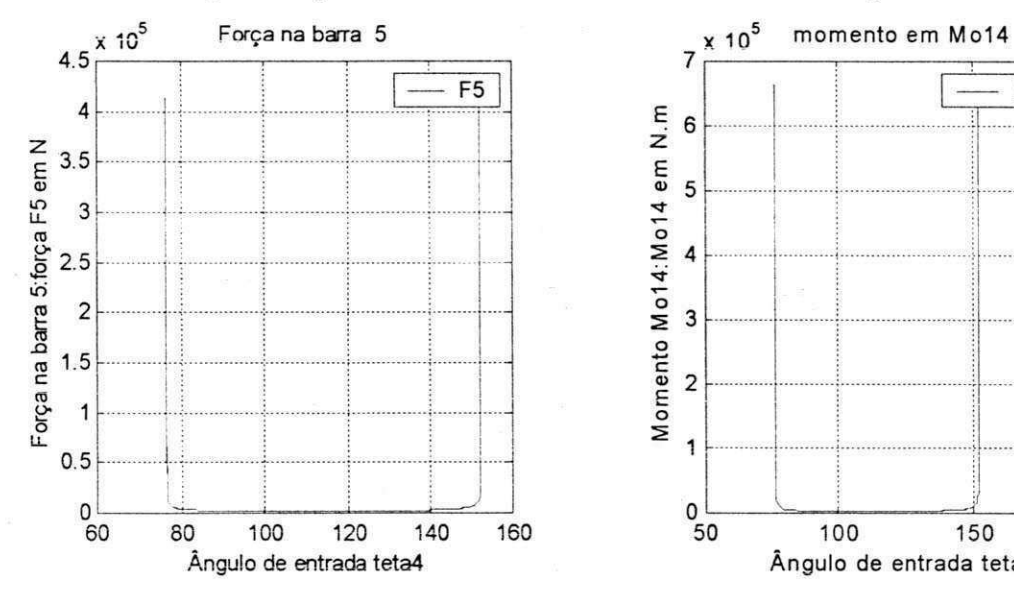

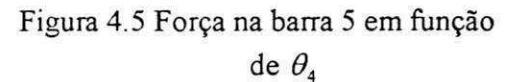

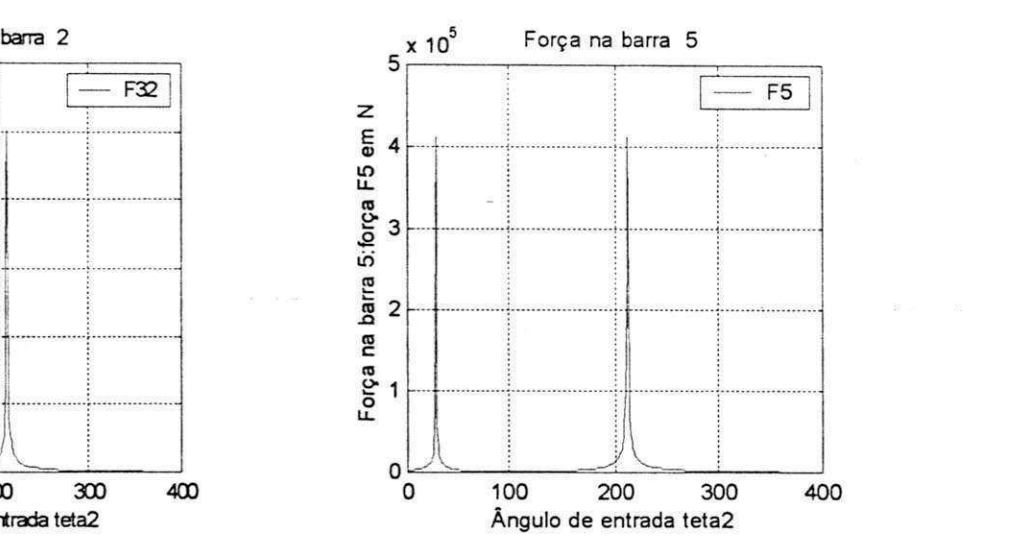

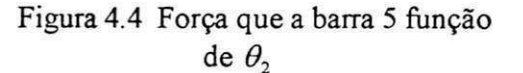

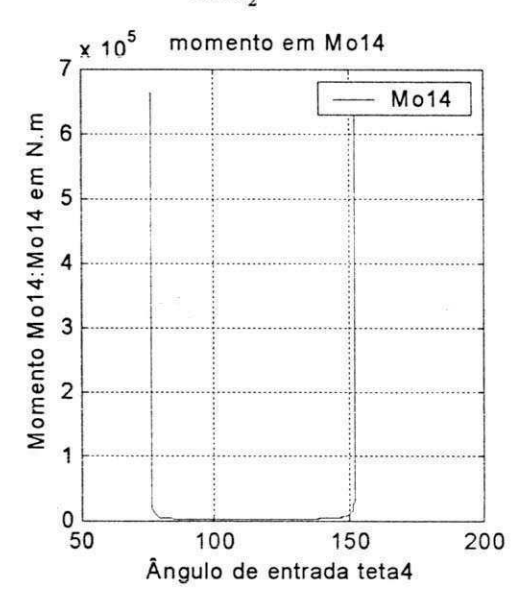

Figura 4.6 Momentos Mo<sub>14</sub> em função de de  $\theta$ <sup>4</sup>

A determinação das forças de reações das molduras do mecanismo, nos permite fazer estimativa do tipo de rolamento que deverá ser utilizado como elemento de apoio, para suportar o carregamento oriundo da forças de inércia, torques, forças de trepidações devido as folgas.

Na tabela 4.4, têm-se os torques de entrada e saída como também as forças nas barras para uma posicao instantanea, utilizando-se os metodos de decomposicao de forcas e o de D'Alambert.

Tabela 4.4 - Cálculo das forças e torques para uma posição instântanea pelo Método de D'Alambert e decomposição de forças

| $\theta_2$ = 65°                | $T_2$ (N.m) | $F_{32}$ (N)           | $T_{4}$ (N.m)          | $F_{15}$ (N)           |
|---------------------------------|-------------|------------------------|------------------------|------------------------|
| Decomposiçã 215.74<br>De forças |             | $1.3320 \times 10^{3}$ | $2.2697 \times 10^{3}$ | $1.1446 \times 10^{4}$ |
| D'Alambert 215.92               |             | 337                    | 2270.2                 | 1449.3                 |

Comparando-se os resultados da tabela, podem-se observar que as diferencas entre as medidas dos torques e torças pelos dois métodos são pequenas, o que indica a validade de ambos os métodos.

As Figuras 4.7 e 4.8, apresentam as forças nas barras 4 e 5 em função de  $\theta_2$ , com picos que mostram as forças crescendo e atingindo o máximo e o mínimo no mesmos intervalos apresentados na analise estatica.

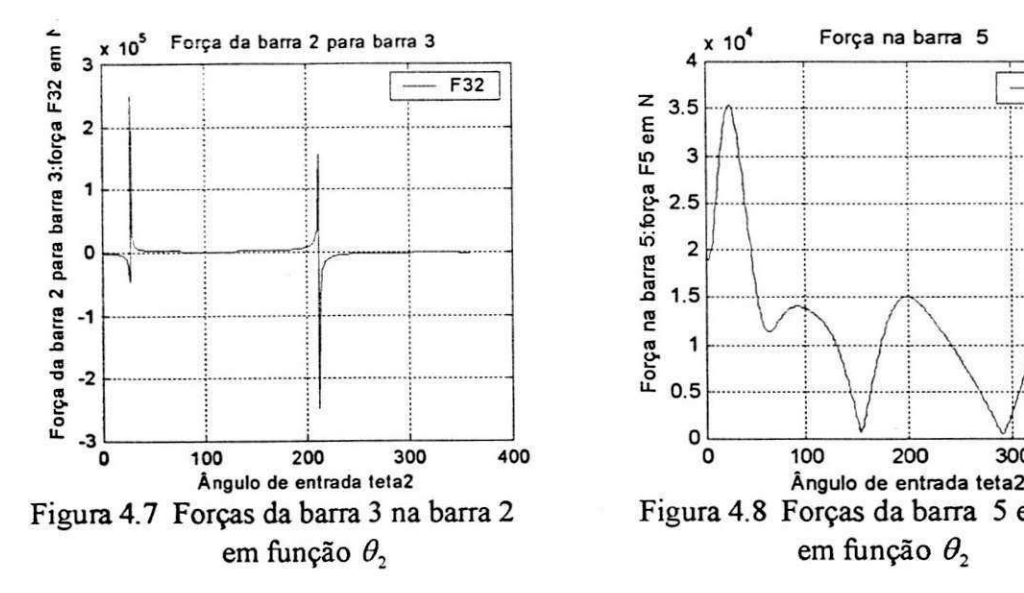

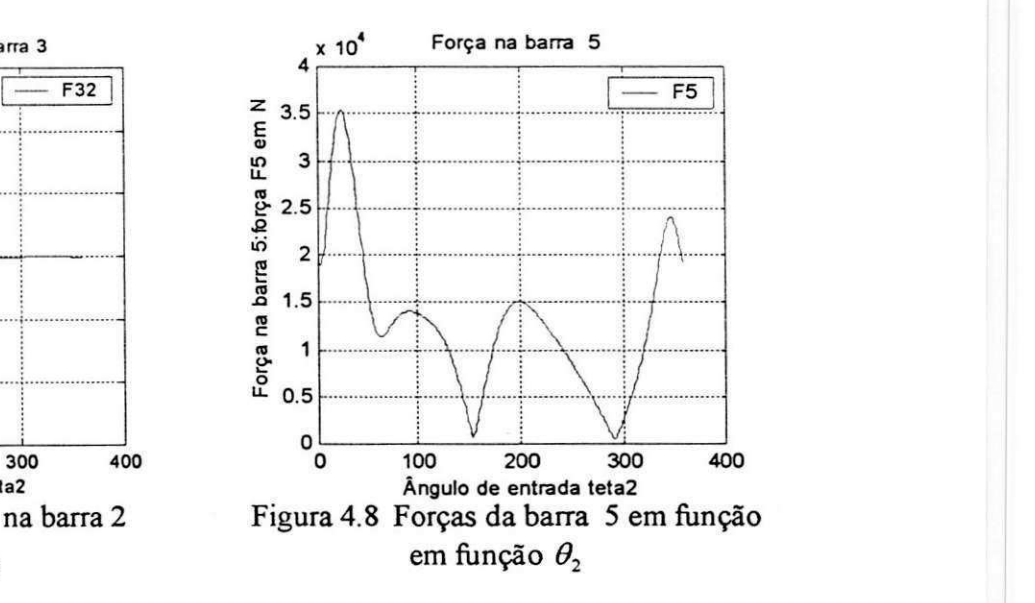

4.3 - Conclusão.

Com os resultados obtidos através dos métodos: gráfico, vetoriais, analíticos, decomposição de forças e o princípio de D'Alambert, bem como os obtidos através de programas no ambiente MATLAB, conclui-se que não há pontos mortos e assim o mecanismo esta perfeitamente caracterizado.

# **CAPITULO 5**

### **RESULTADOS EXPERIMENTAIS.**

#### 5.1 - Introdução.

A caracterização do mecanismo da máquina descascadora de amendoim foi realizada através dos métodos gráficos e vetoriais e experimentalmente. Os resultados experimentais foram efetuadas na oficina do Departamento de Engenharia Mecanica, onde foram efetuada as medidas das rotações das polias redutoras utilizando-se um tacômetro digital da marca MIVIPA AMOT 2244. A corrente do motor de acionamento foi medida através de um aliçate digital CLAMPIN MILTIMETER, com a máquina operando com carga e sem carga. Para medir o ângulo de varredura do semicilindro foi utilizado um goniômetro e material de desenho.

5.2 - Medidas do ângulo de varredura.

O angulo de varredura do semicilindro medido experimentalmente coincidiu com o calculado analiticamente utilizando-se o metodo vetorial. A tabela 5.1. mostra as medidas obtidas pelo metodo vetorial e experimentalmente.

| máximo | mínimo | Âng. Varredura (Matlab) | Experimentalmente |  |  |
|--------|--------|-------------------------|-------------------|--|--|
|        |        |                         |                   |  |  |

Tabela 5.1 Medida do angulo de varredura(em graus)

O angulo de varredura foi obtido de duas maneiras: primeiro pelo metodo vetorial através das equações matemáticas, para o qual foi escrito um programa no ambiente matlab, para os calculos dos angulos maximo e minimo bem como do angulo de varredura do semicilindro. A Segunda se deu experimentalmente através de um goniômetro aplicado diretamente no mecanismo da máquina. As Figuras 5.1 e 5.2, mostram as evoluções dos raios das barras 4 e 5 em função do ângulo $\theta_4$ , processa-se um movimento de "vai e vem" fazendo um ângulo de varredura de aproximadamente 75,6°. Como o ângulo é maior que 40° o mecanimo não para e as peças não ficarão alinhadas, portanto não haverá travamento no mecanismo

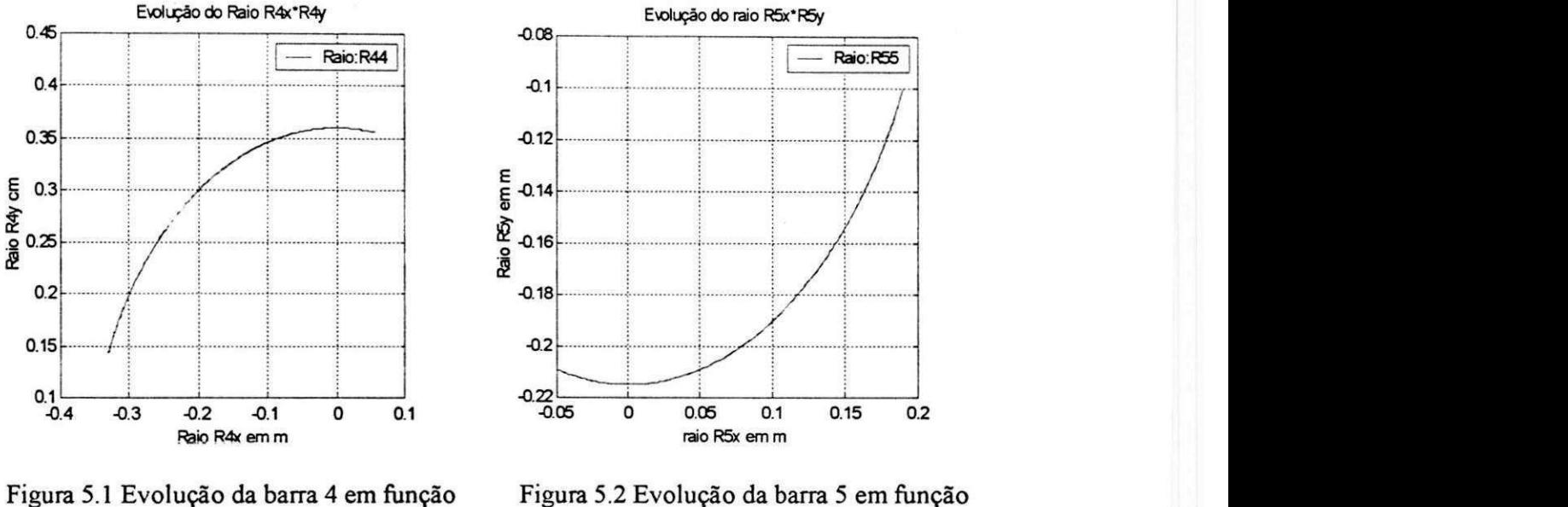

de  $\theta$ <sub>4</sub>

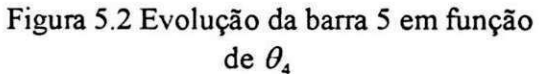

A tabela 5.2 apresenta valores das medidas da corrente no motor de acionamento onde considerou-se a máquina trabalhando com e sem carga e a medida na placa do motor, estes resultados correspondem aos valores obtidos a partir dos dados experimentais.

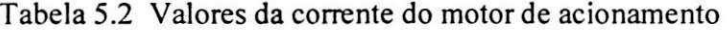

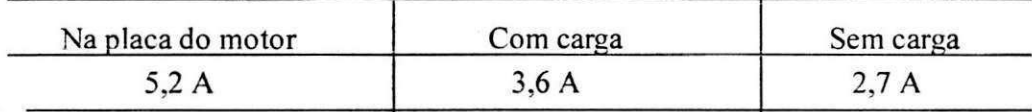

Da análise da tabela, verifica-se que a corrente medida no motor está abaixo da corrente fornecida na placa do motor, daí conclui-se que o motor utilizado na operação de de descascamento esta super dimensionado.

A tabela 5.3 apresenta valores das medidas das rotações da polia do motor de acionamento,e nas polias redutoras realizadas pelo metodo direto e experimentalmente com tacômetro digital diretamente nas polias com a máquina trabalhando com e sem carga respectivamente.

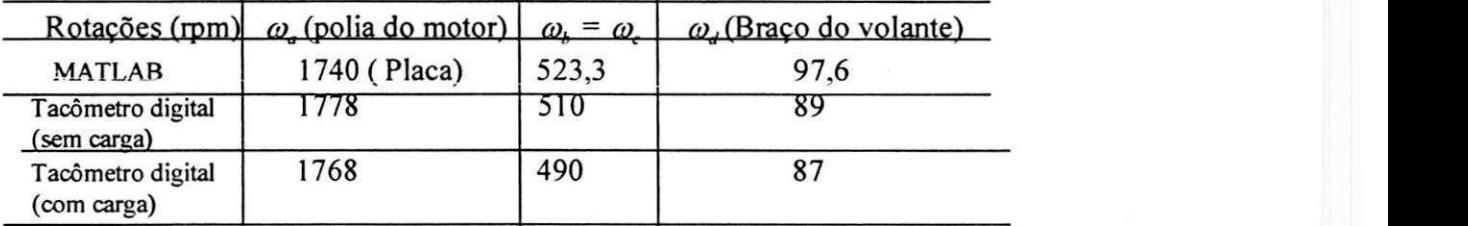

Tabela 5.3 Medidas das rotações das polias da máquina.

Da análise da tabela 5.3, verifica-se que as rotações determinadas pelo método vetorial mostraram-se mais precisas que as realizadas experimentalmente com o tacômetro digital. isto ocorre devida perda na potencia do motor, calor, energia, perdas nas transmissoes por corrias, etc.

#### 5.3 - Conclusões.

Nos experimentos realizados houve uma tendência de diminuição nos valores da corrente do motor na operação de descascamento, com o motor trabalhando com e sem carga, o que significa que o motor esta trabalhando abaixo de sua capacidade, podendo ser usado um motor de menor potência, para as mesmas rotações nas polias e mesmo ângulo de varredura.

# CAPITULO 6

### CONCLUSÕES E SUGESTÕES.

O presente trabalho foi desenvolvido com o objetivo de caracterizar um mecanismo de uma máquina descascadora de amendoim por acionamento mecânico. Procurou-se fazer uma análise e composição do sistema mecânico considerando-se um mecanismo de oito-barras para avaliar o sistema fisico,a partir do modelo cinematico-dinamico com objetivo de se verificar eventuais pontos mortos(travamento) do sistema de acionamento Para tanto, após ter sido desenvolvido um resgate bibliográfico de conceitos básicos, foram definidos os modelos fisicos-matematicos para analise cinematica e dinamica do mecanismo e em seguida, com base no modelamento matematico, foram implementados cinco programas computacionais no ambiente matlab para determinação das velocidade, acelerações, torque e forças do mecanismo, caracterizando-o assim completamente em termos dinamicos.

Diante dos resultados obtidos e a realização de futuros trabalhos nessa área, recomenda-se

Estudar outras rotações e distâncias do semicilindro à tela côncava.

Fazer um estudo completo da parte dinamica, usando o principio de D'Alambert ou Metodo de energia.
## **REFERÊNCIAS BIBLIOGRÁFICAS.**

ARAÚJO, J. M: SANTOS, R. C. dos: F. J. C: SOUZA. J .M. de diagnóstico da cultura do Amendoim nos municipios de Mogeiro, Itabaiana e Pilar - PB. Ano **I.** In: EMBRAPA. Centro Nacional de Pesquisa do Algodão (Campina Grande-PB) relatório técnico anual -1990/91, Campina Grande, 1992.p430-434.-

BARROS, J. AL; SANTOS, R. C. dos ARAÚJO. J. M. de produção de amendoim no Nordeste cresce 45%. CNPA INFORMA; N. 17, P 1994.

CARRUTHERRS, **I.** Tools agriculture: a buyers to apropriate euipqment. london; Intermediate technology, 1985. 264p.

CENTRAL INSTITUTE OF AGRICULTURAL ENGEERING. Development and eval uation of processing equipment. Nabi bagh, India, 1981. 63p.

HIPFEN, H. J. Aperosd labranza para las regiones aridas y tropicales. Roma FA 1970. pág 83 -109 (FAO-Cuadernos de fomento agropecuário 91).

MIALHE, L. G. Manual de mecanização agrícola. São Paulo: Ceres, 1974, 301 pág.

SILVA, M. C. Anais do seminário. Situação atual e pespectiva na agricultura. São Paulo SP. 1986, 144 pág.

SINGH, G. Development or unique groudnut decortinator. Agricultural Mechaniszation In Asia, africa and Latin America, vol,  $24 - N^{\circ}$  1 - pág. 55-64, 1983.

ARAÚJO, CÉSAR MAX. Desenvolvimento e avaliação de uma máquina descascadora de amendoim. Dissertação de Mestrado, Campina Grande - Pb, 81 pág - 1999.

GROSJEAN, JACQUES. Kinematics and Dynamics of Mechanisms Mcgraw - hill International Editions - 306 pág 1997.

MABIE, HAMILTON H. Dinâmica das Máquinas - Rio da Janeiro: Livros Tácnicos e Cientificos, Volms 1 e 2 - 01980.

SHIGLEY. E. J - teoria de la máquinas y mecanismos. Mcgraw-Hil Book col. U.S.A-82

SANTOS; ILMAR FERREIRA. Dinâmica de sistemas mecânicos, modelagem simulação - visualização - verificação, São Paulo: Markon Books, 2001.

CLOUGH RAY W; Dynamics / Ray w. Claugh, Joseph Penzien, p: cm. Secund Edition - International Editions 1993

ADAMS, M, L; PADOVAV, J, Insights Linearried rotor dynamics. Journal of sound Vibration, V. 76(1), pp - 142, 1981

BOYCE, W. E. DI, PRIMA, R, C, Equações Diferenciais Elementares e Problemas de Valores de Contorno, Livros Técnicos e Científicos, Rio de Janeiro, 1994.

CATTARUZZI, E, F, CAVALCA, K. L, mancais hidrodinâmicos multilobulares: Projeto, dimensionamento e aplicações, anais do V CEMNNE, pp, 9-16, fortaleza - Ce

CLOUGH, RAY, W, Dinamic of Structures, Macgraw Hill, inc, Singapore, 1993.

HASHIMUTO, H, WADA, S. Analysis of Dinamic Characteristies of Turbulent Journal Bearings considering inertia forces, Bulletin of the JSME, v, 25, n° 208. October, 1982 The mathwores, inc, MATLAB High-performace numeric computations and visualization Software, reference guide, 1992

HAM CRANE ROGERS, Mecenica de máquinas - Libros McGraw-HILL DO MEXICO S,a,deC:V, 1977

HONK.SEM YAN - Kinemaic and dynamic design of four-bar linkages by links counterw Eighing with variable input speed. Departament of Mechanical Engineering National chen Rung University, tainan 70101, Taiwan, february 2001.

OLIVEIRA, N. V. "Apostilha", Apontamentos de Aulas: mecanismo e dinâmica das Máquinas.

OLIVEIRA, N. V. "Apostilha", análise de forças estáticas e dinâmicas em mecanismos e máquinas em geral.

OLIVEIRA, N. V. Revista integração, Campina Grande, n.1, p.23-27, maio, 2000

## APÊNDICES

Apêndice A - Análise gráfica de velocidades e de acelerações no mecanismo de

quatro-barras

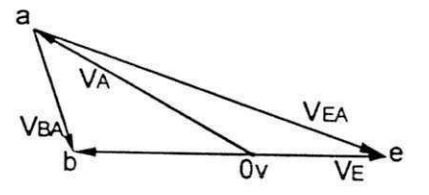

Figura  $A_1$  Polígono de Velocidades

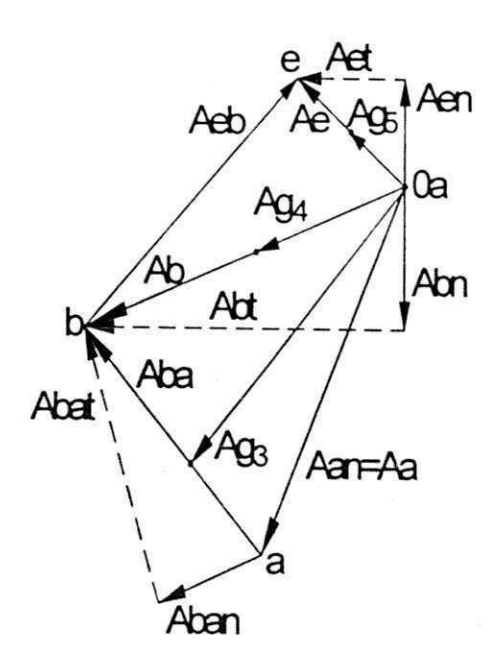

Figura $A_2$  Polígono de Aceleração

Apêndice  $B$  - Equipamentos utilizados nos experimentos

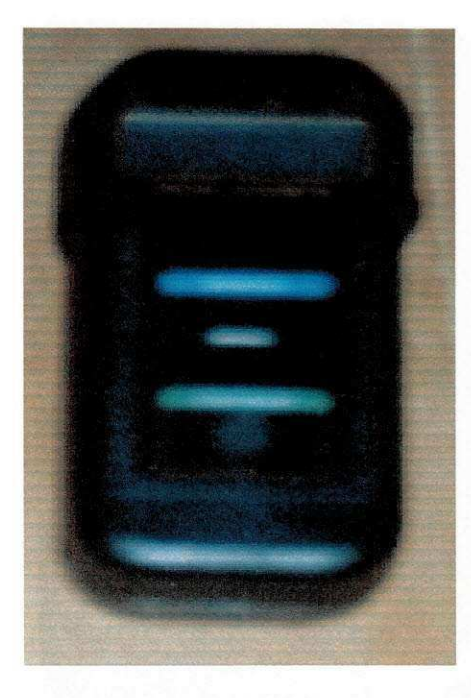

Figura B.1 - Tacômetro Digital

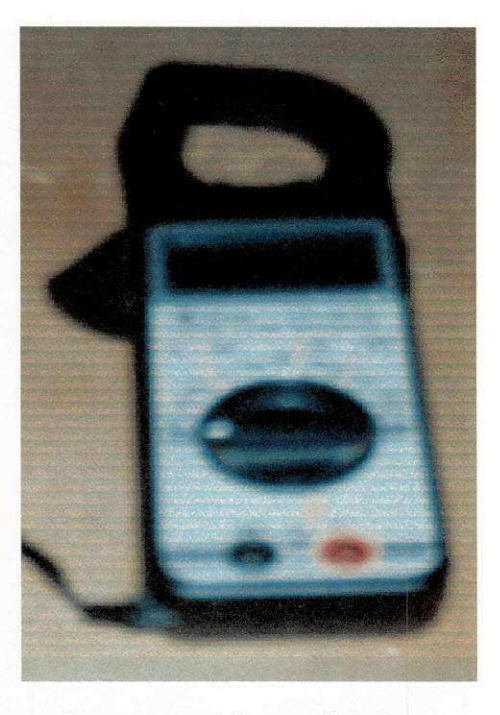

Figura B.2 - Alicate Digital

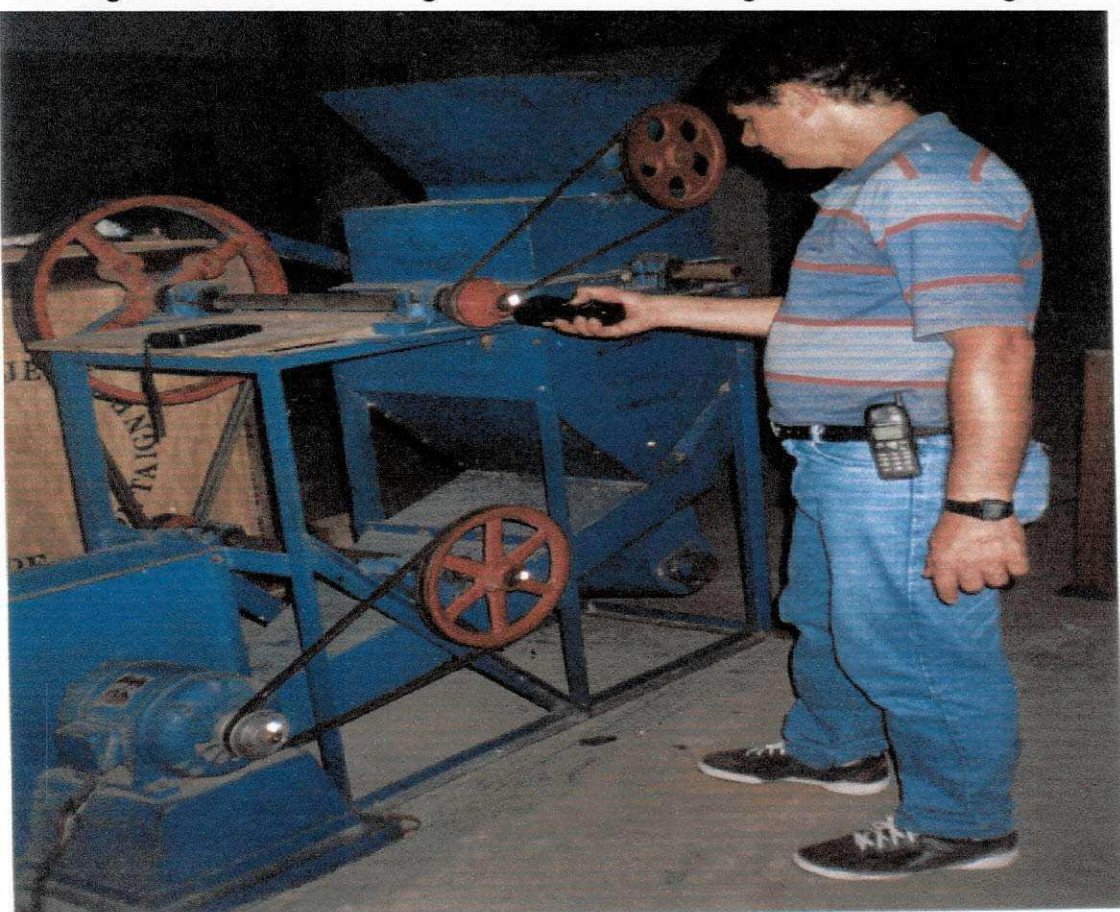

Figura B.3 - medições das rotaçõees das polias

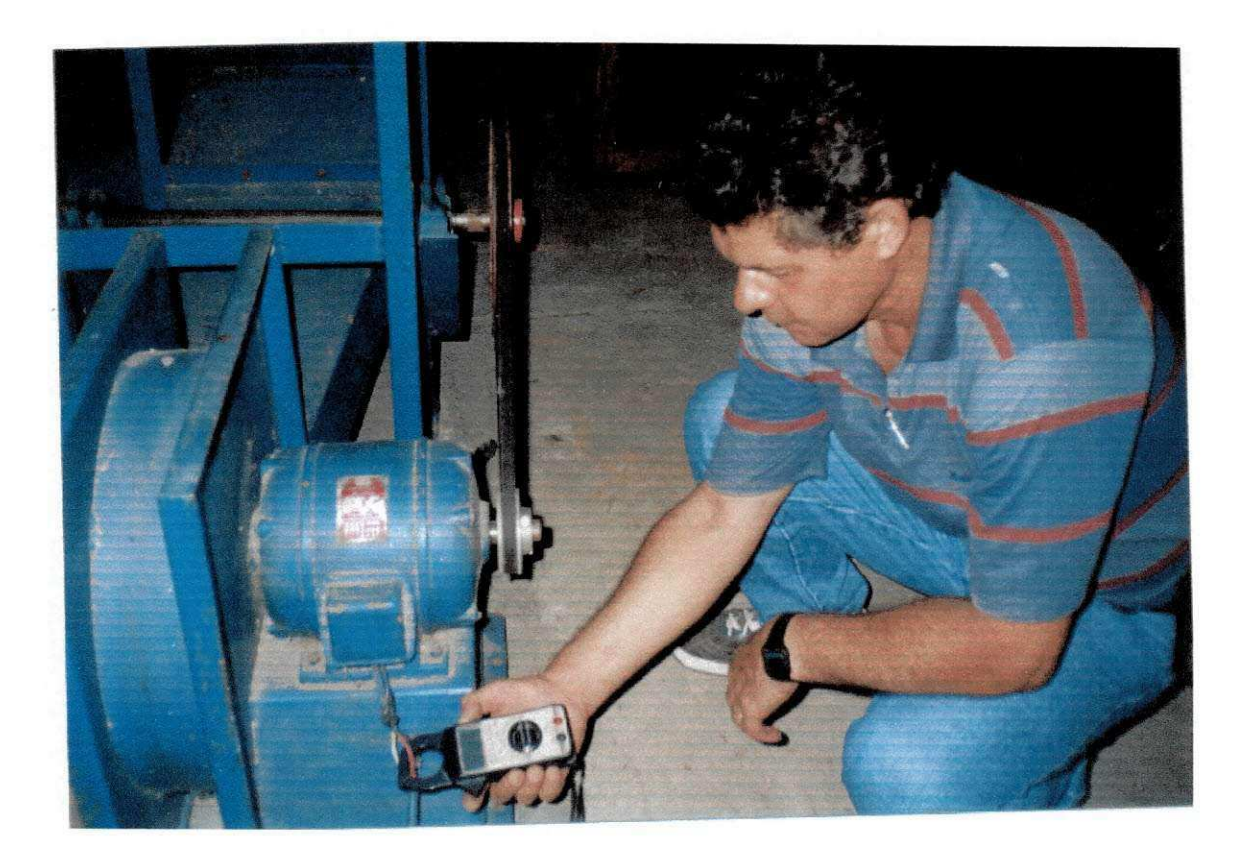

Figura B.4 - Medidas da corrente do motor de acionamento

Apêndice  $C$  - Configurações geométricas da máquina descascadora de amendoim por

acionamento mecânico.

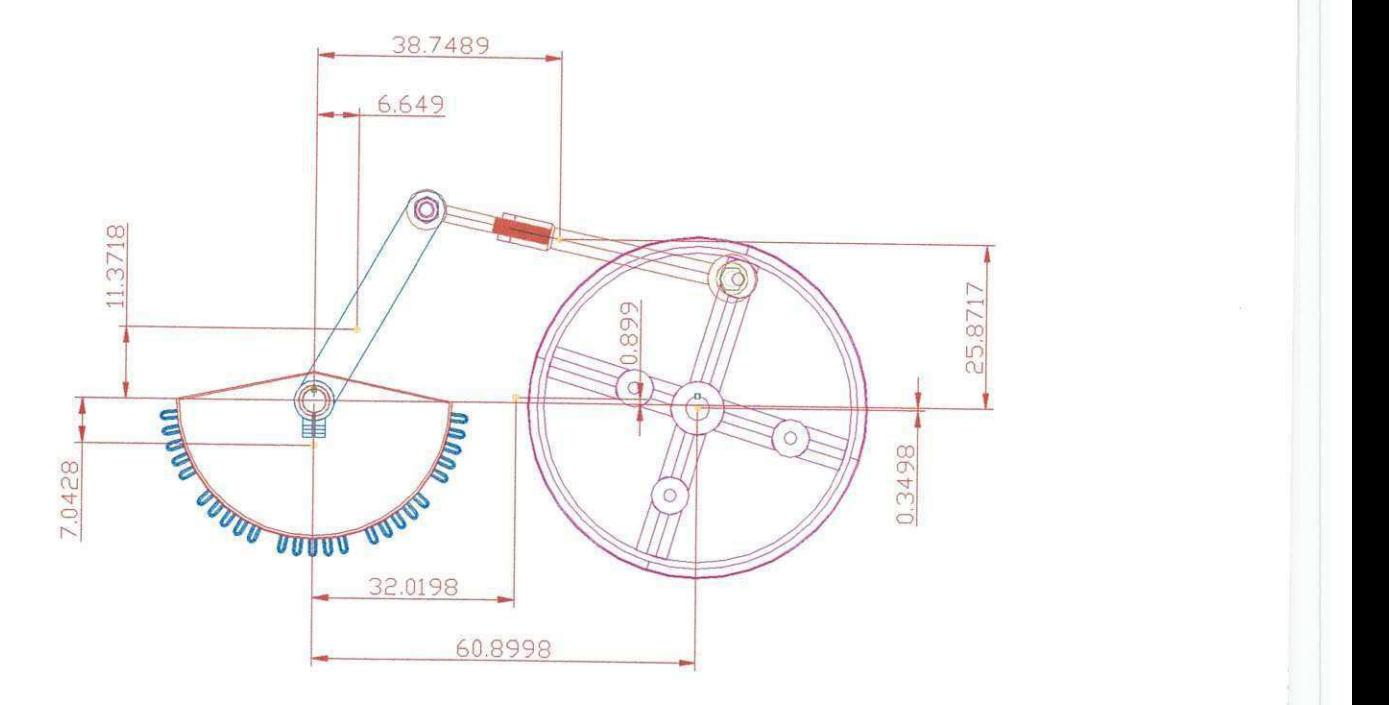

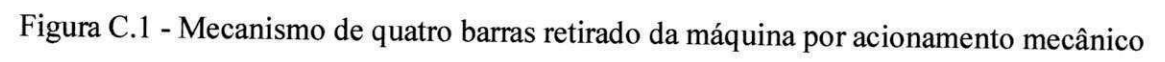

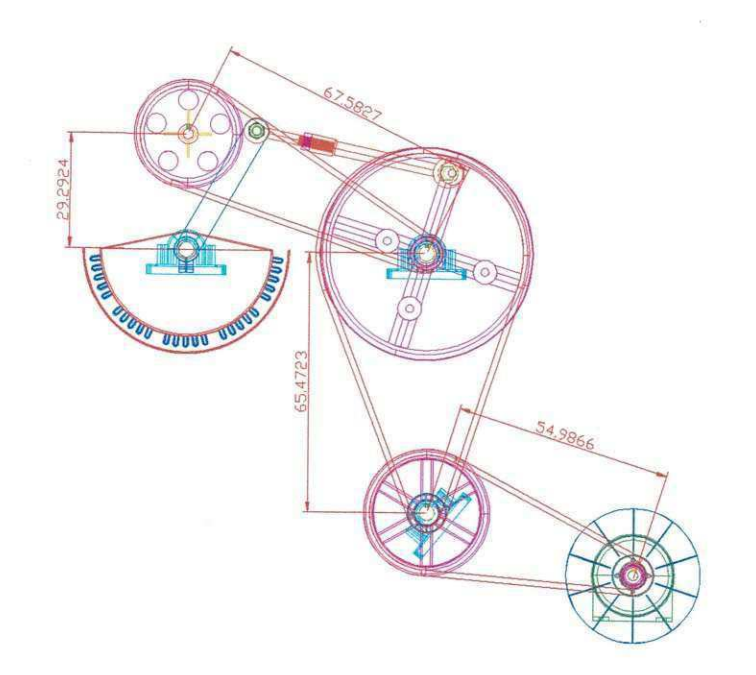

Figura C.2 - Mecanismo de oito barras retirado da máquina por acionamento Mecânico

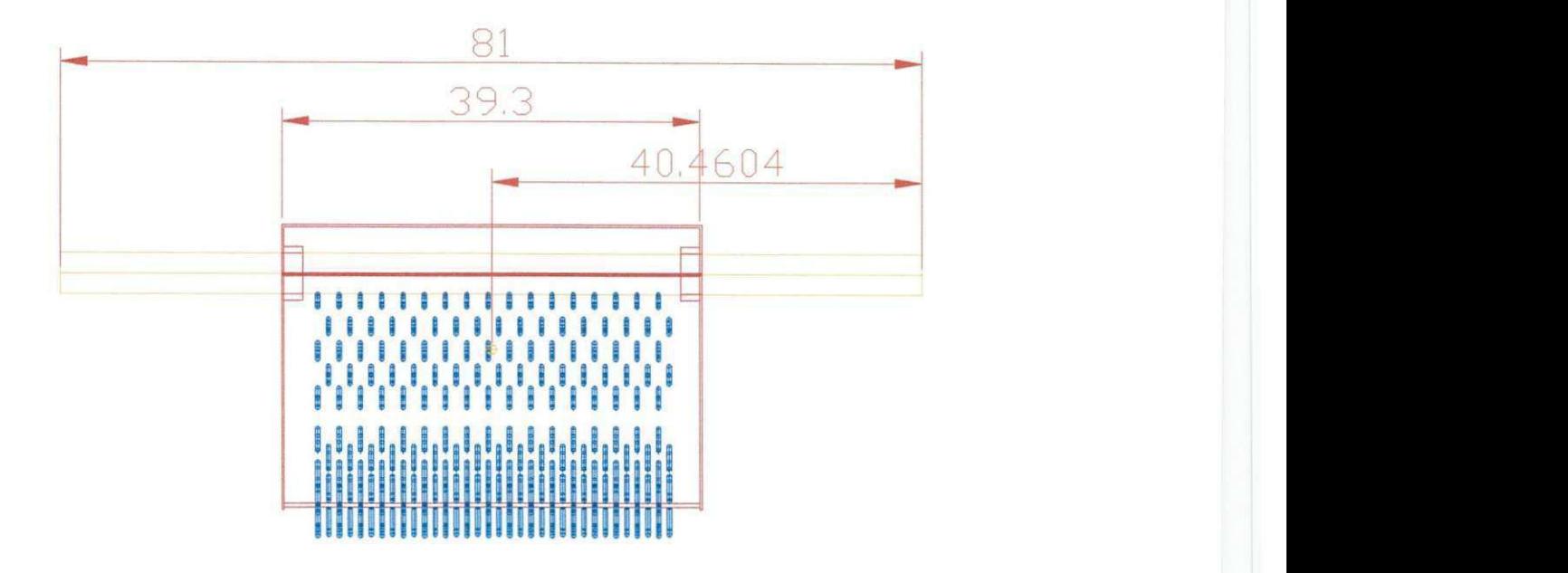

Figura C.3 - Semicilindro descascador da máquina por acionamento mecânico

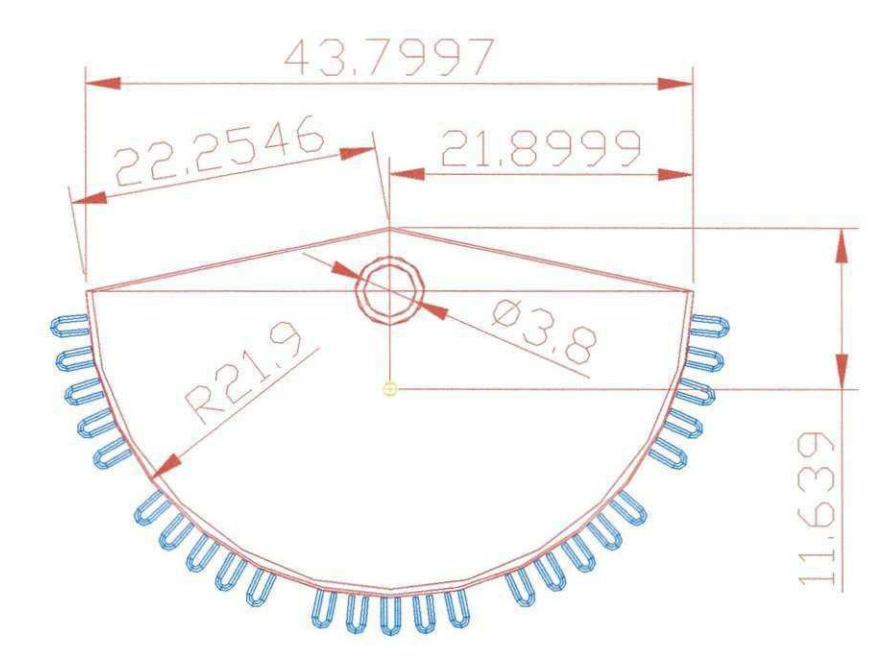

Figura C.4 -Semi-cilindro descascador da máquina por acionamento mecânico Vista axial

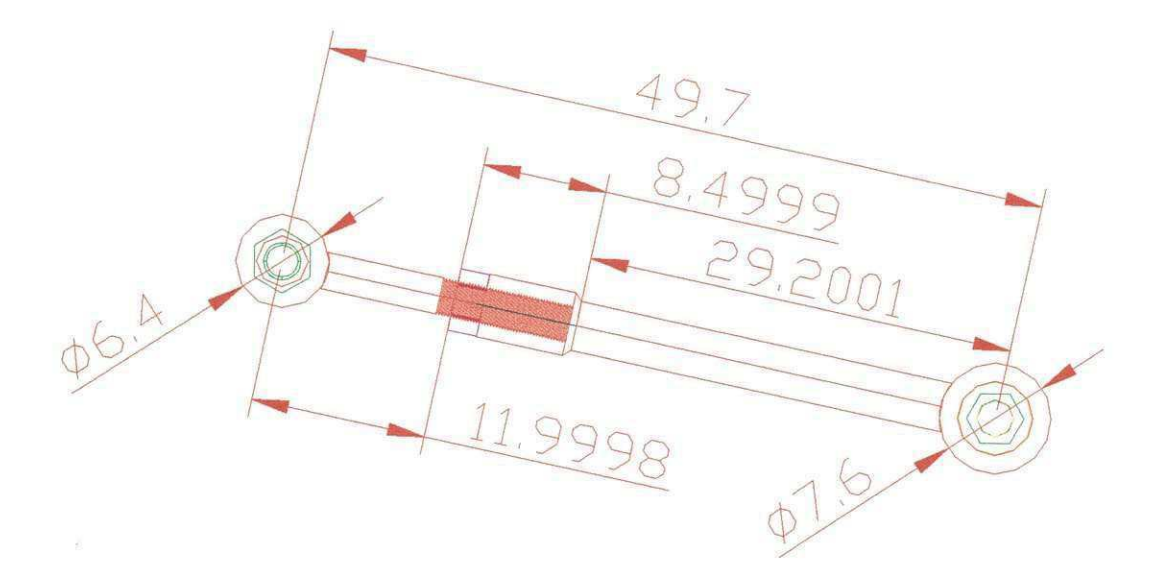

Figura C.5 -Braço de acionamento do mecanismo de oito-barras

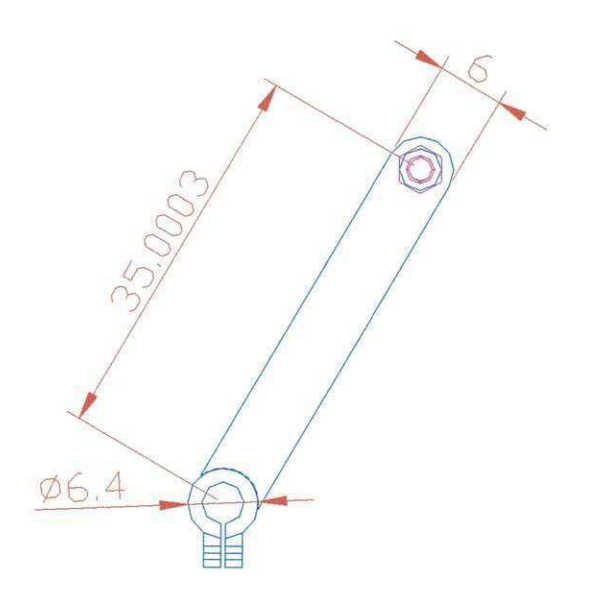

Figura C.6 - Braco do semi-cilindro

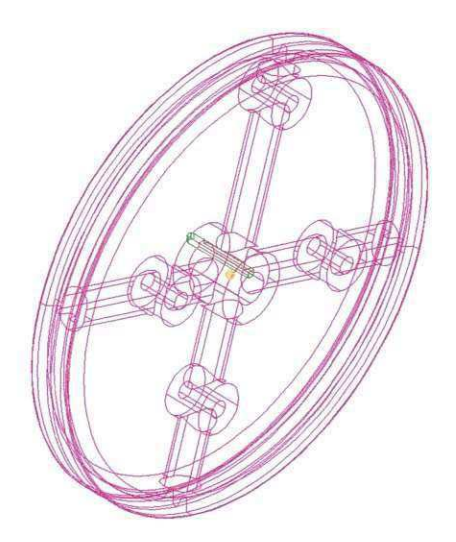

Figura C.7 - Volante da máquina por acionamento mecânico

 $\frac{1}{2} - \frac{1}{8}$  is

Apêndice D - Programas para calcular velocidades, acelerações, forças e animação do mecanismo no ambiente matlab.

 $\label{eq:R1} \frac{R_{\rm{max}}}{\sqrt{2\pi}}\left(1+\frac{1}{\sqrt{2\pi}}\right)^{1/2} \qquad \qquad \, .$ 

### DECODIFICAÇÃO DO "SOFTWARE" NO AMBIENTE MATLAB PARA O MECANISMO DE OITO BARRAS

### PROGRAMA PARA CALCULO DAS VARIAVEIS: VELOCIDADES ABSOLUTAS RELATIVAS, ANGULARES E ACELERAÇÕES ABSOLUTAS, RELATIVAS, NORMAIS, TANGENCIAIS E ANGULARES PARA O MECANISMODE OITO BARRAS NO MODO CONTÍNUO:

### MÉTODO ANALÍTICO:CÁLCULOVETORIAL

ra=input('Raio da polia do motor de Acionamento, ra=');

 $rb=input$ ('Raio da polia  $b$ , $rb=$ ');

rc=input('Raio da polia c,rc=');

 $rd=input('Ratio da polia d, rd=');$ 

 $r1$ =input('Distância entre os apoios, $r1$ =');

 $r2$ =input('Comprimento da barra 2, do volante, $r2=$ ');

r3=input('Comprimento da barra 3,r3-);

r4=input('Romprimento da barra 4,r4=');

r5=input('Comprimento do raio do semi cilindro,r5=');

Wal=input('Velocidade do motor de acionamento em rpm Wal ,Wal=');

### CONVERTE PARA RAD/s

Wa=(2\*pi\*Wal)/60;

tetga=input('Incremento do ângulo inicial da barra 2 em graus ,tetga=');

N=input('Número de pontos de amostragem para gerar os ângulos, N=');

Calculo da velocidade tangencial Va do Motor de Acionamento.

Va=Wa\*ra;

Calculo da velocidade angular Wb.

Wb=(ra/rb)\*Wa;

Calculo da velocidade tangencial Vb de b.

Vb=Wb\*rb;

Calculo da velocidade tangencial Vc de c

Vc=Wb\*rc;

Calculo da velocidade angular Wd da barra 2 ou \V2

```
Wd=((rc/rd)*(ra/rb))*Wa;
```

```
W2=Wd;
```
Cálculo da velocidade Vd de d.

Vd=Wd\*rd;

calculo da velocidade absoluta VA no ponto do volante.

 $VA=r2*Wd;$ 

### **CONVERTE R ANGUL O D E GRAU S PAR A RADIANO S**

tetra=(2\*pi\*tetga)/360 ;

Calculo das variaveis: teta2, re, tetae

for  $i=1:N$ ;

```
teta2(i)=i*tetra;
```
 $re(i)=sqrt(r1^2+r2^2-2*r1*r2*cos(teta2(i));$ 

tetae(i)=asin(-(r2/re(i))\*sin(teta2(i)));

end;

cálculo dos ângulos; teta3 e teta4.

for  $i=1:N$ ;

 $aux1(i)=r3^2+re(i)^2-r4^2;$ 

$$
aux2(i)=2*re(i)*r3;
$$

 $aux3(i)=aux1(i)/aux2(i);$ 

 $aux4(i)=acos(aux3(i));$ 

 $teta3(i)=tetae(i)+aux4(i);$ 

 $aux5(i)=r3^2-re(i)^2-r4^2;$ 

 $aux6(i)=2*r4*re(i);$ 

 $aux7(i)=aux5(i)/aux6(i);$ 

 $aux8(i)=acos(aux7(i));$ 

 $teta4(i) = tetae(i) + aux8(i);$ 

end;

Cálculo das velocidades angulares: W3 e W4.

for  $i=1:N$ ;

al  $1=r3*sin(teta3(i));$ 

 $a12=r4*sin(teta4(i));$ 

 $a21=r3*cos(teta3(i));$ 

 $a22=r4*cos(teta4(i));$ 

 $b11 = r2*W2*sin(teta2(i));$ 

 $b21 = r2*W2*cos(teta2(i));$ 

Montar a matriz [A].

A=[a11 a12;a21 a22];

Montar a matriz {b}.

b=[bll;b21];

Resolver o sistema de equações lineares.

 $\cdots$  W = A\b;

Explicitar o valor de W3 E W4 e armazenar num vetor para cada valor de teta2,

teta3,Teta4, etc.

 $W3(i)=W(1,1);$ 

 $W4(i)=W(2,1);$ 

end;

Calculo da Velocidade Absoluta no Modo Continue; VB

for  $i=1:N$ ;

VB(i)=r4\*W4(i);

end;

Calculo da Velocidade Absoluta Relativa:VBA

for  $i=1:N$ ;

```
VBA(i)=r3*W3(i);
```
end;

Calculo da velocidade absoluta no Modo Continuo:VE

for  $i=1:N$ ;

 $VE(i) = -(r5/r4)*VB(i);$ 

end;

### CONVERTER RADIANOS EM GRAUS

for  $i=1:N$ ;

teta22(i)=(360\*teta2(i))/(2\*pi);

teta33(i)=(360\*teta3(i))/(2\*pi);

teta44(i)=(360\*teta4(i))/(2\*pi);

tetaee(i)=(360\*tetae(i))/(2\*pi);

end;

Evolução das projeções dos Vetores r2, r4 e r5.

for  $i=1:N$ ;

 $R2x(i)=r2*cos(teta2(i));$ 

R2y(i)=r2\*sin(teta2(i));

R22(i)=sqrt(R2x(i)^2+R2y(i)^2);

 $R4x(i)=r4*cos(180-teta4(i));$ 

```
R4y(i)=r4*sin(180-teta4(i));
```
R44(i)=sqrt(R4x(i)^2+R4y(i)^2);

R5x(i)=r5\*cos(teta4(i));

R5y(i)=r5\*sin(teta4(i));

 $R55(i)=sqrt(R5x(i)^2+R5y(i)^2);$ 

end;

### SAÍDAS GRÁFICAS PARA AS VELOCIDADES

figure(l)

plot(W2,VA,'\*')

grid on

title('Yelocidade absoluta da barra 2')

xlabel('Velocidade Angular da barra2:W2 em rad/s')

ylabel('Velocidade VA em m/s')

legend('VA')

figure(2)

plot(teta22,re')

grid on

title('Evolução do Raio Imaginário re')

xlabel('teta22 em graus')

ylabel('Raio imaginário re m')

legend('Raio imaginário:re')

 $figure(3)$ 

```
plot(teta22,R2x,teta22,R2y')
```
grid on

title('Evolução das projeções de R2x e R2y')

xlabel('teta22 em graus')

ylabel('projeção de R2x e de R2y em m')

legend('R2x,R2y')

 $figure(4)$ 

plot(teta44,R4x,teta44,R4y)

grid on

title('evolução das projeção de R4x e r4y')

```
xlabel('teta44 em graus')
```
figure(8)

p!ot(teta44,R5x,teta44,R5y)

grid on

title('evolução das projeções de R2x e R2y')

xlabel('teta44 em graus')

ylabel('projeções de R2x e R2y em m')

legend('R5x,R5y')

figure(9)

plot(teta22,tetaee)

grid on

title('Evolução tetaee e teta22')

xlabel('teta22 em graus')

ylabel('tetaee em graus')

legend('Plano de teta22xtetaee')

 $figure(10)$ 

plot(tetaee,re)

grid on

title('Plano de Evolução do Raio Imaginário:tetaeexre')

xlabel('Tetaee em graus')

ylabel('Raio imaginário re m')

legend('Plano Imaginário')

 $figure(11)$ 

 $plot(W4, VB)$ 

### grid on

title('Yelocidade Absoluta da Barra 4') xlabel('Velocidade Angular W4 em rad/s') ylabel('Velocidade Absoluta VB em m/s') legend('Velocidade Absoluta:VB')  $figure(12)$ plot(W3,VBA) grid on title('Velocidade Relativa da barra 3') xlabel('Velocidade Angular W3 em rad/s') ylabel('Velocidade Relativa VB A em m/s') legend('VBA') xmin=min(W3); xmax=max(W3); ymin=min(VBA); ymax=max(VBA); axis([xmin xmax ymin ymax]) figure(13) plot(W4,VE) grid on title('Velocidade tangencial VE da barra 5') xlabel('W4 em rad/s') ylabel('Velocidade Absoluta VE da barra 5 em m/s')

```
legend('Yelocidade:YE') 
figure(14) 
plot(W4,VB,'k-',W4,VE,'r')
grid on 
title('Velocidades do pontos B e E das Barras 4 e 5')
xlabel('Velocidade Angular em rad/s') 
ylabel('Amplitude em m') 
legend('Vel:Vb','Vel:VE')
xmin=min(W4); 
xmax=max(W4); 
ymin=min(VE); 
ymax=max(VE);
```
axis([xmin xmax ymin ymax])

### **ACELERAÇÕES**

Aceleração Absoluta:  $\mathbf{A}^N_a$ a=A $\;$  , alfaa=0, Wa=W2=cte.

 $Aa=(VA^2)/r^2;$ 

Cálculo das acelerações angulares: alfa3 e alfa4.

montagem da matriz [A] e do vetor {b} para o cálculo das acelerações angulares.

for  $i=1:N$ ;

 $A11=r3*sin(teta3(i));$ 

 $A12=r4*sin(teta4(i));$ 

 $A21=r3*cos(teta3(i));$ 

 $A22=r4*cos(teta4(i));$ 

B11=r4\*(W4(i)^2)\*cos(teta4(i))-r3\*(W3(i)^2)\*cos(teta3(i))-r2\*(W2^2)\*cos(teta2(i));

```
B21=-r4*(W4(i)^2)*sin(teta4(i))+r3*(W)
```
Montagem da matriz [A].

```
A1=[A11 A12;A21 A22];
```
Montagem da matriz {bl} .

```
B1=[B11;B21];
```
alfa= $A1\$ Bl;

 $a$ lfa $3(i)=a$ lfa $(1,1);$ 

```
alfa4(i)=alfa(2,1);
```
end;

Cálculo da aceleração absoluta: Ab

for  $i=1:N$ ;

```
aaux1(i)=-r2*(W2^2)*cos(teta2(i))-r3*(W3(i)^2)*cos(teta3(i))-r3*alfa3(i)*;
```
aaux2(i)=-r2\*(W2^2)\*sin(teta2(i))+r3

Ab(i)=sqrt((aaux1(i))^2+(aaux2(i))^2);

end;

Cálculo da aceleração absoluta relativa: Aba

for  $i=1:N$ ;

```
aaux3(i)=-alfa3(i)*r3*sin(teta3(i))-r3*(W3(i)^2)*cos(teta3(i));
```

```
aaux4(i)=alfa3(i)*r3*cos(teta3(i))-r3*(W3(i)^2)*sin(teta3(i));
```

```
Aba(i)=sqrt(aaux3(i)^2+aaux4(i)^2);
```
end;

Cálculo da aceleração normal em modulo: Abn

for  $i=1:N$ ;

Abn(i)=r4\*(W4(i)^2);

Cálculo da aceleração tangencial em modulo: Abt

for  $i=1:N$ ;

Abt(i)=alfa4(i)\*r4;

end;

Cálculo da aceleração relativa normal: Aban

for  $i=1:N$ ;

```
Aban(i)=r3*(W3(i)^2);
```
end;

Cálculo da aceleração relativa tangencial em modulo: Abat

for  $i=1:N$ ;

```
Abat(i)=alfa3(i)*r3;
```
end;

Cálculo da aceleração absoluta: Aba

for  $i=1:N$ ;

Aba(i)=sqrt((Aban(i)^2+Abat(i)^2));

end;

Cálculo da aceleração normal: Aen

for  $i=1:N$ ;

Aen(i)=(VE(i)^2)/r5;

end;

Cálculo da aceleração tangencial: Aet

for  $i=1:N$ ;

 $Aet(i)=r5*alfa4(i);$ 

end;

Cálculo da aceleração absoluta: Ae

for  $i=1:N$ ;

```
Ae(i)=sqrt(CAen(i)^{2}+Aet(i)^{2});
```
end;

## SAÍDAS GRÁFICAS PARA AS ACELERAÇÕES

figure(15)

plot(W2,Aa,'\*')

grid on

title('Aceleração absoluta da barra 2')

xlabel('Velocidade Angular da barra2:W2 em rad/s')

ylabel('Aceleração Aa em m/s^2')

legend('Aa')

figure $(16)$ 

plot(alfa4,Ab)

grid on

title('Aceleração absoluta da barra 4')

xlabel('Aceleração Angular da barra 4:alfa4 em rad/s^2')

ylabel('Aceleração Ab em m/s^2')

legend('Aceleração absoluta Ab da Barra 4')

figure(17)

plot(alfa3;Aba)

grid on

title('Aceleração absoluta Relativa da barra 3')

xlabel('Aceleração Angular da barra :alfa3 em rad/s^2')

ylabel('Aceleração Relativa Aba em m/s^2')

legend('Aceleração relativa Aba da Barra 3')

figure(18)

plot(alfa4,Ae)

grid on

title('Aceleração absoluta da barra 5')

xlabel('Aceleração Angular da barra :alfa4 em rad/s^2')

ylabel('Aceleração absoluta Ae em m/s^2')

legend('Aceleração Absoluta Ae da Barra 5')

figure(19)

plot(alfa4,Ab,'k-',alfa4,Ae,'r')

grid on

title('Acelerações do pontos B e E das Barras 4 e 5')

xlabel('Aceleração Angular em rad/s')

ylabel('Amplitude em m/s^2')

legend('Acel:Ab','Acel:Ae')

المستحقق والمتعاطف

xmin=min(alfa4);

xmax=max(alfa4);

ymin=min(Ae);

ymax=max(Ae);

axis([xmin xmax ymin ymax])

# CÁLCULO DAS FORÇAS E TORQUES (ESTÁTICA) PARA O MECANISMO DE OITO-BARRAS

### OITO-BARRAS ÂNGULO DE ENTRADA (TETA 2)

tetga=input('Incremento do ângulo inicial da barra 2 em graus ,tetga='); tetamin'ny toerana avo any amin'ny fivondronan-kaominin'i Paris-Alan amin'ny fivondronan-kaominin'i Castro amin'ny fivondronan-kaominin'i Castro amin'ny fivondronan-kaominin'i Castro amin'ny fivondronan-kaominin'i Castro a

tetra=(2\*pi\*tetga)/360; % Converte teta para radianos

N=input('Numero de pontos de amostragem para gerar os angulos,N-);

PESO DA BARRA 2

 $P2 = m2*g;$ 

### TORQUE DE ENTRADA NA BARRA 2

T2 = $((3*716.2)/(W2))*(9.8);$  %T dado em (kgfm)

Calculo das variaveis: teta2, re, tetae

for  $i=1:N$ ;

teta2(i)=i\*tetra;

re(i)=sqrt(r1^2+r2^2-2\*r1\*r2\*cos(teta2(i)));

tetae(i)=asin(-(r2/re(i))\*sin(teta2(i)));

end;

Calculo dos angulos; teta3 e teta4.

for  $i=1:N$ ;

aux1(i)=r3^2+re(i)^2-r4^2;

 $aux2(i)=2*re(i)*r3;$ 

 $aux3(i)=aux1(i)/aux2(i);$ 

 $aux4(i)=acos(aux3(i));$ 

 $teta3(i)=tetae(i)+aux4(i);$ 

aux5(i)=r3^2-re(i)^2-r4^  $2;$ 

**aux6**(i)=2\*r4\*re(i);

aux7(i)=aux5(i)/aux6(i);

aux8(i)=acos(aux7(i));

teta4(i)=tetae(i)+aux8(i);

end;

### CALCULOS DAS FORCAS NA BARRA 2

for  $i=1:N$ 

F32(i)=T2/(r2\*sin(teta2(i)-teta3(i)));

F32x(i)=F32(i)\*cos(teta3(i));

F32y(i)=F32(i)\*sin(teta3(i));

 $F12x(i)=F32x(i);$ 

F12y(i)=F32y(i)+P2;

 $F12(i)=sqrt(F12x(i)^2+F12y(i)^2);$ 

end;

### CALCULOS DAS FORCAS NA BARRA 3

F23x=-F32x;

F23y=-F32y;

P3=m3\*g;

Calculo das velocidades angulares

for  $i=1:N$ 

All= $r3*sin(teta3(i));$ 

 $A12=r2*sin(teta4(i));$ 

 $A21=r3*cos(teta3(i));$ 

 $A22=r4*cos(teta4(i));$ 

A=[A11 A12;A21 A22];

bl  $1 = r2*W2*sin(teta2(i));$ 

 $b21=r2*W2*cos(teta2(i));$ 

b=[bll;b21];

W=A\b;

```
W3(i)=W(1,1);
```
 $W4(i)=W(2,1);$ 

end;

for  $i=1:N$ 

```
B11=r4*W4(i)^2*cos(teta4(i))-r3*W3(i)^2*cos(teta3(i))-r2*W2^2*cos(teta2(i));
```

```
B21=-r4*W4(i)^2*sin(teta4(i))+r3*W3(i)^2*sin(teta3(i))+r2*W2^2*
```
B=[B11;B21];

alfa=A\B;

 $alfa3(i)=alfa(1,1);$ 

alfa $4(i)$ =alfa $(2,1)$ ;

end;

for  $i=1:N$ 

```
\text{acg3x}(i) = (r2*W2^2*cos(teta2(i))) - (Acg3*W3(i)^2*cos(teta3(i))) -
```

```
A(((Acg3*alfa3(i)*sin(teta3(i)));
```
 $\arg 3y(i) = -(r2^*W2^*2^*sin(teta2(i))) - (Acg3^*W3(i))^2*sin(teta3(i))$ 

 $+(Acg3*alfa3(i)*cos(teta3(i)))$ ;

 $\arg 3(i) = \sqrt{\arg 3x(i)^2 + \arg 3y(i)^2}$ ;

end;

for  $i=1:N$ 

```
F43x(i)=m3*acg3x(i)+F23x(i);
```

```
F43y(i)=-m3*(g-acg3y(i))+F23y(i);
```

```
F43(i)=sqrt(F43x(i)^2+F43y(i)^2);
```
end

### CALCULOS DAS FORCAS NA BARRA 4

F34x=-F43x;

F34y=-F43y;

for  $i=1:N$ 

 $fi(i)=pi+teta4(i);$ 

end;

for  $i=1:N$ 

```
acg4x(i)=-(r2*W2^2*sin(teta2(i)))-(r3*W3(i)^2*sin(teta3(i)))-(r3*
```
 $-(\text{Bcg4*W4}(i)^{2}*\sin(\text{fi}(i)))-(\text{Bcg4*alfa4}(i)*\cos(\text{fi}(i)))$ ;

```
\arg 4y(i) = (r2*W2^2*cos(teta2(i))) - (r3*W3(i))^2*cos(teta3(i))) + (r3*alfa3(i))
```

```
-(\text{Bcg4*W4}(i)^{2}*\text{cos}(fi(i)))+( \text{Bcg4*alfa4}(i)*\text{sin}(fi(i)));
```

```
acg4(i)=sqrt(acg4x(i)^2+acg4y(i)^2);
```
end;

#### for  $i=1:N$

 $F14x(i) = -m4*acg4x(i) - F34x(i);$ 

 $F14y(i)=m4*(g-acg4y(i))-F34y(i);$ 

```
F14(i)=sqrt(F14x(i)^2+F14y(i)^2);
```
end;

### TORQUE NA BARRA 4

 $P4=g*m4$ 

for  $i=1:N$ 

```
T4(i)=I4*alfa4(i)-P4*Ccg4*cos(teta4(i))-m4*acg4y(i)*Ccg4*cos(teta4(i))...
```

```
+m4*acg4x(i)*Ccg4*sin(teta4(i))-F34x(i)*CB*sin(teta4(i))+F34y(i)*CB*cos(teta4(i));
```
end;

### CALCULOS DAS FORCAS NA BARRA 4

 $W5=W4$ ;

alfa5=alfa4;

for  $i=1:N$ 

acg5x(i)=-Ecg5\*W5(i)^2\*cos(teta4(i))-Ecg5\*alfa5(i)\*sin(teta4(i));

acg5y(i)=-Ecg5\*W5(i)^2\*sin(teta4(i))-Ecg5\*alfa5(i)\*cos(teta4(i));

```
arg5(i)=(\frac{acgs}{x(i)}^2+\frac{acgs}{y(i)}^2);
```
end;

for  $i=1:N$ 

 $F15x(i) = -m5*acg5x(i);$ 

 $F15y(i)=m5*(g-acg5y(i));$ 

F15(i)=sqrt(F15x(i)^2+F15y(i)^2);

end;

### TORQUE DE CORTE

T5=T4;

alfa5=alfa4;

for  $i=1:N$ 

```
Tc(i)=T5(i)+15*alfa5(i);
```
end;

Converter angulos de radiano para graus.

for  $i=1:N$ ;

teta22(i)=(360\*teta2(i))/(2\*pi):

teta33(i)=(360\*teta3(i))/(2\*pi);

teta44(i)=(360\*teta4(i))/(2\*pi);

tetaee(i)=(360\*tetae(i))/(2\*pi);

end;

figure(l)

plot(teta22,F32)

grid on

title('Força da barra 2 para barra 3')

xlabel('Ângulo de entrada teta2')

ylabel('Força da barra 2 para barra 3: força F32 em N')

legend('F32')

figure(2)

plot(teta22,F15)

grid on

title('Força na barra 5')

xlabel('Angulo de entrada teta2')

ylabel('Força na barra 5:força F5 em N')

legend('F5')

**figure(3)** 

plot(teta44,F15)

grid on

title('Força na barra 5')

xlabel('Ângulo de entrada teta4')

ylabel('Força na barra 5:força F5 em N')

legend('F5')
# CALCULO DAS FORCAS E TORQUES (ESTATICA) PARA O MECANISMO DE

 $r1$ =input('Distância entre os apoios, $r1$ =');

r2=input('Comprimento da barra 2, do volante, r2=');

 $r3$ =input('Comprimento da barra 3, $r3$ =');

r4=input('Romprimento da barra 4,r4=')

 $r5$ =input('Comprimento do raio do semi cilíndro, $r5$ =');  $\frac{1}{\sqrt{2}}$ 

 $\mathcal{L}(\mathcal{N})$ 

#### **CONVERTE PARA RAD/s**

 $Wa=(2*pi*Wal)/60;$  $\mathcal{L}(\mathcal{L}(\mathcal{L}))$ 

 $\frac{1}{2}$ 

 $\sum_{i=1}^n$ 

 $\ddot{\phantom{a}}$ 

# CONVERTER ANGULO DE GRAUS PARA RADIANOS

tetra=(2\*pi\*tetga)/360 ;

Calculo das variaveis: teta2, re, tetae

for  $i=1:N$ ;

teta2(i)=i\*tetra;

re(i)=sqrt(r1^2+r2^2-2\*r1\*r2\*cos(teta2(i)));

tetae(i)=asin(- $(r2/re(i))$ \*sin(teta2(i)));

end;

Calculo dos angulos; teta3 e teta4.

for  $i=1:N$ ;

aux1(i)=r3^2+re(i)^2-r4^2;

 $aux2(i)=2*re(i)*r3;$ 

 $aux3(i)=aux1(i)/aux2(i);$ 

 $aux4(i)=acos(aux3(i));$ 

teta3(i)=tetae(i)+aux4(i);

aux5(i)=r3^2-re(i)^2-r4^2;

 $aux6(i)=2*r4*re(i);$ 

aux7(i)=aux5(i)/aux6(i);

```
aux8(i)=acos(aux7(i));
```

```
teta4(i)=tetae(i)+aux8(i);
```
end;

Montagem da matriz [A] e do vetor {b} para o cálculo das forças F32x e F32y.

for  $i=1:N$ ;

al  $1(i)=r2*sin(teta2(i));$ 

al2(i)=- $r2*cos(teta2(i));$ 

 $a21(i)=sin(teta3(i));$ 

 $a22(i) = -\cos(\text{teta3}(i));$ 

 $b11 = T2$ ;

 $b21=0;$ 

Montar a matriz [A].

A=[a11(i) a12(i);a21(i) a22(i)];

Montar a matriz [bj.

b=[bll;b21];

Resolver o sistema de equações lineares.

 $S = A \cdot b;$ 

Explicitar o valor de F32x E F32y e armazenar num vetor para cada valor de teta2, teta3, teta4,etc

 $S1(i)=S(1,1);$ 

S2(i)=S(2,l);

end;

Cálculo da força F32.

for  $i = 1:N$ ;

```
F32(i)=sqrt((S1(i))^2+(S2(i))^2);
```
end;

F23=-F32;

Montagem da matriz [C] e do vetor {d} para o cálculo das forças F15x e F15y.

for  $i=1:N$ ;

 $c11(i) = -r5*sin(pi - teta4(i));$ 

c 1**2**(i)= r5\*cos(pi-teta4(i));

c21(i)=sin(pi-teta3(i));

 $c22(i) = -cos(pi - teta3(i));$ 

 $d11(i)=r4*S1(i)*sin(teta4(i))-r4*S2(i)*cos(teta4(i));$ 

 $d21(i)=0;$ 

Montar a matriz [C].

 $C=[c11(i) c12(i); c21(i) c22(i)];$ 

Montar a matriz [d].

d=[dll(i);d21(i)];

Resolver o sistema de equações lineares.

**f= C\ d;** 

Explicitar o valor de F5x E F5y e armazenar num vetor para cada valor de teta2, teta3,

teta4, etc

 $f1(i)=f(1,1);$ 

**f2**(i)=f(2,l);

end;

for  $i=1:N$ 

 $F5(i)=sqrt{f1(i)}^2+(f2(i))^2;$ 

 $Mo14(i)= -F5(i)-F32(i);$ 

end

Converter Angulos de radianos para graus.

for  $i=1:N$ ;

teta22(i)=(360\*teta2(i))/(2\*pi);

teta33(i)=(360\*teta3(i))/(2\*pi);

teta44(i)=(360\*teta4(i))/(2\*pi);

tetaee(i)=(360\*tetae(i))/(2\*pi);

end; zyxtywutsraponment; zyxyxwvutsrquonmant; zyxyxwvutsrquonmant; zyxyxwvutsrquonmant; zyxyxwvutsrquonmant; zy

```
figure(l)
```
plot(teta22,F32)

grid on

title('Força na barra 2para barra 3')

xlabel('Angulo de entrada teta2')

ylabel('Força na barra 2 para barra 3:força F32 em N')

legend('F32')

figure(2)

plot(teta22,F5)

grid on

```
title('Força na barra 5')
```
xlabel('Angulo de entrada teta2')

ylabel('Força na barra 5:força F5 em N')

legend('F5')

figure(3)

plot(teta44,F5)

grid on

title('Força na barra 5')

xlabel('Angulo de entrada teta4')

ylabel('Força na barra 5:força F5 em N')

legend('F5')

figure(4)

plot(teta44,-Mol4)

grid on

title('momento em Mo14')

xlabel('Angulo de entrada teta4')

ylabel('Momento Mol4:Mol 4 em N.m')

legend('Mol4')

# ANIMACAO DO MECANISMO DE OITO-BARRAS

# DADOS DO MECANISMO

COMPRIMENTO DA BARRA 1 - rl

COMPRIMENTO DA BARRA 2 - r2

COMPRIMENTO DA BARRA 3 - r3

COMPRIMENTO DA BARRA 4 - r4

COMPRIMENTO DA BARRA 5 - r5

COMPRIMENTO DO RAIO DA POLIA MOTORA - ra

COMPRIMENTO DA POLIA b - rb

COMPRIMENTO DA POLIA c -re

COMPRIMENTO DA POLIA d - rd

RAIO ac

RAIO dc

Barra 1 PI(0,0) e P2(rl ,0)

 $x1 =$ linspace(0,r1,N);

 $y1 = zeros(size(x1));$ 

Barra 2 PI(0,0) e P2(r2\*cos(teta2),r2\*sin(teta2))

teta2=linspace(0,60\*pi/3,N);

tetad=linspace(0,2\*pi,N);

for  $j=1:N$ 

Circunferência de Rd

Xd2(j)=rd\*cos(tetad(j));

Yd2(j)=rd\*sin(tetad(j));

Circunferência de Rc

Xc2Q=rc\*cos(tetad(j));

Yc2(j)=rc\*sin(tetad(j))-rdc;

#### Circunferência de Rb

```
Xb2(j)=rb*cos(tetad(j));
```
Yb2(j)=rb\*sin(tetad(j))-rdc;

### Circunferência de Ra

 $Xa2(j)=ra*cos(tetad(j))$ -rac;

Ya2(j)=ra\*sin(tetad(j))-rdc;%

### end

Correia 1 Ramo esquerdo Pl(-rd.O) e P2(-rc.-rcd)

```
ac 1 e = -r dc/(rd-rc);
```

```
bc 1e = -(rdc*rd)/(rd-rc);
```
xc1e=linspace(-rc,-rd,N);

ycle=acle\*xcle+bcle;

Correia 1 Ramo direito Pl(rd,0) e P2(rc,-rcd)

```
ac 1 d = -rdc/(rc-rd);
```

```
bcld=(rdc*rd)/(rc-rd);
```
xc1d=linspace(rc,rd,N);

yc1d=ac1d\*xc 1 d+bc1d;

# Correia 2 Ramo de cima P1 (-rac,-rcd+ra) e P2(0,-rcd+rb)

ac2c=(rb-ra)/rac;

bc2c=(rb-rdc);

xc2c=linspace(-rac,0,N);

yc2c=ac2c\*xc2c+bc2c;

Correia 2 Ramo de baixo PI (-rac,-rcd-ra) e P2(0,-rcd-rb)

ac2b=(ra-rb)/rac;

 $bc2b = -(rb + rdc);$ 

xc2b=linspace(-rac,0,N);

yc2b=ac2b\*xc2b+bc2b;

for  $i=1:N$ 

re(i)=(r1^2+r2^2-2\*r1\*r2\*cos(teta2(i)))^0.5;

tetae(i)=asin(-(r2\*sin(teta2(i)))/re(i));

Dados da barra 2

 $X2(i)=r2*cos(teta2(i));$ 

 $Y2(i)=r2*sin(teta2(i));$ 

R2(i)=(X2(i)^2+Y2(i)^2)^0.5;

x2=linspace(0,X2(i),N);

a2(i)=tan(teta2(i));

y21(i)=r2\*sin(teta2(i));

 $x21(i)=r2*cos(teta2(i));$ 

Dados da barra Rd

Xd(i)=rd\*cos(teta2(i));

Yd(i)=rd\*sin(teta2(i));

xd=linspace(0,Xd(i),N);

ad(i)=tan(teta2(i));

ydl(i)=rd\*sin(teta2(i));

xd 1 (i)=rd\*cos(teta2(i));

Dados da barra Rb

Xb(i)=rb\*cos(teta2(i));

Yb(i)=rb\*sin(teta2(i))-rdc;

xb=linspace(0,Xb(i),N);

ab(i)=tan(teta2(i));

 $bb(i)=-rdc;$ 

ybl(i)=rb\*sin(teta2(i));

xbl(i)=rb\*cos(teta2(i));

Dados da barra Ra

Xa(i)=ra\*cos(teta2(i))-rac;

Ya(i)=ra\*sin(teta2(i))-rdc;

xa=linspace(-rac,Xa(i),N);

aa(i)=tan(teta2(i));

ba(i)=tan(teta2(i))\*rac-rdc;

yal (i)=ra\*sin(teta2(i));

xal (i)=ra\*cos(teta2(i));

Dados da barra 4

teta4(i)=tetae(i)+acos((r3^2-re(i)^2-r4^2)/(2\*re(i)\*r4))

 $X4(i)=r1+(r4)*cos(teta4(i));$ 

 $Y4(i)=(r4)*sin(teta4(i));$ 

 $R4(1) = (X4(1)^{2} + Y4(1)^{2})^{0.5};$ 

 $x4=linspace(r1,X4(i),N);$ 

 $a4(i)=tan(teta4(i));$ 

 $b4(i)=tan(teta4(i))$ \*rl;

 $y41(i)=r1+(r4)*sin(teta4(i));$ 

 $x41(i)=r1+(r4)*cos(teta4(i));$ 

Dados da barra 3

```
P1(r2*cos(teta2(i)),r2*sin(teta2(i))) e P2(r1+r4*cos(teta4(i), r4*sin (teta 4 (i)))
```
 $X31(i)=r2*cos(teta2(i));$ 

 $X32(i)=r1+r4*cos(teta4(i));$ 

 $a3(i)=(r4*sin(teta4(i))-r2*sin(teta2(i)))/(r1+r4*cos(teta4(i))-r2*cos(teta2(i)))$ ;

 $b3(i)=r2*sin(teta2(i))-a3(i)*r2*cos(teta2(i));$ 

 $x3 =$ linspace(X31(i),X32(i),N);

Dados da barra 5 P1(r1,0) e P2(r1+r5\*cos(teta5(i)),r5\*sin(teta5(i)))

teta5(i)=-(pi-teta4(i));

 $X5(i)=r1+(r5)*cos(teta5(i));$ 

 $Y5(i)=(r5)*sin(teta5(i));$ 

R5(i)=(X5(i)^2+Y5(i)^2)^0.5;

 $x5=linspace(r1,X5(i),N);$ 

 $a5(i)=tan(teta5(i));$ 

 $b5(i)=tan(teta5(i))$ \*rl;

 $y51(i)=r1+(r5)*sin(teta5(i));$ 

 $x51(i)=r1+(r5)*cos(teta5(i));$ 

104

for  $j=1:N$ 

Barra 2

y2(j)=a2(i)\*x2(j);

Barra Rd

 $yd(j)=ad(i)*xd(j);$ 

Barra 4

y4(j)=a4(i)\*x4(j)+b4(i);

Barra 3

y3G)=a3(i)\*x3(j)+b3(i);

Barra 5

 $y5(j)=a5(i)*x5(j)+b5(i);$ 

Barra Rb

```
yb(j)=ab(i)*xb(j)+bb(i);
```
Barra Ra

ya(j)=aa(i)\*xa(j)+ba(i);

end

```
plot(x1,y1,x2,y2,x3,y3,x4,y4,x5,y5,x21(1:i),y21(1:i),!',X4(1:i),Y4(1:i),!',X5(1:i),Y5(1:i),!',
xd,yd,Xd2,Yd2,'b',Xc2,Yc2,'b',Xb2,Yb2,'b',Xa2,Ya2,'b',xb,yb,xa,ya,xcle,ycle,'g',xcld,ycl
d,'g',xc2c,yc2c,'r',xc2b,yc2b,'r'
```
title('Animação do Mecanismo de oito Barras')

axis equal

M(i)=getframe;

end

movie(M,20)